# **NAVAL POSTGRADUATE SCHOOL Monterey, California**

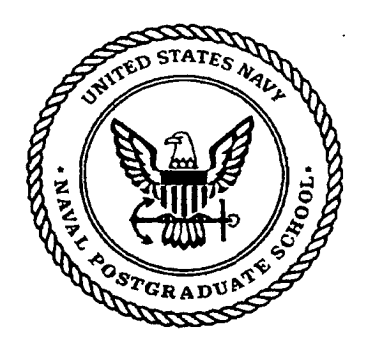

# **THESIS**

**OPTIMAL PARACHUTE GUIDANCE, NAVIGATION, AND CONTROL FOR THE AFFORDABLE GUIDED AIRDROP SYSTEM (AGAS)** 

by

Timothy Alphonzo Williams

**June** 2000

Thesis **Co-Advisors: Isaac. I.** Kaminer

**Oleg A.** Yakimenko

**Approved for public release; distribution is unlimited.** 

**DIEG QUALITY INEFECTED 4** 

# 20000807 **057**

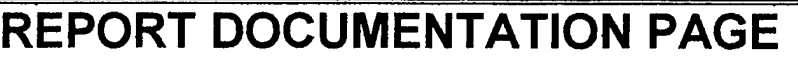

*Form Approved OMB No. 0704-0188* 

Public reporting burden for this collection of information is estimated to average 1 hour per response, including the time for reviewing instruction, **searching existing data sources, gathering and maintaining the data needed, and completing and reviewing the collection of information. Send comments regarding this burden estimate or any other aspect of this collection** of **information, including suggestions for reducing this burden,** *to*  **Washington headquarters Services, Directorate for Information Operations and Reports, 1215 Jefferson Davis Highway, Suite 1204, Arlington, VA**  22202-4302, **and to the** Office of **Management and Budget, Paperwork Reduction Project (07040188) Washington DC** 20503.

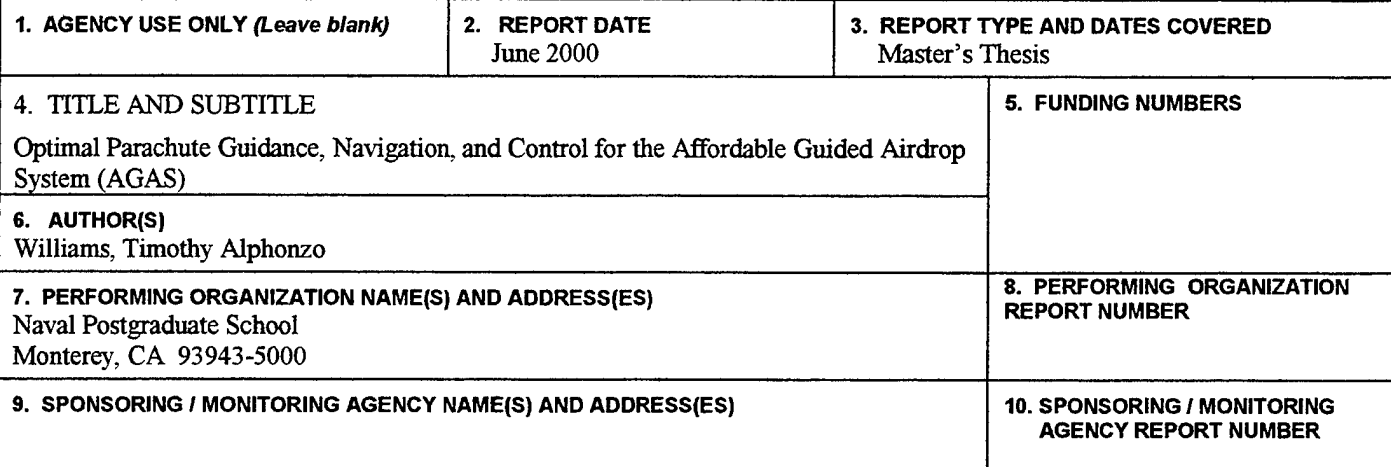

#### **11. SUPPLEMENTARY NOTES**

The views expressed in this thesis are those of the author and do not reflect the official policy or position of the Department of Defense or the U.S. Government.

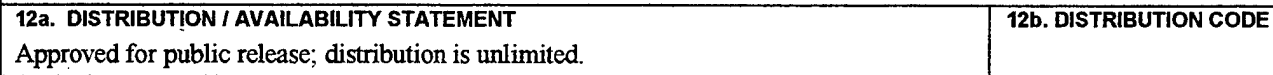

#### 13. ABSTRACT (maximum 200 words)

This study is a continuation of a previous work concerning the Affordable Guided Airdrop System (AGAS), a parachute system that integrates low-cost guidance and control into fielded cargo air delivery systems. This thesis sought to expand upon the previous study and provide more information and research on this innovative and critical military system. Several objectives and tasks were completed in the course of this research and development. The simulation model used in the previous work for feasibility and analysis studies was moved from a MATLAB/SIMULINK® environment to a MATRIX-X® environment in anticipation of AGAS future use on an Integrated Systems, Incorportated AC-104 real-time controller. Further simulation and study for this thesis were performed on the new system. The new model implemented characteristics of the G-12 parachute, which eventually will be used in the actual flight testing of the AGAS airdrop. The system of pneumatic muscle actuators (PMAs) built by Vertigo, Incorporated and used on the AGAS was modeled on the computer also. The characteristics of this system and their effects on AGAS guidance and control were studied in depth. The control concept of following a predicted trajectory based on certain wind predictions and other ideas for control algorithms to minimize fuel gas usage, number of control actuations and final control error were also studied. Conclusions and recommendations for further study were drawn from this project.

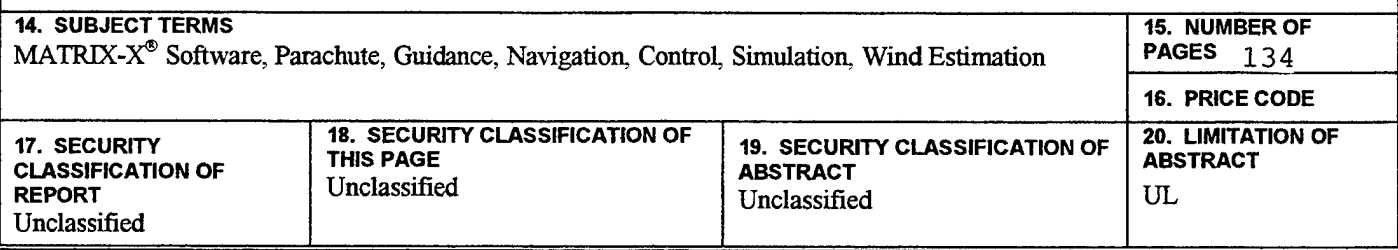

THIS PAGE INTENTIONALLY LEFT BLANK

 $\mathcal{L}_{\mathrm{in}}$ 

 $\mathcal{L}$ 

# **Approved for public release; distribution is unlimited**

# **OPTIMAL PARACHUTE GUIDANCE, NAVIGATION, AND CONTROL FOR THE AFFORDABLE GUIDED AIRDROP SYSTEM (AGAS)**

Timothy Alphonzo Williams Ensign, United States Navy B.S., United States Naval Academy, 1999

Submitted in partial fulfillment of the requirements for the degree of

#### **MASTER OF SCIENCE IN AERONAUTICAL ENGINEERING**

from the

**NAVAL POSTGRADUATE SCHOOL June 2000** 

nth C William Author: Approved by: aminer, Thesis Co-Advisor  $I_{\cdot}$  K  $\mathfrak{F}\overline{A}$ . Yakimenko, Thesis Co-Advisor */4-5?724%=* 

Maxirnilian F. Platzer, Chairman Department of Aeronautics and Astronautics

# THIS **PAGE** INTENTIONALLY LEFT BLANK

 $\sim$ 

 $\alpha$ 

#### **ABSTRACT**

This study is a continuation of a previous work concerning the Affordable Guided Airdrop System (AGAS), a parachute system that integrates low-cost guidance and control into fielded cargo **air** delivery systems. This thesis sought to expand upon the previous study and provide more information and research on this innovative and critical military system. Several objectives and tasks were completed in the course of this research and development. The simulation model used in the previous work for feasibility and analysis studies was moved from a MATLAB/SIMULINK® environment to a MATRIX-X<sup>®</sup> environment in anticipation of AGAS future use on an Integrated Systems, Incorportated **AC-104** real-time controller. Further simulation and study for this thesis were performed on the new system. The new model implemented characteristics of the G-12 parachute, which eventually will be used in the actual flight testing of the AGAS airdrop. The system of pneumatic muscle actuators (PMAs) built by Vertigo, Incorporated and used on the AGAS was modeled on the computer also. The characteristics of this system and their effects on AGAS guidance and control were studied in depth. The control concept of following a predicted trajectory based on certain wind predictions and other ideas for control algorithms to minimize fuel gas usage, number of control actuations and final control error were also studied. Conclusions and recommendations for further study were drawn from this project.

THIS PAGE INTENTIONALLY LEFT BLANK

# **TABLE OF CONTENTS**

I

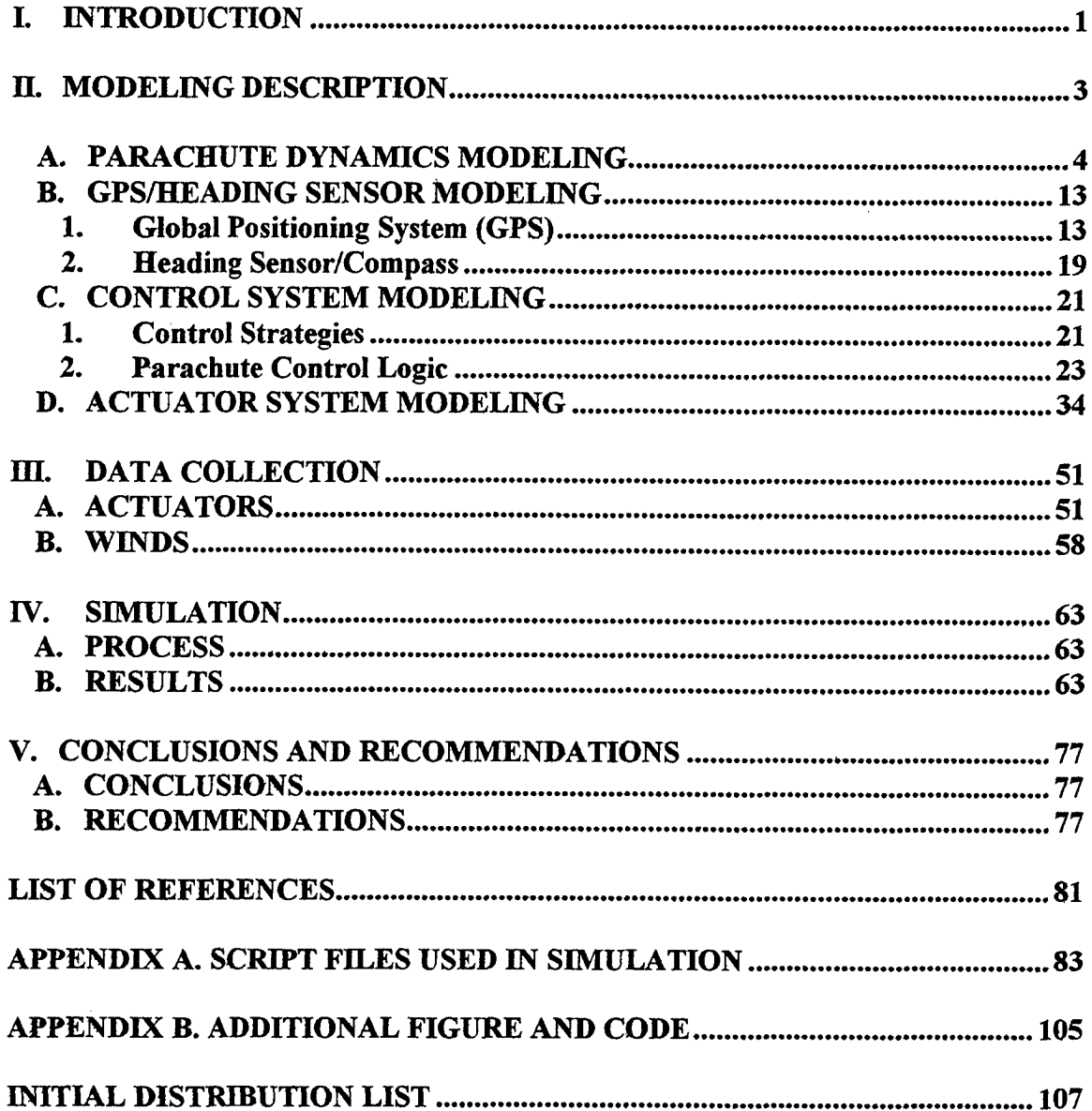

 $\sim$ 

# **THIS PAGE INTENTIONALLY LEFT BLANK**

 $\overline{\phantom{a}}$ 

 $\bar{z}$ 

# **LIST OF FIGURES**

 $\sim$ 

 $\sim$  $\sim$   $\sim$   $\sim$  $\sim$   $\sim$ 

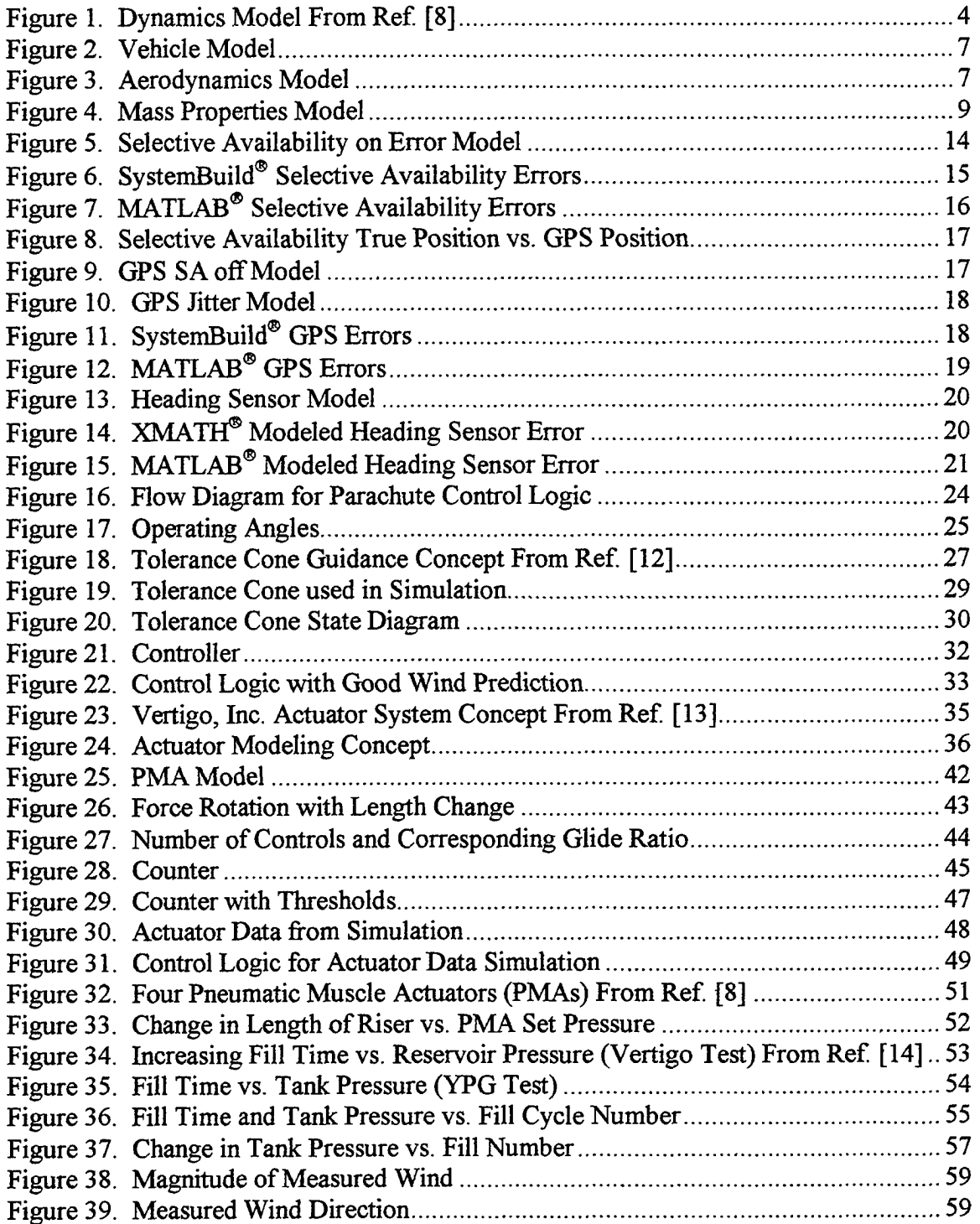

 $\mathbf{I}$ 

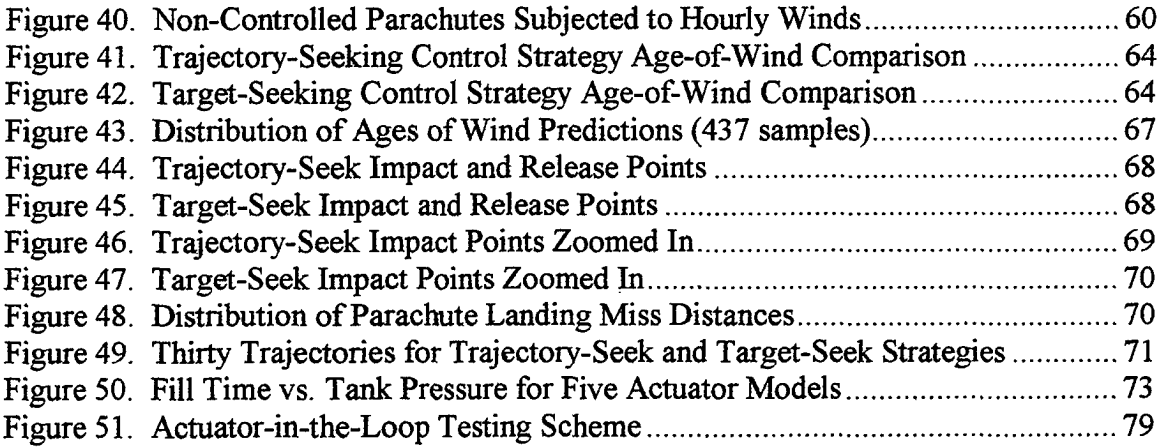

# **LIST OF TABLES**

 $\sim$ 

 $\mathcal{L}_{\mathcal{A}}$ 

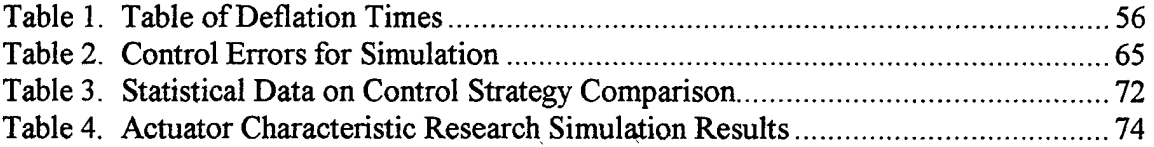

**THIS PAGE** INTENTIONALLY LEFT **BLANK** 

#### **ACKNOWLEDGEMENTS**

The author would like to thank many people without whom this project would not have been completed. Thanks go to **Scott** Dellicker and everyone at Yuma Proving Grounds and the **U.S.** Army Soldier and Biological Chemcial Command who provided an abundance of information, guidance and crucial financial support. To Richard Benney, Phil Hattis, Bob Wright and the many others who have been working diligently since the project began. To Professors Isaac Kaminer, Richard Howard, and Oleg Yakimenko for providing the necessary tools and insight for my research. To LT Charles Hewgley for his help in the research, analysis, and modeling; much credit goes to you. And thanks to the close friends and family who provided humor and motivation over the long haul. I am greatly indebted to you all.

# THIS PAGE INTENTIONALLY LEFT BLANK

 $\sim$   $\sim$ 

 $\sim$ 

 $\sim 40-10$ 

 $\ddot{\phantom{a}}$ 

 $\bar{z}$ 

 $\ddot{\phantom{a}}$ 

 $\sim 10^{11}$  km

# **I. INTRODUCTION**

 $\mathbb{R}^2$ 

The Affordable Guided Airdrop System (AGAS) has progressed significantly since its inception following the United States *Air* Force Advisory Board's call for improvements in the area of supply airdrop in 1997 [Ref. 1]. The team of engineers and scientists from the **US** Army Soldier and Biological Chemical Command, Yuma Proving Grounds, Draper Laboratories, Planning Systems, Inc., Vertigo, Inc., Parks College Parachute Research Group, the Naval Postgraduate School, and several other research groups have contributed greatly to making this endeavor a very promising undertaking.

The problems involved in supply airdrop can be traced back to World War 11. Airdrop by the Allies on the Western Front was often **a** guessing game, and with swirling winds and bad weather, many times the food and equipment would fall into the wrong hands. The Marines in the Chosin Reservoir during the Korean War lost practically all **of**  their supply reinforcements to the Chinese because of inaccurate airdrop. Recent developments in the Persian Gulf, Haiti, Somalia, and **Bosnia,** and humanitarian efforts to third-world countries have experienced the same frustration.

The main impetus behind the development of the AGAS system is affordability. Large-scale parafoil systems have already been developed as predecessors to this system. These systems have proven successful. However, the AGAS system would take advantage of supplies already available to the military in the creation of an affordable, yet smart and reliable system.

The structural modeling of a parachute's dynamics is a very difficult process. The parachute's aerodynamics are governed by extremely complex equations [Ref 21. The difficulty in the guidance of a parachute and the modeling of this phenomenon are equally as difficult. Add in the variablilty of the winds, of which a parachute is much more influenced than a rigid aircraft, and one has quite a tricky problem.

Much work and analysis have gone into the aerodynamic modeling of parachute dynamics. Most recently this problem has been studied by White and Wolf [Ref. 3], Tory and Ayres [Ref. 4], and Doherr and Salarias [Ref. 5]. For the AGAS, this problem is being researched by engineers at Draper Laboratories, Parks College Parachute Research Group, and the Naval Postgraduate School.

The variability of winds and wind prediction are being studied by engineers at Planning Systems, Incorporated. The ultimate goal of this analysis is to provide an onboard weather communications and data processing system enabling the AGAS to deliver the parachute drops from very high altitudes in all weather and terrain [Ref. 6]. The variability of winds around even flat terrains where such variability is not expected has proven to make this analysis more difficult than anticipated, but a crucial piece to the puzzle.

The guidance system **is** a collective effort of students, scientists, and engineers at the Naval Postgraduate School and Vertigo, Incorporated. Vertigo is providing design and analysis of the actuators used on the system. The Naval Postgraduate School is studying the optimization and testing of the parachute system, of which the body **of** this thesis is mostly devoted.

# **II. MODELING DESCRIPTION**

The initial objective of this project was to move the computer model of the *C-9*  parachute's dynamics, sensor package, and control system completed by Scott Dellicker on MATLAB/SIMULINK<sup>®</sup> to MATRIX-X/XMATH/SystemBuild<sup>®</sup>. The purpose of this transition was one of anticipation. The real-time controller to be used with the AGAS system in actual testing is a guidance computer made by Integrated Systems (ISI) called the AC-104 system. This guidance computer will eventually be used to determine and activate desired control inputs based on control algorithms fed into the computer. MATRIX- $X^{\circ}$  provides the ability to build a control scheme through the use of script code and easy-to-use building blocks in a software package called XMATH/SystemBuild<sup>®</sup>. This model of the controller can then be automatically transformed into downloadable Ccode through a MATRIX- $X^{\otimes}$  program called AutoCode with very few constraints. The C-code control algorithm can then be executed by the AC-104 system.

In order to verify the working of the control algorithms on XMATH/SystemBuild<sup>®</sup>, the entire model of the parachute dynamics, sensors, and control system had to be converted from MATLAB<sup>®</sup>. After this transformation, further study on the feasibility of the control system, the accuracy of the parachute dynamics, analysis of the sensor models, and other studies were done on the XMATH/SystemBuild® model **[Ref. 7].** 

**3** 

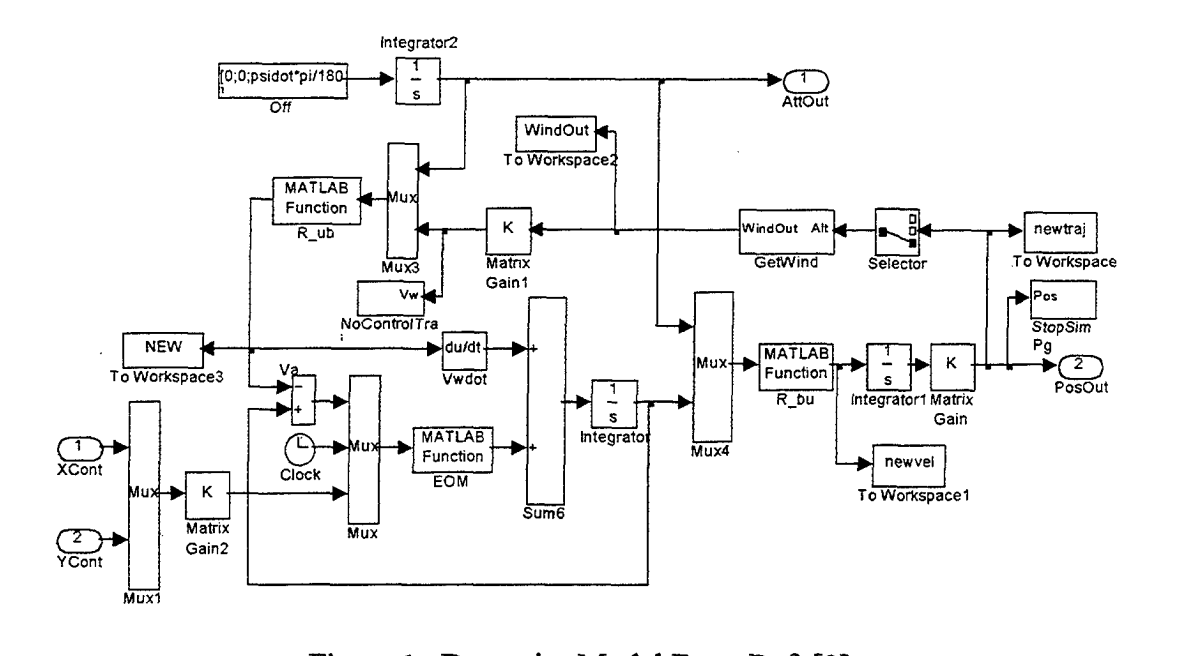

Figure 1. Dynamics Model From Ref. [ **<sup>81</sup>**

# **A. PARACHUTE DYNAMICS MODELING**

Dellicker's MATLAB@' model of the *C-9* parachute system's dynamics, a subsystem aptly named 'Dynamics", is shown above in Figure 1. One goal of the project was to replicate this 3-degree-of-freedom model of the parachute dynamics in XMATH<sup>®</sup>, as well as transition fiom using *C-9* physical parachute data (such as area and weight) to G-12 data. The discussion of this MATLAB<sup>®</sup> model will not be done in great detail; rather, discussion will center upon the basic premise of what the model is trying to accomplish. Thus, the implementation of the blocks and code used in **XMATWS** ystemBuild@ to model the parachute's behavior will be understood with greater clarity.

The MATLAB<sup>®</sup> subsystem "Dynamics" describes the behavior of the parachute dynamics. It is a simplistic view of the parachute dynamics as a point-mass. equations of motion for this very simplistic view are (in state-space form): The

(1) 
$$
\dot{V}_A = \begin{bmatrix} \dot{u} \\ \dot{v} \\ \dot{w} \end{bmatrix} = \begin{bmatrix} m + \alpha_{11} & 0 & 0 \\ 0 & m + \alpha_{22} & 0 \\ 0 & 0 & m + \alpha_{33} \end{bmatrix}^{-1} \begin{bmatrix} -qC_D S \\ v \\ V_T \end{bmatrix} + \begin{bmatrix} 0 \\ 0 \\ w \end{bmatrix} + \begin{bmatrix} F_{control,x} \\ F_{control,y} \\ 0 \end{bmatrix}
$$

.. where  $u, v$ , and  $w$  are linear accelerations in the x, y, and z directions in ft/s<sup>2</sup>; u, v, and w are the corresponding airspeeds in ft/s,  $\alpha_{\rm x}$  is the apparent mass in slugs, m is the mass of parachute and payload in slugs, q is the dynamic pressure in  $1b_f/ft^2$ ,  $C_D$  is the coefficient of drag (dimensionless), *S* is the drag area of the parachute in  $\mathbb{R}^2$ ,  $V_T$  is the magnitude of the true airspeed in  $ft/s$ , W is the weight of the payload and parachute in  $lb_f$ and  $F_{control}$  is the force effect of the control actuators in  $lb_f$  (in only the x and y directions). This equation in its most basic form is  $a = m^{-1}F$ . The apparent mass terms are computed from the following equations:

(2) 
$$
\alpha_{11} = \frac{1}{4} \rho \frac{4}{3} \pi \left(\frac{D_p}{2}\right)^3;
$$

$$
\alpha_{22} = \alpha_{11};
$$

$$
\alpha_{33} = 2 \times \alpha_{11}
$$

where **Dp is** the profile diameter of the parachute equal to *213* of the reference diameter **of**  the flat circular parachute. For the **G-12** the reference diameter **is** equal to **64** square feet.

The dynamic pressure is calculated by  $q = \frac{1}{2} \rho V_T^2$ . The density ( $\rho$ ) changes with altitude; thus, **q** and the apparent mass change with altitude.

The XMATH/SystemBuild<sup>®</sup> model of the parachute dynamics (a model called "Vehicle Model") is shown in Figure 2. The inputs to the system are the four actuator commands (commands to turn the actuator on or off), "PMA1 cmd psi" through "PMA4 cmd psi". PMA stands for Pneumatic Muscle Actuator, the braided fiber tubes that can be pressurized or depressurized in order to lengthen or shorten a parachute riser as described in Dellicker's thesis. The PMA commands go through a block called "PMA model" (or "New PMA model") which characterize the dynamics of the PMAs. XMATP blocks into which other lower level blocks can be placed to model a certain behavior are known in SystemBuild<sup>®</sup> as super blocks. They are similar to MATLAB<sup>®</sup> subsystem blocks. 'TMAmodel" outputs the states of the four **PMAs** (ranging from 0 psi for a fully vented PMA to a maximum pressure for a fully filled PMA) which then become inputs to the super block "Aerodynamics". The PMA model will be described more fully in a later section.

The inside of the super block "Aerodynamics" is shown in Figure 3. This block describes the equations of motion for the 3-DOF parachute model **(Eq.** 1). This model is described as 3-degree-of-freedom because only the **x,** y, and z positions of the parachute are affected by control inputs. The angular positions  $\Phi$ ,  $\Theta$ , and  $\psi$  (around the x, y, and z axis, respectively), are not affected by control in this simplified model.

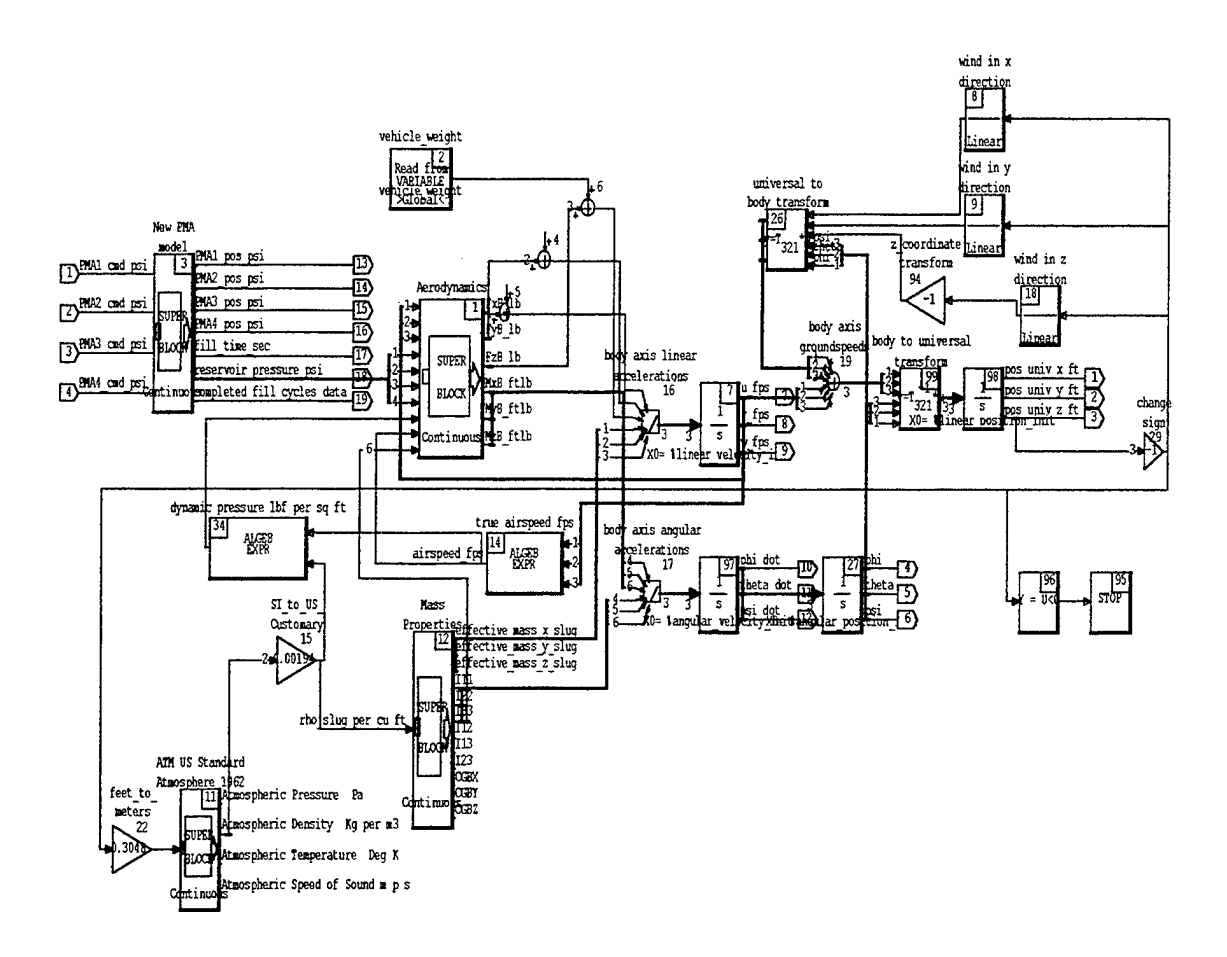

Figure 2. Vehicle Model

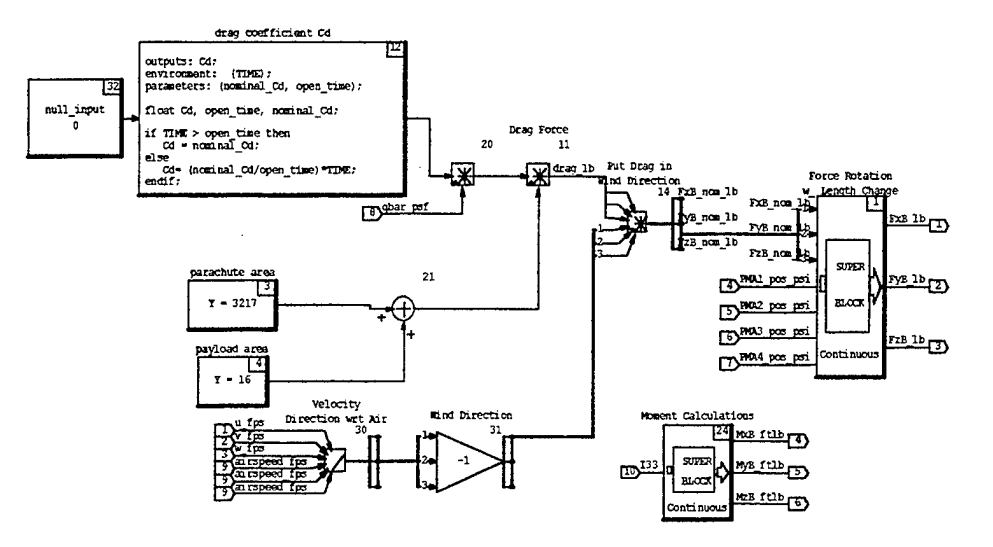

Figure 3. Aerodynamics Model

At the beginning of the simulation the parachute experiences a few seconds of free fall before the canopy opens and the parachute settles to a constant  $C<sub>D</sub>$ . This opening period is modeled as a linear relationship between a ballistic  $(0 C_D)$  and the constant  $C_D$ in the drag coefficient block. The constant drag coefficient for the **G-12** parachute was determined to be approximately **0.733** (from flight test). The following code describes this linear relationship and is part of the block script block "drag coefficient  $C_D$ ":

```
outputs: Cd; 
environment: (TIME);
parameters: (nominal Cd, open time);
float Cd, open time, nominal Cd;
if TIME > open-time then 
else 
endif; 
     Cd = nominal Cd;Cd = (nominal_Cd/open_time)*TIME;
```
The "outputs" line in block-script decIares the outputs of the code. "Environment" declares any variables that are automatically created by the simulation (in this case TIME, the simulation time). "Parameters" declares any variables used in the workspace. The next line declares the precision of each variable used in the code. The actual body of the code follows (a basic if-then statement) which sets the  $C<sub>D</sub>$  equal to the nominal C<sub>D</sub> (0.733) after the open time (5 seconds), or to a linear relationship between 0 and the nominal  $C_D$  for the open time of 5 seconds.

The rest of the blocks in "Aerodynamics" fully describe the equations of motion in **Eq. 1.** Control force is added to the equations in the super block ''Force Rotation" (or "Force Rotation w/ Length Change"). In the parachute "Vehicle Model", the vehicle weight is added to the equations in only the **z** direction. This weight is added only in the z direction because of the assumption that the parachute does not pitch or roll, but has a constant rotation rate. The vehicle weight is read in from a global variable called "vehicle-weight" using a read-from-variable block.

Once the forces on the parachute have been calculated by "Aerodynamics", the acceleration must be calculated by dividing the total force vector by the mass vector **of**  the parachute and payload (F=ma, or in this case,  $a = m^{-1}F$ ). Figure 4 shows the calcuation of this mass vector in the super block 'Mass Properties". The block calculates the apparent masses in **Eq. 2.** They are then added to the mass of the parachute and payload (the vehicle weight divided by  $g = 32.174 \text{ ft/s}^2$ ) to give the effective mass in the **x,** y, and **z** directions. The forces on the parachute body calculated in "Aerodynamics" are then divided by the effective masses in each axis to give the linear accelerations in each axis.

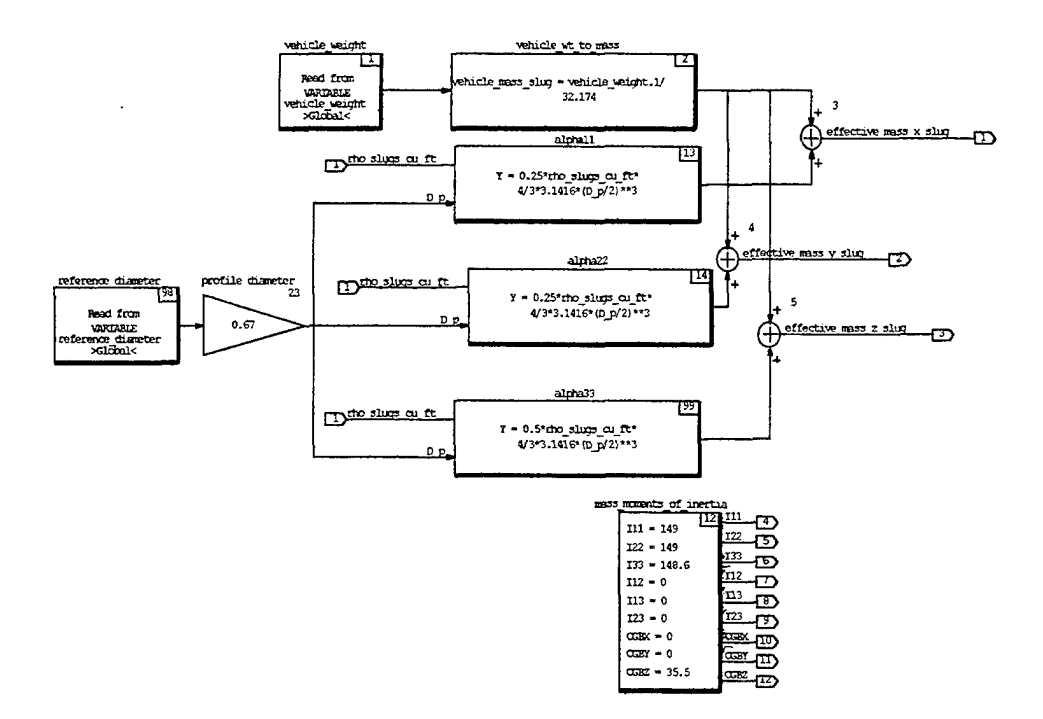

Figure **4. Mass** Properties Model

The "Mass Moments of Inertia" block gives the values of the inertia matrix *if* the model took into account the pitching and roIling of the parachute and displacements from the center of gravity **(CGBX** through CGBZ). **As** it stands, however, most of these values are not used, and the only value that is used is 133, the mass moment of inertia about the z body-axis. **A** random perturbation of the angular acceleration of the body about the *z* axis (a perturbation from its normally assumed constant value of 0 rad/s<sup>2</sup>) is generated through a "Uniform Random Number" block in the 'Moment Calculations" block in "Aerodynamics" (see Fig. **3).** This random perturbation is between **-1** and **1**  rad/ $s^2$ . It is then filtered to give the rotational disturbance. The rotational disturbance is then multiplied by the mass moment of inertia, 133, to give a moment disturbance about the z axis ( $M_{33} = I_{33}\alpha$ ). The other moments,  $M_{11}$  and  $M_{22}$ , moments about the x and y axis respectively, are set to zero to support the assumption of no pitch or roll. Upon close inspection of Fig. 2, however, this moment disturbance  $M_{33}$  is divided immediately by  $I_{33}$ to give the angular acceleration disturbance once again. If the model took into account the affect of the control on the parachute moments, a moment caused by the control would be added to this moment disturbance at the point before dividing by  $I_{33}$ , but as it stands, the model is a simplistic **3-DOF** representation of parachute dynamics.

The changing air density  $(\rho)$  with respect to altitude is calculated using a standard atmospheric table extracted from XMATH's Aerospace Libraries®. The altitude in meters (converted from feet) is fed into this table and several usehl air properties *are*  interpolated **from** this altitude, including density. This ever-changing density is then fed

into blocks to calculate dynamic pressure (q) and apparent masses  $(\alpha_{xx})$  from their respective equations (converted from meters to feet).

Once the linear and angular accelerations are calculated, they are integrated to give linear and angular velocities in body-axis coordinates. Initial conditions for the parachute are specified in integrator blocks. The parachute's initial velocity in x and y reflects the initial magnitude and direction of the aircraft's velocity upon releasing the parachute. The initial speed is 130 ft/s, and the initial heading is 045 degrees for this model, but this initial velocity would change with a different aircraft velocity. The initial speed of the parachute in the downward z direction is 25 *WS.* The initial angular velocity of the parachute is 1.8 deg/sec for  $\psi$ , and zero for both  $\phi$  and  $\theta$  (no change in pitch or roll angle from 0 degrees). Angular velocity is then directly integrated again to give angular positions, the Euler angles in the x, y, and z axis, with the initial conditions for all three angles being zero.

Integration of the linear accelerations actually gives the parachute's airspeed in **Ws.** In order to calculate the parachute groundspeeds (in body-axis coordinates), the wind velocity must be added to the airspeeds. This wind velocity must also be transformed from universal to body-axis coordinates before being added to the body-axis airspeeds to get body-axis groundspeeds:

$$
(3) \qquad {^BV}_G = {^BV}_A + {^BV}_W
$$

where  ${}^B V_G$  is the groundspeed vector,  ${}^B V_A$  is the airspeed vector, and  ${}^B V_W$  is the wind speed vector, all in body-axis coordinates. The transformation matrix for converting

vectors (either position or velocity vectors) from universal (inertial) to body coordinate systems  $\binom{B}{U}$  is [Ref. 9]:

(4) 
$$
\cos \psi \cos \theta = \sin \psi \cos \theta - \sin \theta
$$

$$
\cos \psi \sin \theta \sin \phi - \sin \psi \cos \phi \sin \theta \sin \phi \sin \psi + \cos \psi \cos \phi \cos \theta \sin \phi
$$

$$
\cos \psi \sin \theta \cos \phi + \sin \psi \sin \phi \sin \theta \cos \phi \sin \psi - \cos \psi \sin \phi \cos \theta \cos \phi
$$

and the transformation from body to universal coordinates is just the inverse:

(5) 
$$
{}^{U}_{B}R={}^{B}_{U}R^{-1}
$$
 where  $\psi$ ,  $\phi$ , and  $\theta$  are the parachute Euler angles.

In the block "Aerodynamics", the wind velocity in universal coordinates is interpolated from different wind files. The interpolation is indexed by altitude. Since the parachute model is referenced to a north-east-down (NED) coordinate system, and the wind files are referenced to a north-east-up *(NEU)* coordinate system, the z position must be multiplied by a gain of -1. The interpolated winds in **x,** y, and **z** are in universal and **NEU** coordinates, so they must be transformed to NED body coordinates by another -1 gain block and the coordinate transformation block "Universal to Body Transform", which performs the transformation in **Eq.** 4. The winds can then be added to the bodyaxis airspeeds in order to get body-axis groundspeeds. These groundspeeds are then transformed to universal coordinates through another transformation block that performs the matrix multiplication outlined in **Eq.** *5.* 

In universal coordinates, the groundspeed can be integrated to obtain **x, y,** and z positions in **NED** coordinates. The initial position read into this integrator is the initial x offset and y offset of the drop (from the intended drop point of *0,O)* and the altitude of the

drop in **NED** coordinates, which is always equal to -9500 R (0 altitude is the ground point). These universal **x,** y, and z positions are the main outputs of the "Vehicle Model".

Finally, z position is again multiplied by  $a -1$  gain block to be used in the wind files, the atmospheric tables, and to stop the simulation when the altitude of the parachute is zero (when it hits the ground). **A** logical expression and stop block perform this last task (see Fig. 2). When the statement output in the logical expression block  $(Y = U \le 0)$ is TRUE, that is, when the input altitude is less than or equal to zero, the simulation is stopped. While the altitude was multiplied by **-1** to perform these tasks, the output of the vehicle model is still the **x,** y, and z positions in **NED** coordinates. **A** diagram of the entire parachute dynamics modeling scheme is shown in Appendix B.

#### **B. GPS/HEADING SENSOR MODELING**

# **1. Global Positioning System (GPS)**

A simple GPS model was implemented in XMATH<sup>®</sup> based on the MATLAB<sup>®</sup> model. This model simply created errors in the Cartesian (x, y, **z)** coordinates matching test data. Normally, errors in the ranges to the satellites as a result of several different error sources (such as receiver noise and satellite clock noise) would have to be modeled using numerical solutions such as a maximum likelihood estimation algorithm. However, these numerical solutions consume much simulation time and are therefore unsuitable for simulation on a simple personal computer, so they were not utilized. Instead, system identification tools were implemented.

Both a model with selective availability on and one with selective availability off were modeled. **A** variable in the workspace, "saon", determined whether selective

availability was on or off. If saon was equal to 1, then the selective availability errors were chosen and the **GPS** error was greater. If saon was equal to 0, selective availability was off and the **GPS** was very accurate.

The selective availability errors in commercial **GPS** receivers contain induced errors, which restrict the use of the **GPS** full power and precision to only authorized users such **as** military and other Department of Defense units. Receivers not restricted to selective availability are capable of removing the induced errors through the processing of several cryptographic codes [Ref 101. The **AGAS** is desired to utilize a commercial GPS receiver for the purposes of cost reduction. **As** described in Dellicker's thesis, these **GPS** selective availability errors were modeled using a system identification tool known as ARMAX [Ref. 8]. The re-creation of this selective availability model in XMATH<sup>®</sup> is shown in Fig. *5.* The same discrete transfer functions and noise source blocks were used in this system. This transfer function is as follows:

(6) T. F. = 
$$
\frac{z^4 - 1.5302z^3 + 0.2608z^2 + 0.2566z + 0.0192}{z^4 - 2.6500z^3 + 1.9582z^2 + 0.0337z - 0.3420}
$$

 $z^2 - 2.6500z^2 + 1.9582z^2 + 0.053z^2$ <br> **EXECUTE:**<br>  $\frac{13}{13}$ <br>
Uniform  $\frac{20 \text{ m}}{3}$ iteNoise<br>
Uniform<br>
11 I- - **\$num**<br>
11 I- - **\$num**<br>
12 I- **\$num**<br>
13 I- **\$num**<br>
13 I- **\$num**<br>
13 I- **\$num**<br>
14 I- **\$num**<br>
14 I- **\$num**<br>
14 I- **\$num**<br>
14 I- **\$num**<br>
14 I- **\$num WhiteNoise <sup>13</sup>***12* **%num**  14  $3.280$ **WhiteNois** , **198** 14 WhiteNoise<br>
Uniform<br>
WhiteNoise<br>
WhiteNoise<br>
Uniform<br>
Uniform<br>
Uniform<br>
Uniform<br>
Uniform 99 3.280 **%den Uniform** *t*  .2808 **%den** 

Comparisons between MATLAB $^{\circ}$  selective availability errors and XMATH $^{\circ}$ 

Figure *5.* Selective Availability on Error Model

selective availability errors are shown in Fig. 6 and 7.

In Dellicker's thesis, selective availabilty errors were measured with a mean of approximately zero meters in each axis and standard deviations of 17.2, 28.8, and 21.1 m in the x, y, and z axes respectively [Ref. 8]. The old model, whose errors are sampled in Fig.7, showed a mean of 0-2 m and standard deviations of 13-16 m. The new model

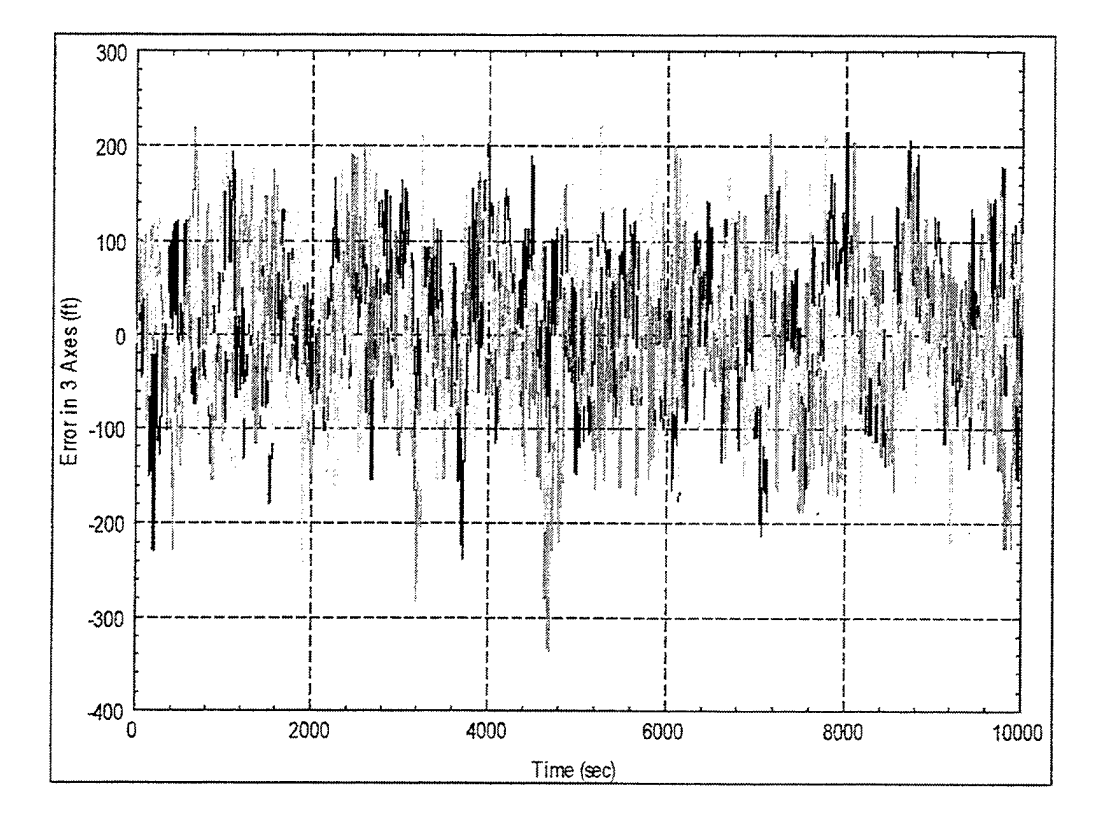

Figure 6. SystemBuild® Selective Availability Errors

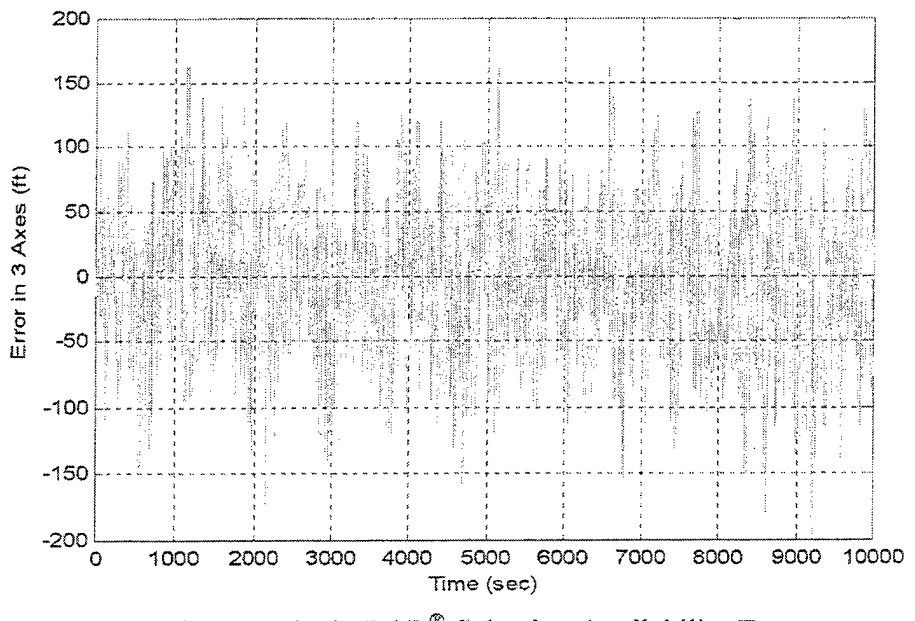

Figure 7. MATLAB<sup>®</sup> Selective Availability Errors

showed a mean of 0-4 m and standard deviation of  $22-25$  m. This new model provides an adequate picture of the selective availability errors. A sampling of errors for the new model is shown in Fig. *6.* 

**fn** Fig. 8, a typical simulation run, selective availability provides an adequate estimation of position, but not quite as accurate as could be obtained with a DOD GPS receiver.

With selective availability off, GPS accuracy goes up. A comparable model to the MATLAB<sup>®</sup> version was implemented in XMATH<sup>®</sup>, which included standard errors from GPS (clock error, atmospheric noise, etc.) and "jitter" errors. These two models are shown in Figures 9 and 10. Results from the MATLAB<sup>®</sup> simulation of the GPS errors

**True Pasiton**  $\overline{\mathbf{S}}$ xexperintension Sensar Pasitian  $\mathbf{c}$  $-\pi$  $-1000$  $em$  $-\infty$  $\overline{\mathbf{s}}$  $\overline{10}$  $\overline{\overline{\bm{x}}}$  $\overline{\mathbb{Z}}$  $\overline{\mathbf{30}}$  $\overline{\text{ac}}$ 1q ę True Position  $\infty$ true y position and CPS y Sensor Pasition  $200$  $200$ 150  $100<sub>6</sub>$  $\overline{\mathbf{H}}$  $\overline{\mathbb{R}}$  $\overline{450}$  $\overline{\mathbb{Z}}$  $\overline{\mathbf{z}}$  $\overline{\mathbf{w}}$  $\overline{39}$  $\hat{\mathbf{R}}$  $1000$ **True Pasition** Tuez position and GPSz  $\alpha$ Sensor Position  $em$ 400  $200$  $\circ$  $-\frac{1}{2}$  $\tilde{\mathbf{E}}$  $100$  $\overline{130}$  $\overline{\overline{\mathbf{z}}}$  $\overline{\mathbb{Z}}$ 20

Figure 8. Selective Availability True Position vs. GPS Position

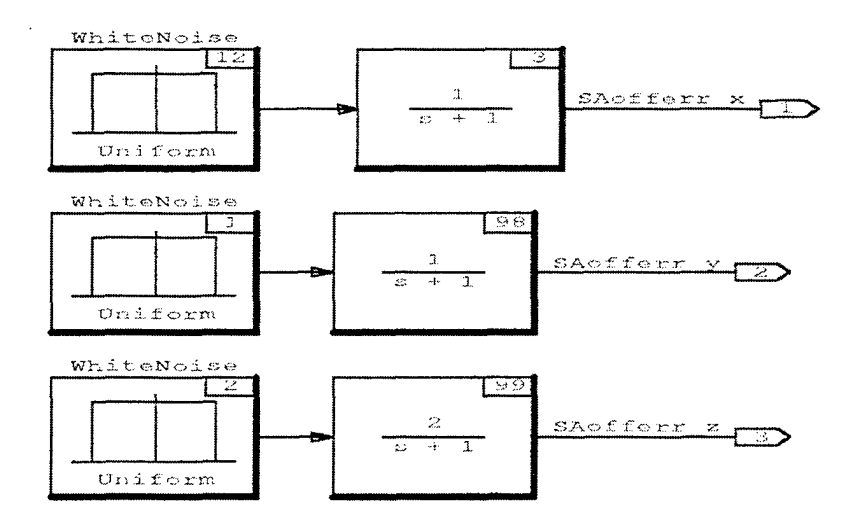

Figure 9. GPS SA off Model

and the XMATH® simulation compared well with MATLAB®. These simulations modeled the errors of a Honeywell Embedded GPS/Inertial Navigation System [Ref. 8].

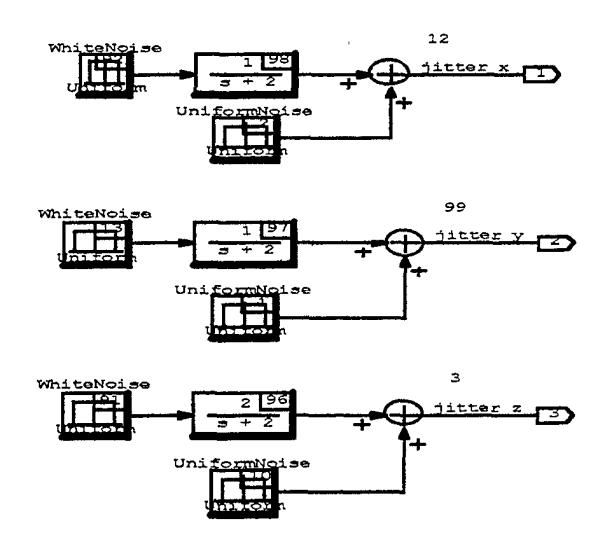

**Figure** 10. **GPS Jitter Model** 

Once again, the modeled results in XMATH® compared well to the results from **the** MATLAB@ **model. The following Figures 11 and 12 show the GPS errors for both models, which are typical values.** 

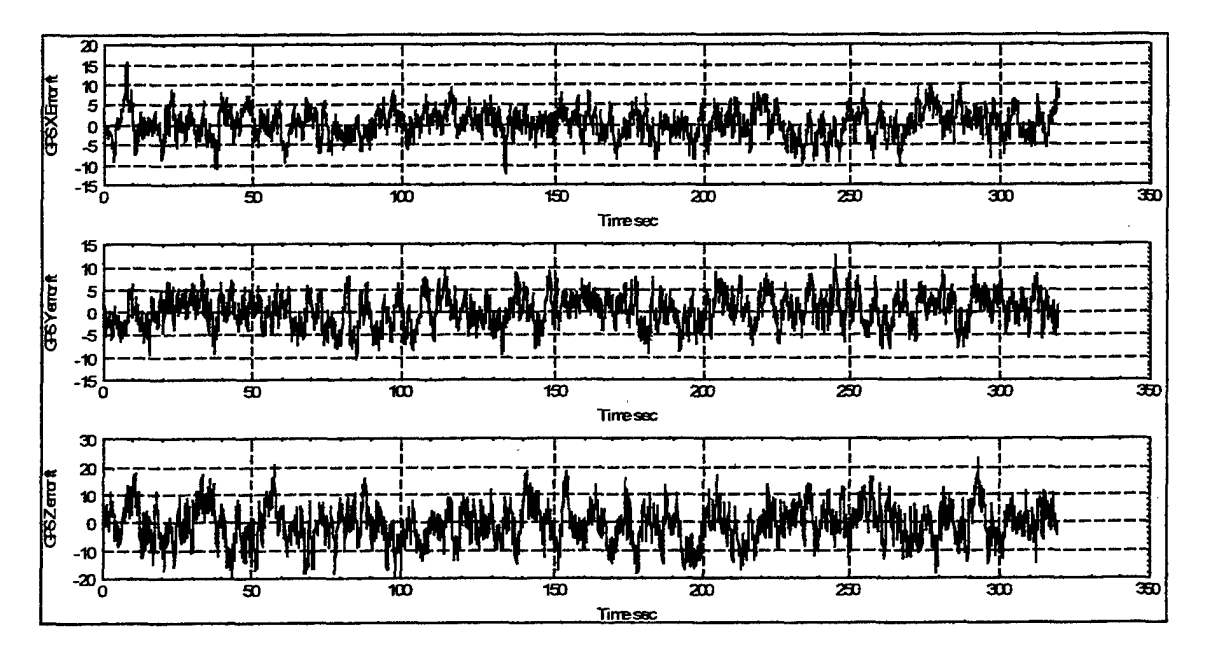

Figure 11. SystemBuild® GPS Errors

**18** 

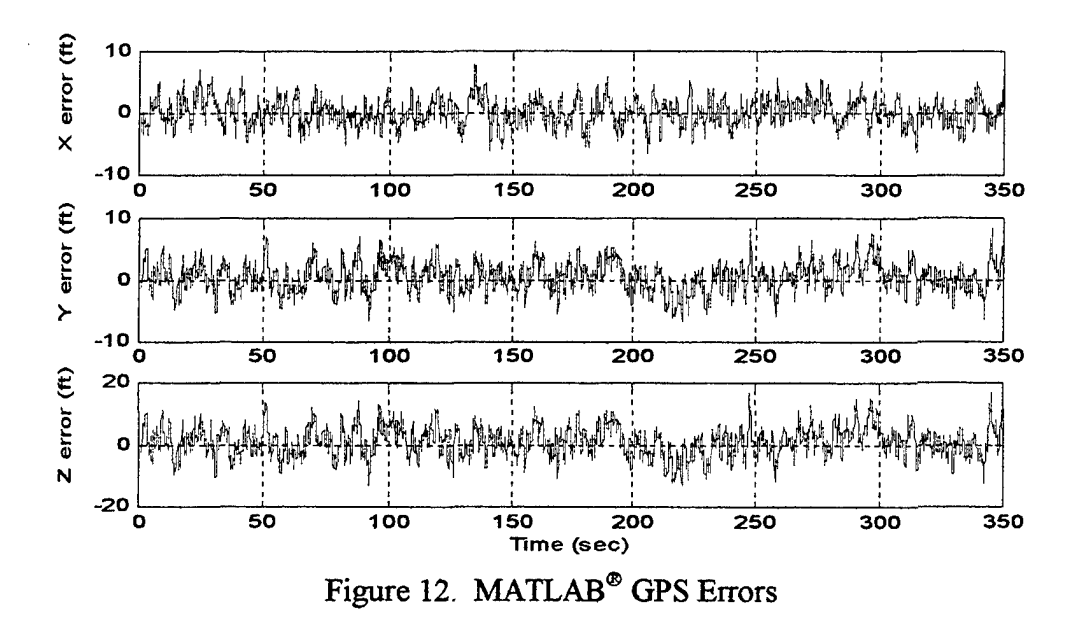

The plot of GPS sensor position versus actual position for a typical simulation with selective availabilty off is not needed. Such great accuracy in the selective availability off receiver merits that the two are indistinguishable on such **a** plot.

## **2. Heading Sensor/Compass**

The Attitude Heading Reference System **(AHRS) is** the magnetic compass modeled in this project. This system usually provides a static error component of  $\pm 2$ degrees and  $\pm 1$  degree with wind velocity aiding. A dynamic component of  $\pm 2$  percent is also present in this system, and similar compass systems show comparable results. Figures 13, 14 and 15 describe the XMATH<sup>®</sup> model of the AHRS used in this study, a graph of typical heading error as simulated by this model, and a graph of heading error with the **MATLAB\*** model.

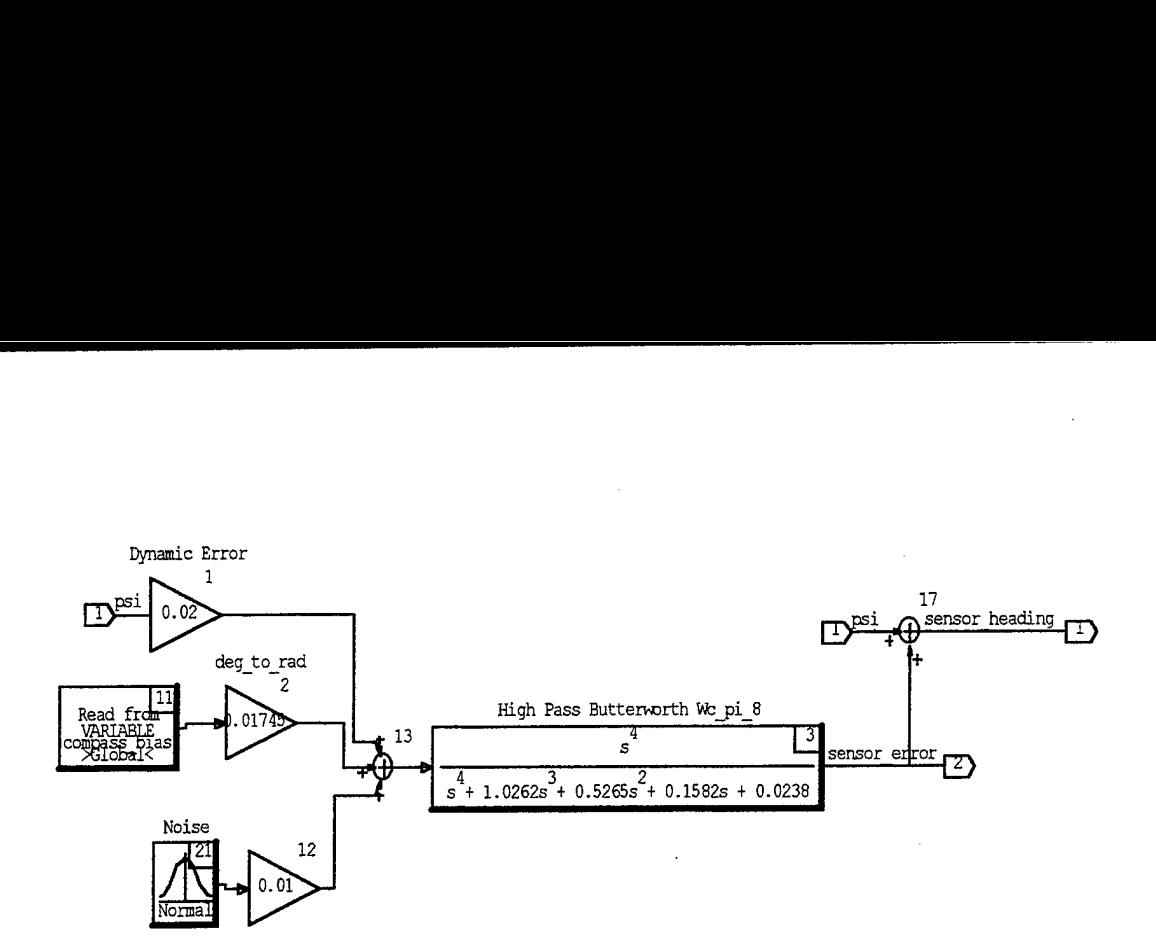

**Figure 13. Heading Sensor Model** 

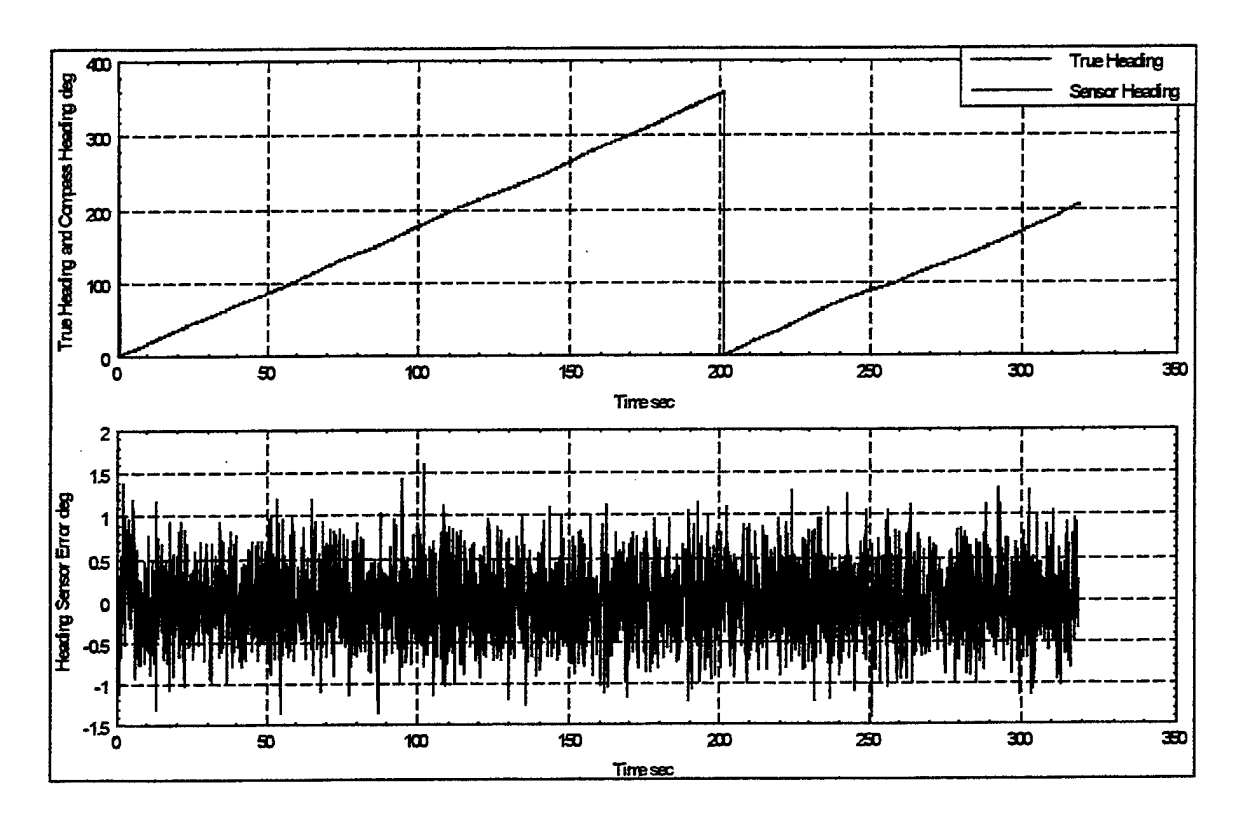

Figure 14. XMATH<sup>®</sup> Modeled Heading Sensor Error

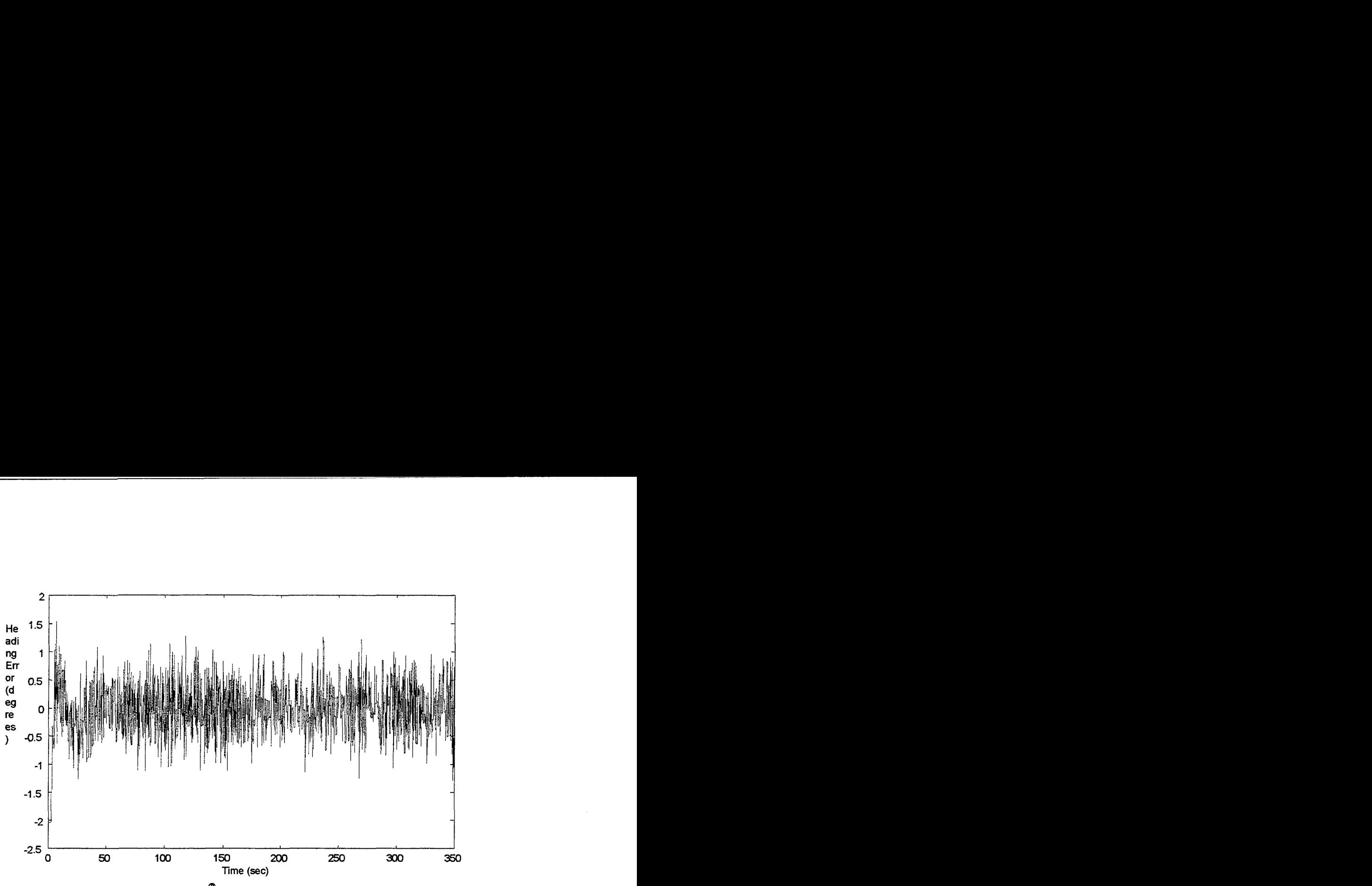

Figure 15. MATLAB<sup>®</sup> Modeled Heading Sensor Error

**As** a consequence of the GPS and heading sensor models, noisy **x,** y, and **z**  positions and noisy heading  $(\psi)$  are outputs of these models. Since  $\phi$  and  $\theta$  are assumed zero throughout the parachute simulations, they are not measured and therefore there are no pitch **or** roll angle sensors. The transition of the model to six degrees of freedom would incorporate these sensors.

# **C. CONTROL SYSTEM MODELING**

# **1. Control Strategies**

The control system implements the control algorithm for the simulation. The objective of the parachute is to land at a target position, or to within 100 meters of this target position (approximately 300 feet). Probably the biggest unknown in the control of the parachute to the target position **is** the wind. The control system seeks to overcome
the wind and land the parachute in the correct position; however, the velocity of typical winds is much higher than the actuation system (the **PMAs)** of the parachute can overcome. Flight tests have shown that the most the PMA system can overcome is approximately a twelve-foot-per-second wind. Therefore, the control system can either steer the parachute toward a trajectory based on predicted winds, or ignore the prediction of the wind and head toward the final target position at all times.

The predicted trajectory used by the control system is determined by a previous simulation based on the most recent wind data, **most** likely collected by a Radiosonde Wind Measuring System (RAWIN). For this model, the simulation based on this wind data is known as a Computed Air Release Point *(CARP)* simulation. The *CARP*  simulation is the same as the vehicle model described previously. It **is** just a description of the parachute's dynamics subjected to the predicted winds from the RAWIN balloon. There are no controls (set by a super block called "Null Controller") and the CARP predictor does not take into account the initial velocity of the parachute based on the aircraft's velocity. The *CARP* predictor is always released fiom the point [O; 0; -95001 **(x,** y, and **z** position in NED coordinates). Otherwise, the vehicle models are the same (same constant **1.8** degree per second rotation rate, 0 pitch and roll, same equations of motion). The final position of this CARP parachute when it hits the ground becomes the target position **of** the actual simulation. In final implementation, a target position on the ground for the actual parachute would be determined in advance, and the *CARP*  simulation would then figure a predicted trajectory of the parachute **based** on the predicted **winds** from this target position, in effect determining the ideal release point for

the parachute. However, for simplicity the *CARP* is always dropped from the same position, and its landing point becomes the target. Random offsets from this everconstant initial *CARP* position are chosen for the actual parachute simulation.

For the trajectory-seeking controller, the parachute follows the *CARP'S* path at every altitude station throughout its entire drop. For the target-seeking control strategy, the parachute aims at the final position of the *CARP* (the target position) at every altitude station throughout its entire drop. This is the only difference between these two control strategies .

## **2. Parachute Control Logic**

Figure 16 shows the flow diagram for the parachute controller. The controller determines which of four **PMAs** arranged in four axes (90 degrees **apart)** to activate. **An**  activation of a PMA causes a movement of the parachute in a certain direction. This direction is toward the predicted trajectory determined by the *CARP* simulation or toward the target position on the ground at all times, depending on the control strategy used. The logic for the controller is as follows: sensed position from a **GPS** receiver is fed into a linear interpolation block that extrapolates the target position in **x** and y universal coordinates. The target position is the *CARP* trajectory determined from predicted winds and loaded into the model before the actual simulation, or the target position (also determined from *CARP)* at every altitude station (the controller aims at this target position at all times). This target is also known as the reference input. It is called "predicted  $x$ " and "predicted  $y$ " in the trajectory-seeking control strategy simulation and "target  $x$ " and "target  $y$ " in the target-seeking control strategy simulation.

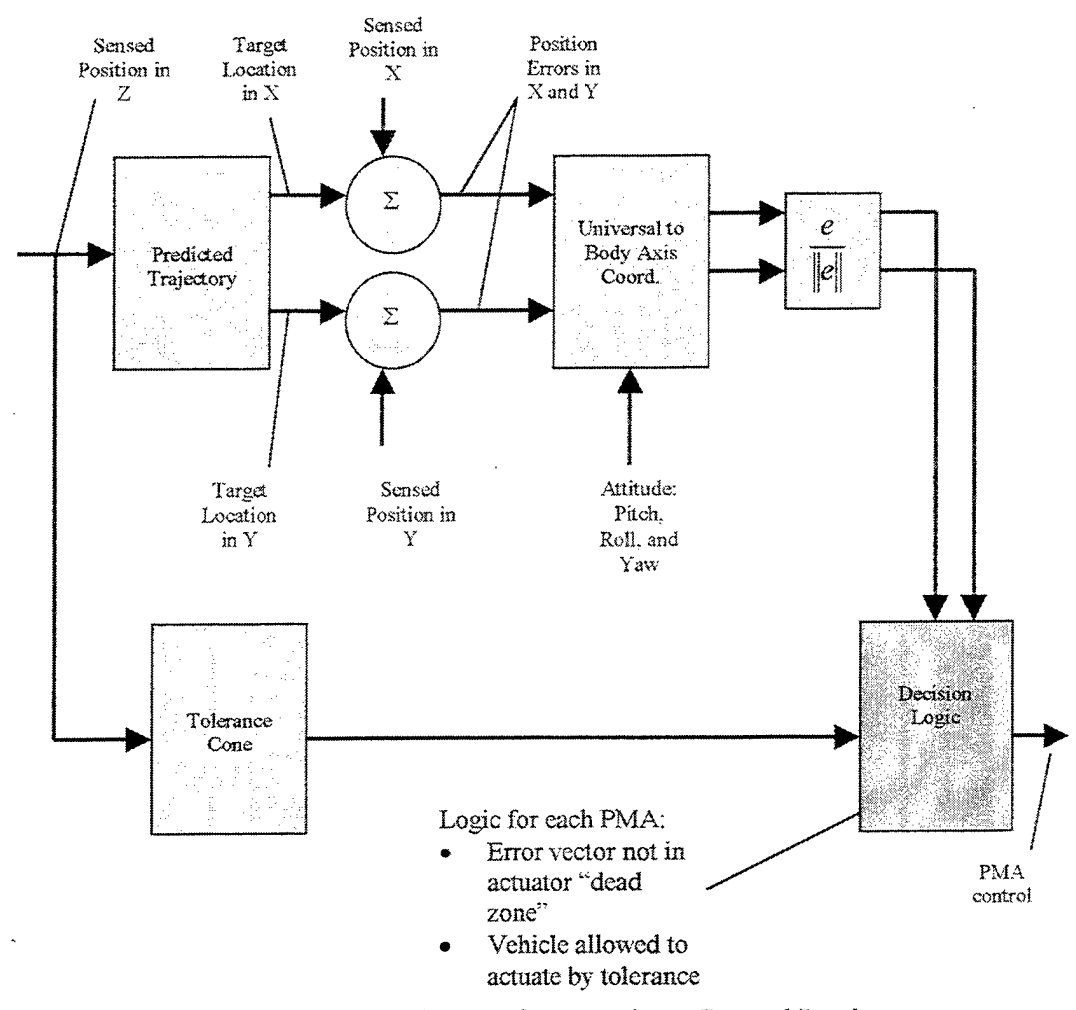

Figure 16. Flow Diagram for Parachute Control Logic

*h* error in x and y is determined from this reference input by subtracting the feedback signal of sensed position in x and sensed position in  $y$  ( $e = r - y$  in standard control theory) [Ref. 11]. The errors in *x* and *y* are then converted to body-axis coordinates in order to take into account the rotation of the parachute and the position of the PMAs relative to the line of sight of the predominant error. The body-axis errors in x and y are each divided by the radial error (just the norm of these body-axis errors in x and

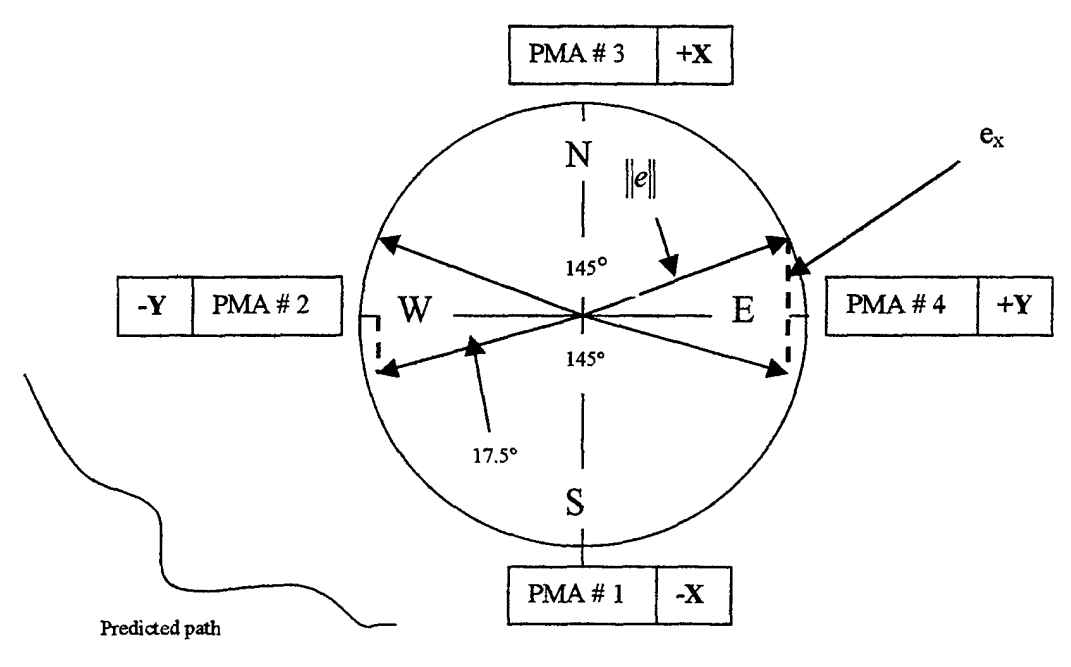

Figure **17.** Operating **Angles** 

y) in order to transform the body-axis errors into an error in the "operating angle" of each of the PMAs. **A** diagram is incorporated to better explain this concept.

Figure **17** shows the arrangement of the PMAs on the body-axis of the parachute. Remember, north is in the positive **x** direction, and east **is** in the positive y direction in the north-east-down (NED) coordinate system.

The **145'** angle opposite **PMAs 3** and 1 in Figure **17** are the operating angles of those **PMAs.** All four **PMAs** have operating angles of **145'.** The reason for this is as follows: suppose the trajectory the parachute is supposed to follow (the predicted trajectory from CARP) has a line of sight of approximately 225° (in the southwesterly

direction) as shown in the diagram. This is the reference trajectory and the calculation of the error in x is negative. Next, the radial error to this reference trajectory is calculated and the error in x is divided by this radial error. If this calcuation of  $\frac{e_x}{\|\phi\|}$  is negative and  $\mathbb{E}$ ll less than -0.3, then PMA **#3** is activated. *An* activation of PMA **#3** will drive the parachute in the negative x direction, toward the predicted path. **This** is because an activation is a VENT of a PMA. A vent of a PMA causes a lengthening of a parachute riser, which in turn causes a spillage of air on the side of the vented **PMA.** This creates a drive in the opposite direction.

If PMA # 3 is activated on a 
$$
\frac{e_x}{\|e\|}
$$
 < -0.3, this corresponds to a "dead zone" where

the PMA is left idle of approximately  $17.5^{\circ}$  on both sides of the negative x half of the circle. This leaves **an** angle where the **PMA** operates at approximately **145".** Similar operating angles are calculated for the other PMAs.

The logic performed to determine if a PMA needs to be possibly activated (vented) depends on whether the predominant error is in the **PMA's** operating angle:

- if  $\frac{e_x}{\ln 1}$  < -0.3, error is in PMA # 3 operating angle llell
- if  $\frac{e_x}{\|e\|} > 0.3$ , error is in PMA # 1 operating angle
- if  $\frac{e_y}{\|e\|}$  < -0.3, error is in PMA # 4 operating angle

• if  $\frac{e_y}{\|e\|} > 0.3$ , error is in **PMA** # 2 operating angle

These logic checks are performed by logical expression blocks in SystemBuild<sup>®</sup>. If the above expressions are true, a 1 is output from these logical expression blocks (corresponds to **TRUE).** 

However, there needed to be constraints on the amount of radial error that merited a control activation. If there were no constraints, the **PMAs** would be constantly activating, which was not feasible. Therefore, a "tolerance cone" was built to apply these error constraints. Figure **18** contains an example of how this tolerance cone worked,

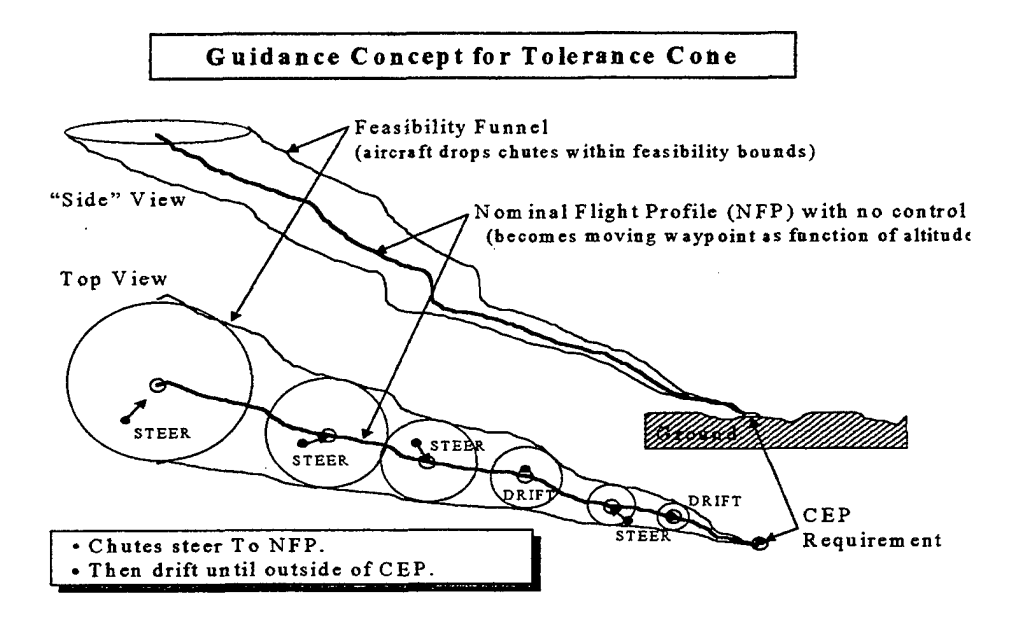

Figure 18. Tolerance Cone Guidance Concept From Ref. [12]

taken from a presentation on the subject by the Boeing Corporation. In the diagram, the *NFP* stands for Nominal Flight Profile. This is a circular "tube" surrounding the predicted path (a.k.a. reference path) at every point in the path's trajectory. This tube never changes with altitude. The CEP (Circular Error Probable) **DOES** change with altitude. It is an outer cone for the guidance concept. The largest part of the cone is at the top where there is a greater tolerance for error. This brings up the concept of the "feasibility funnel". The "feasibility funnel" is a cone where, at each altitude in the cone, the circle in the horizontal plane describes an area out of which the aircraft **cannot** drop the parachute because it would never make it into the desired final CEP from outside this area. This area is totally determined by the drive of the parachute actuators. It assumes an exact wind prediction and zero mean random **GPS** and heading errors. In the Boeing diagram, the "feasibility funnel" describes the tolerance cone. However, this does not have to be the case. In the case of this study, the tolerance cone's outer shell (the **CEP)** is an "upside-down wedding cake". It is formed by a block script in  $XMATH^{\mathcal{B}}$ , with altitude as the input (a positive altitude in **NEU** coordinates) and the following code:

```
inputs: u; 
outputs: y; 
float u, y; 
if u>8000 then 
   v = 500;elseif u>6000 then 
   y=400;elseif u>4000 then 
   y=300; 
elseif u>2000 then 
   y=150;
else 
   y=60; 
endif;
```
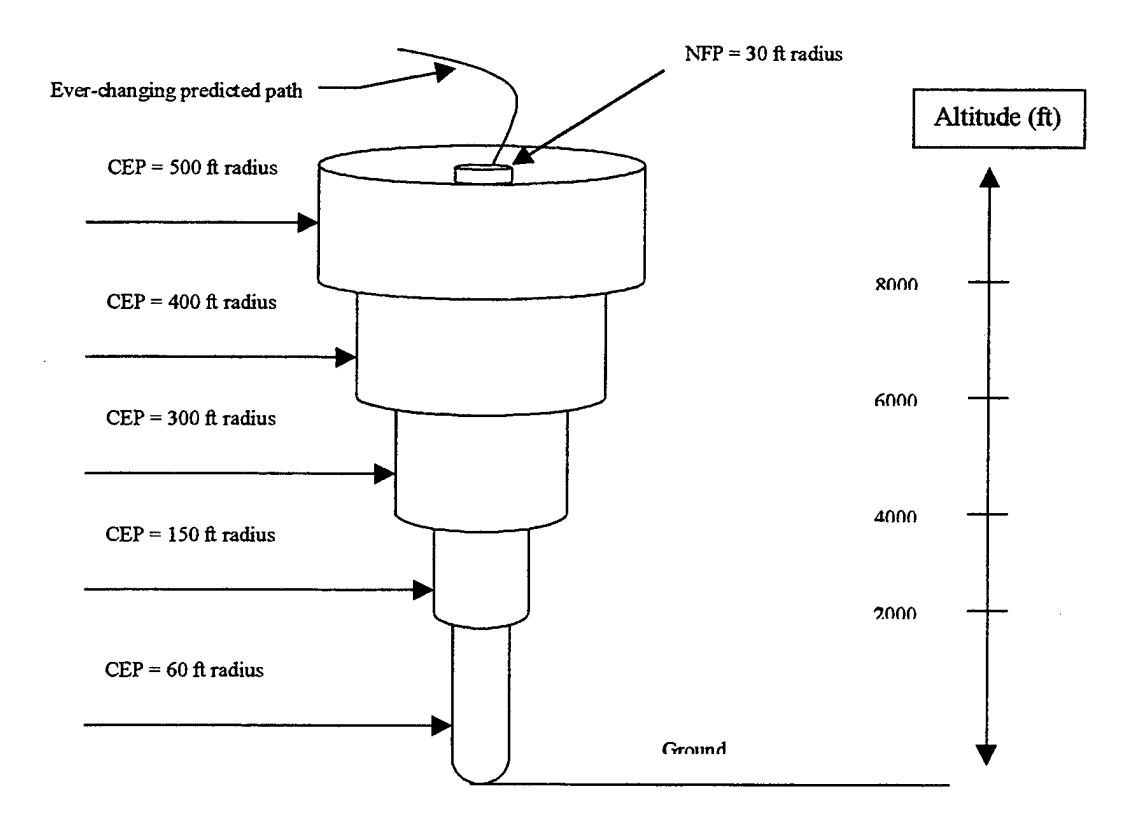

Figure 19. Tolerance Cone used in Simulation

All values are in feet. The inner shell of the tolerance cone (NFP) is always set at **30** feet. This creates a tolerance cone that looks somewhat like the diagram in Figure 19 and follows the predicted path at every waypoint. With the tolerance cone's inner and outer shells set, the logic of the guidance concept is as follows:

- if the radial error is outside the *NFP,* the control system steers the parachute until it is inside the NFP
- the parachute is then allowed to drift until it is outside the changing-with-altitude **CEP**

once the parachute is outside the CEP, it is again steered until it is inside the NFP.

The decision-making process is clearly dependent on the state of the parachute's error. Therefore, a tolerance cone state diagram needed to be built in SystemBuild<sup>®</sup>. The state diagram for the tolerance cone is shown in Figure **20.** 

The inputs to the state diagram are the radial error (Ul) and the outer shell of the tolerance cone **(U2).** The dark arrow at the top of the diagram indicates the bubble the state diagram checks first. The state first enters the "controlled" bubble. **If** the radial error is greater than **30** R. (the *NFP),* the state continues to be in the ''controlled" bubble, as indicated by the arrow flowing from and to the "controlled" bubble.

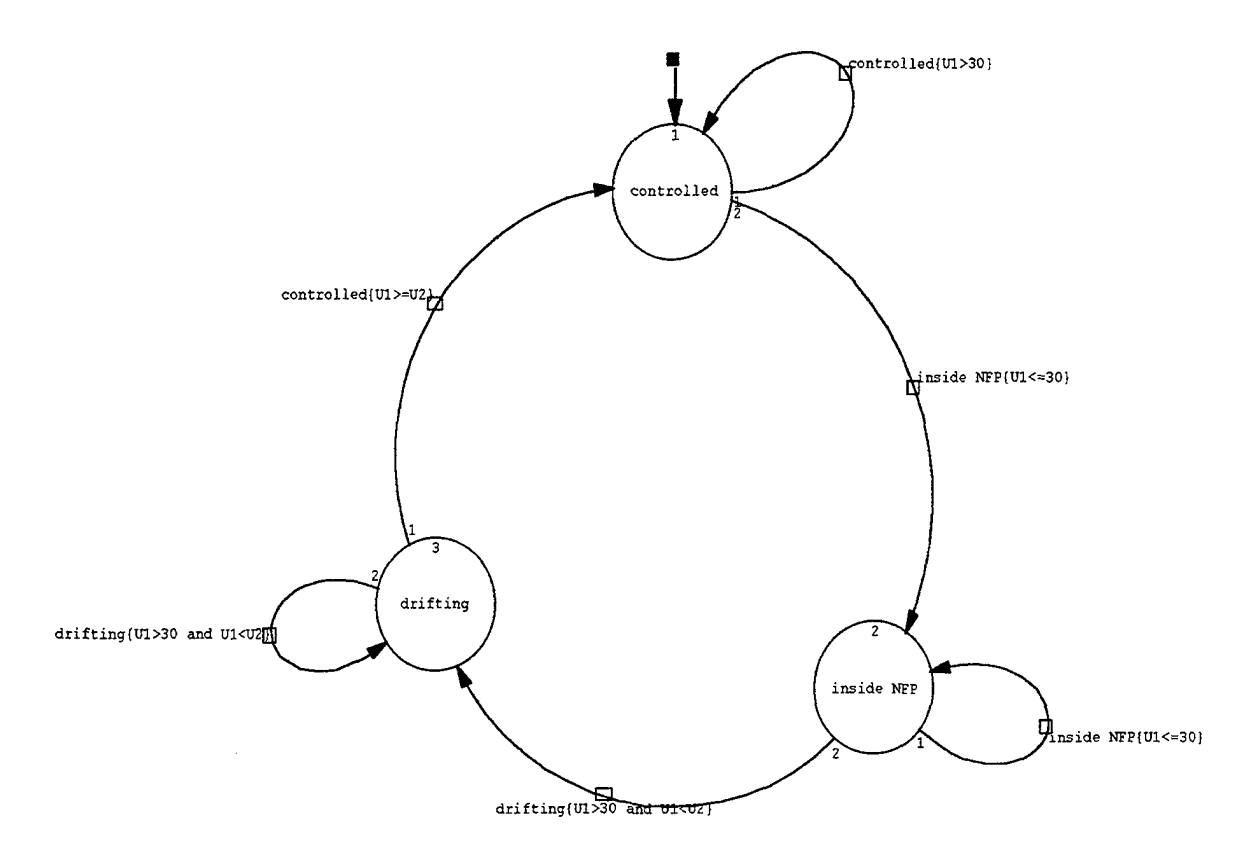

Figure 20. Tolerance Cone State Diagram

**As** the parachute is controlled and the error becomes smaller and smaller, the parachute goes inside the *NFP,* as indicated by the arrow flowing from the "controlled" bubble to the "inside *NFP"* bubble. The condition for this transition is if the radial error is less than or equal to **30** feet. **As** long as this is the case, the state stays in the "inside NFP" bubble and a 0 is output. If the radial error goes outside the NFP but is still inside the CEP, the state transitions to the "drifting" bubble, indicating that the parachute is drifting in between these two "tubes". The condition for this transition is if the radial error becomes greater than **30** feet but still less than the CEP (input U2). **As** long as this is true the state stays in the "drifting" bubble and a 0 is output. Next, if the radial error becomes greater than or equal to the CEP, the state once again transitions to the "controlled" bubble, and the process repeats. *So,* a 1 output from the state diagram means the parachute needs to be controlled toward the predicted path, and a 0 indicates that the parachute need not be controlled.

In order for the control system to activate a control, the body axis error must be in the PMA's operating angle, and the tolerance cone state diagram must allow a control input (see Fig. **16).** Both the logical expression block that determines if the error is in the operating angle and the state diagram output a 1 or TRUE value if these questions answer true. Therefore, a simple 2-input AND logical expression with these two outputs as inputs to the *AND* block will determine if a control is on or off (1 for on, 0 for *off).* 

Figure 21 shows the realization of the controller in SystemBuild<sup>®</sup>. Once it is determined whether or not a PMA will be actuated or not, these signals must be converted to actual commands in psi. Remember, an actuation is a venting of the PMA,

so this is a command to send the PMA pressure to 0 psi. **A** 0 corresponds to taking the actuation off, or filling the PMA, so this is a command to send the PMA pressure to whatever the maximum pressure of the actuators is. For this study, the maximum PMA pressure ranged from 100 psi to 175 psi. In the SystemBuild<sup>®</sup> diagram, this number is set through a parameter called "pma-max pressure". The PMA command pressure is set through a simple algebraic expression:

(7) *PMA*  $cmd$   $psi$   $psi$  =  $pma$   $max$   $press. - pma$   $max$   $press. \times (pma$   $on$   $off)$ 

where pma-on-off is equal to the 1 or 0 value corresponding to the PMA being actuated or turned **OK** Thus, the outputs of the controller are these PMA commands in psi, which become inputs to the **PMA** system model. **The** number of control actuations is also counted using an algebraic expression. This sets the drive of the actuators, which is dependent on the number of actuations at one time (based on flight tests).

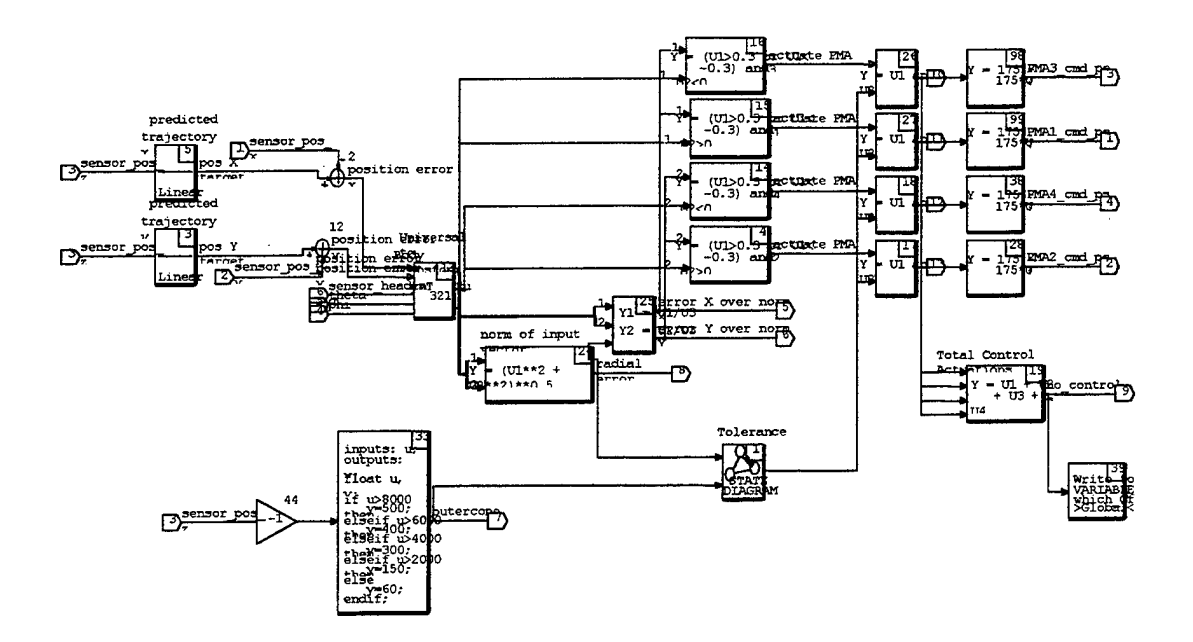

Figure 21. Controller

Figure 22 is a good example of the controller's performance. In Figure 22; the parachute has a perfect wind prediction loaded into *CARP* (both the *CARP* and the actual

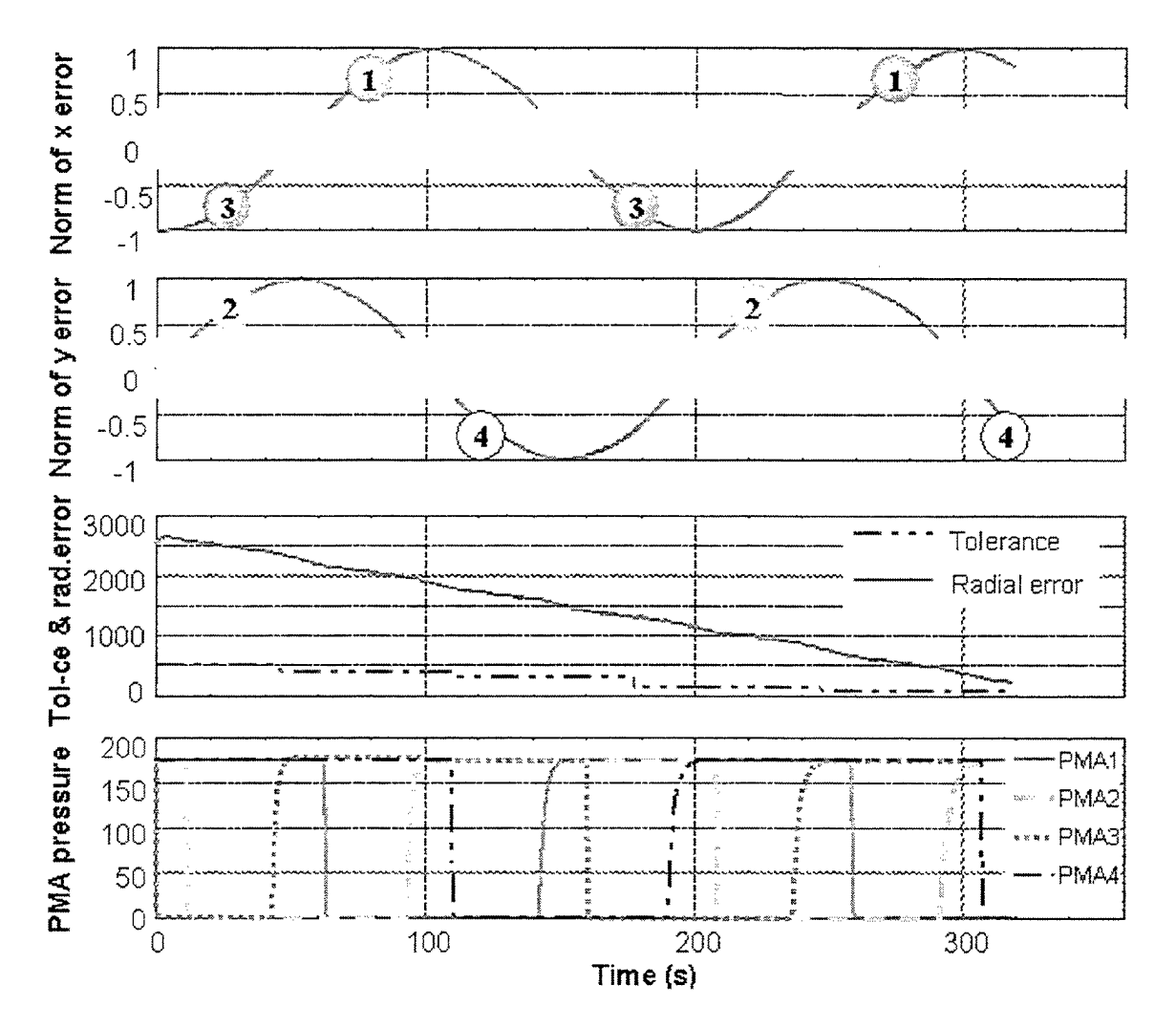

simulation have the same wind profile). The top two plots are plots of  $\frac{e_x}{\|e\|}$  and

Figure 22. Control Logic with Good Wind Prediction

 $\frac{e_y}{\|\phi\|}$ . Initially, the parachute drop point is offset in the x direction by 2500 feet (so the  $\epsilon_{\parallel}$ initial x error is -2500 feet). Because of this fact, the constant rotation rate, and the perfect wind prediction, the actuators drive in one direction (toward the negative x or south direction) as the parachute rotates, and the plots of  $\frac{e_x}{\|e\|}$  and  $\frac{e_y}{\|e\|}$  are smooth sine

functions. This constant driving direction **is** shown in the third plot of the tolerance cone and the radial error. This plot also shows the so-called "feasibility funnel". The parachute is offset by 2500 feet from the ideal drop point and just barely makes it to the final **CEP** with an exact wind prediction. This makes 2500 feet the approximate radius of the "area of attraction". This area was determined using the script file "attraction". The fourth plot shows the actuation history of the four **PMAs.** One can observe that the PMA activations follow the control logic described above. The circles with numbers mark the points on the first two plots where a certain PMA was activated.

## **D.** , **ACTUATOR SYSTEM MODELING**

Dellicker's thesis modeled the actuators **as** instantaneous control inputs, meaning the model did not reflect the dynamic characteristics of the actuators, including valve opening and closing times, filling and venting dynamics, and control force coefficients of the actuators. This study sought to model these characteristics and assess the results of this actuator behavior. Much testing has been done in an attempt to characterize PMA behavior. **The** basic premise of the actuator model **is** to re-create this test data in real time as the simulation is running in order to best describe actuator dynamics.

Figure **23** shows a diagram of the actuator setup in the parachute payload from a presentation by Vertigo, Incorporated, the makers of the **PMAs.** The gas for filling the actuators comes from 4500 psi reservoirs (the diagram shows two, but in the simulation for this study, only a single 4500 psi reservoir is used). Each of the four actuators are then connected to this same reservoir of nitrogen gas through some piping or tubing leading to a fill valve. The fill valve is opened to allow gas to fill the actuators when a command to take an actuation off is received. When the pressure inside the PMA reaches a certain value, a pressure switch signals the fill valve to close.

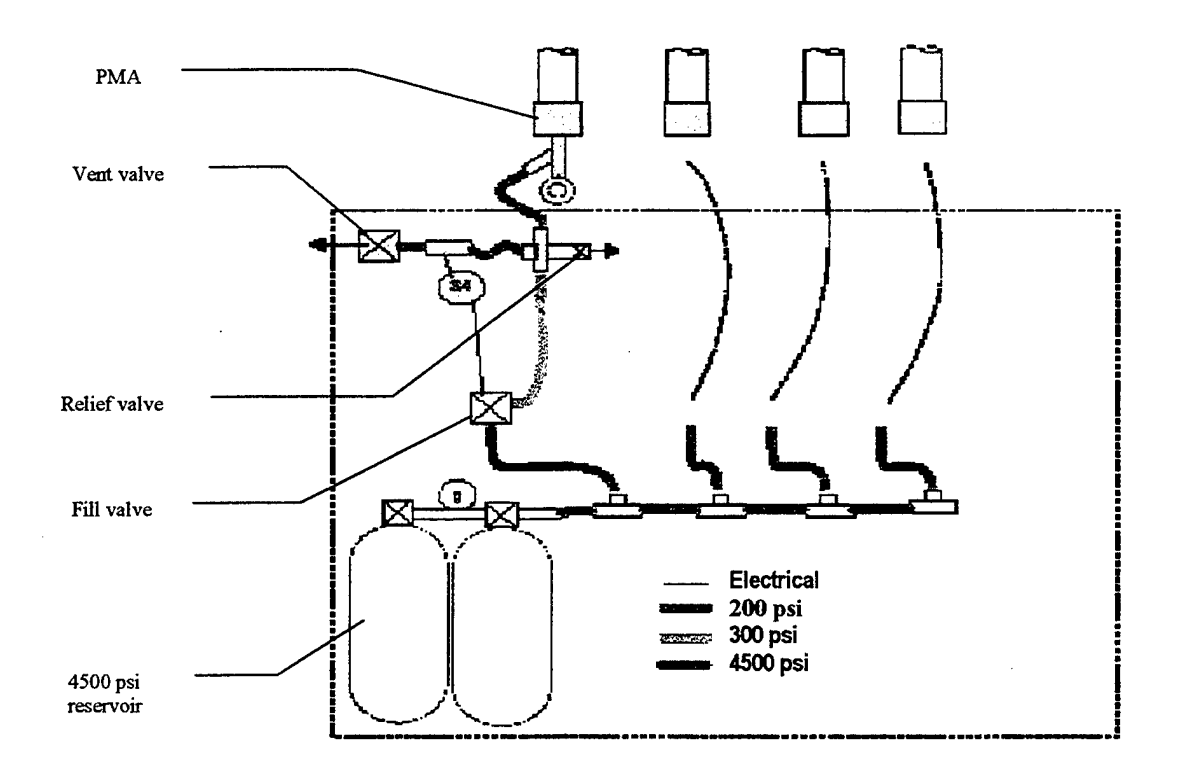

Figure **23.** Vertigo, Inc. Actuator System Concept From Ref [ **<sup>131</sup>**

Since the fill valve works with high-pressure gas it has a small orifice and therefore opens and closes rather quickly upon receiving the correct electrical signal. The time to open and close the valve is roughly 100 ms. However, the decrease in pressure of the gas tank as more and more fills are completed slows down the actual filling process. This dynamic characteristic is modeled in XMATH<sup>®</sup> based on collected actuator data.

The vent valve opens to empty the actuator when a command to actuate is received. The vent valve has a large orifice and can open quickly to vent the **PMA,** but requires a certain time to vent the gas and close the orifice. Each opening of the vent valve requires approximately 100 ms, but the venting process and closing of the valve depends on the maximum pressure of the actuator fill. This process also takes a constant amount of time (approximately) because the pressure in the actuators is the same upon

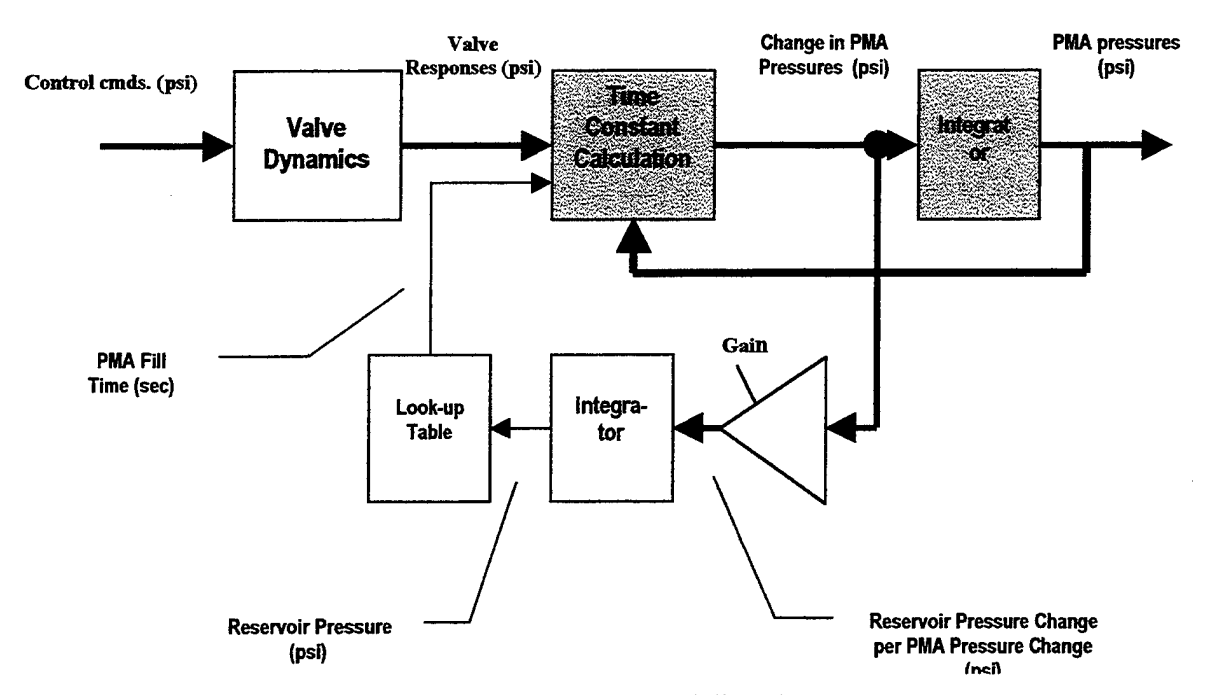

Figure **24.** Actuator Modeling Concept

each vent. Many tests have been run on both the filling and venting process of the actuators, but for now only the modeling is described here.

**A** basic diagram of the actuator modeling is shown in Figure **24.** The four commands from the controller in psi (either 0 or the maximum actuator pressure) are fed into a block called 'Valve Dynamics". This block models the opening and closing of the valves for both filling and venting. This process takes approximately **100** ms. In these simulations, the opening and closing of the valves was taken to be a worst-case **166** rns (approximately) and was modeled as a first order lag with a time constant of **0.0333**  seconds. It takes about five time constants to reach the final value of a first order lag, **so**   $5 \times 0.0333 = 0.1665$  seconds is a rough estimate for the opening and closing of the valve.

The Laplace equation for a first order lag for one PMA is:

$$
(8) \qquad X(s) = \frac{1}{\varpi + 1} U(s)
$$

where **X(s)** is the Laplace of the output x(t) (the result of the valve dynamics), **U(s)** is the Laplace of the input  $u(t)$  (the commands), and  $\tau$  is the time constant. Expanding this Laplacian equation out to get it in differential equation form (for state-space methods):

$$
(9) \qquad (\pi+1)X(s)=U(s)
$$

(10) 
$$
sX(s) + \frac{1}{\tau}X(s) = \frac{1}{\tau}U(s)
$$

(11) 
$$
x(t) - x(0) + \frac{1}{\tau}x(t) = \frac{1}{\tau}u(t)
$$

(12) 
$$
x(t) = -\frac{1}{\tau}x(t) + \frac{1}{\tau}u(t) + x(0)
$$

This final differential equation is then put in state-space form for an XMATH<sup>®</sup> statespace block. The block needs specified initial conditions, **x(O),** and the matrices &, **B,** C, and D as follows:

$$
(13) \quad \begin{bmatrix} x \\ y \end{bmatrix} = \begin{bmatrix} A & B \\ C & D \end{bmatrix} \begin{bmatrix} x \\ u \end{bmatrix}
$$

where  $x$ ,  $x$ ,  $y$ , and  $u$  are all 4x1 vectors (1 element for each PMA and y is the output vector) and **A, B,** C, and **D** are **4x4** matrices describing the above differential equation [Ref. 11]. With a time constant  $\tau = 0.0333$  seconds, the matrices become:

$$
(14) \quad A = \begin{bmatrix} -30 & 0 & 0 & 0 \\ 0 & -30 & 0 & 0 \\ 0 & 0 & -30 & 0 \\ 0 & 0 & 0 & -30 \end{bmatrix}; \ B = \begin{bmatrix} 30 & 0 & 0 & 0 \\ 0 & 30 & 0 & 0 \\ 0 & 0 & 30 & 0 \\ 0 & 0 & 0 & 30 \end{bmatrix}; C = I (4x4); D = 0;
$$

With an initial condition for each of the PMAS being filled (at the maximum actuator pressure), the state space block is complete and the valve dynamics are **roughly**  described.

The valve responses in psi become inputs to a "Time Constant Calculation" block. This block models the PMA filling and venting by first order lags. This is accomplished through a block script with the following code:

```
inputs: (x, signal, time_fill, deflate_time);
inputs: (x, signa<br>outputs: (xdot);
environment: (INIT) ; 
parameters: pma max pressure; 
float signal(4), x(4), x(4), k(4), e(4), time fill, tau,
pma max pressure, deflate time;
tau = time fill/5;
```

```
for i=1:4 do
e(i) = signal(i) - x(i);if (e(i) >= 0.0) then
k(i) = 1/tau;else 
k(i) = 1/(deflate time/5);endif; 
if (x(i) \le 0 \le e(i) \le 0) | (x(i)) \ge m ma max pressure (x(i) > 0)then 
xdot(i) = 0;else 
xdot(i) = k(i) * (signal(i) - x(i));endif;
```
*1* 

```
endfor;
```
The inputs to this code are x (the current state of each of the **PMAs),** signal (the command signal after valve dynamics modeling), time-fill (the fill time based on how much pressure is left in the reservoir) and deflate time (the constant vent time based on what the maximum actuator pressure is, set before the simulation **starts).** The output of the code is xdot, the change in PMA pressure per unit time for each of the **PMAs.** *So,*  there are a total of 10 inputs **(4** each for x and signal) and **4** outputs **(4** for each **PMA).** 

The code next calculates the value of  $\tau$ , the time constant when a PMA is filling, by dividing fill time by *5,* since the time to reach the final value of a first order lag (the fill time) is approximately five time constants  $(5 \times \tau =$  *risetime*). Then for each PMA, the code calculates a value for e. This value is the signal command (what the PMA should be) minus the current state of the **PMA.** Ifthis value is greater than or equal to 0, the **PMA** is filling, and the variable **k** is set to l/tau. If it is less than 0, **k** is set to l/(deflate-time/5) where deflate-time/5 is the time constant if the PMA were deflating.

Next, an IF-THEN-ELSE statement sets the differential equation for the calculation of xdot. This differential equation for a first order lag is the same as Eq. 12, but rearranged:

(15) 
$$
x(t) = -\frac{1}{\tau}x(t) + \frac{1}{\tau}u(t) + x(0); \quad x(0) = 0; \quad k = \frac{1}{\tau}; \quad signal = u(t)
$$

$$
(16) \qquad x(t) = k(\text{signal} - x)
$$

The IF-THEN-ELSE statement asks two questions:

- *<sup>0</sup>***Is** the state of the PMA less than or equal to 0 (it should not be less than 0) and is e less than 0, meaning the PMA is all vented and it is still being commanded to vent?
- Is the state of the PMA greater than or equal to the max pressure in the PMA (should not be greater than this max pressure) and **is** e greater than 0, meaning the PMA is all filled and is still being commanded to **fill?**  *0*

**Based** on the answers to these questions, the xdot equation is formed. If either one of the **two** above questions is true, the change in pressure in the PMA, xdot, is **ZERO.**  Otherwise, the above differential equation applies with the correct value of **k** already calculated (depending on whether the PMA is filling or venting), and the code is complete.

The change in each of the **PMA's** pressures per unit time is then integrated (with initial condition being the PMA maximum pressure--recall that the PMAs start being all filled). The PMA pressures are then limited between 0 and the PMA maximum pressure by a SystemBuild<sup>®</sup> limiter block, and this becomes the state of each of the four PMAs. These states are the primary outputs of the PMA model.

The fill time of the actuators is calculated by data interpolation on the remaining reservoir pressure. Therefore, the pressure left in the reservoir needs to be calculated. This is done by taking the changes in pressure per unit time for each of the PMAs (xdot), and feeding this through a gain reflecting the change in the reservoir pressure per a full PMA fill. This gain is actually a linear interpolation block with index being the remaining reservoir pressure. From remaining reservoir pressure one can interpolate how much gas will be expended from the reservoir on the next full PMA fill. This number is divided by the max PMA pressure to give the gain for this particular block. **This** change in reservoir pressure for that fill is divided by the max PMA pressure because the xdot input into this gain is a PART of this maximum pressure that is summing up to the maximum pressure over time. The small parts of this PMA max pressure multiplied by the gain will slowly add up to the pressure expended from the reservoir for that PMA fill. After being multiplied by the gain, each of the expenditures from the reservoir (for each PMA) are then multiplied by  $-1$  and summed up to obtain the total pressure used by the reservoir to fill up the PMAs.

The change in pressure of the reservoir is then integrated (with initial condition being the initial pressure of the reservoir) over time and remaining reservoir pressure in psi is output. Reservoir pressure becomes an input into the gain interpolation block discussed above and the fill time interpolation block. Fill time then becomes an input to the time constant calculation block. Completed fill cycles can also be interpolated from remaining reservoir pressure using a linear interpolation block. The complete PMA model used in simulation is shown in Figure **25.** 

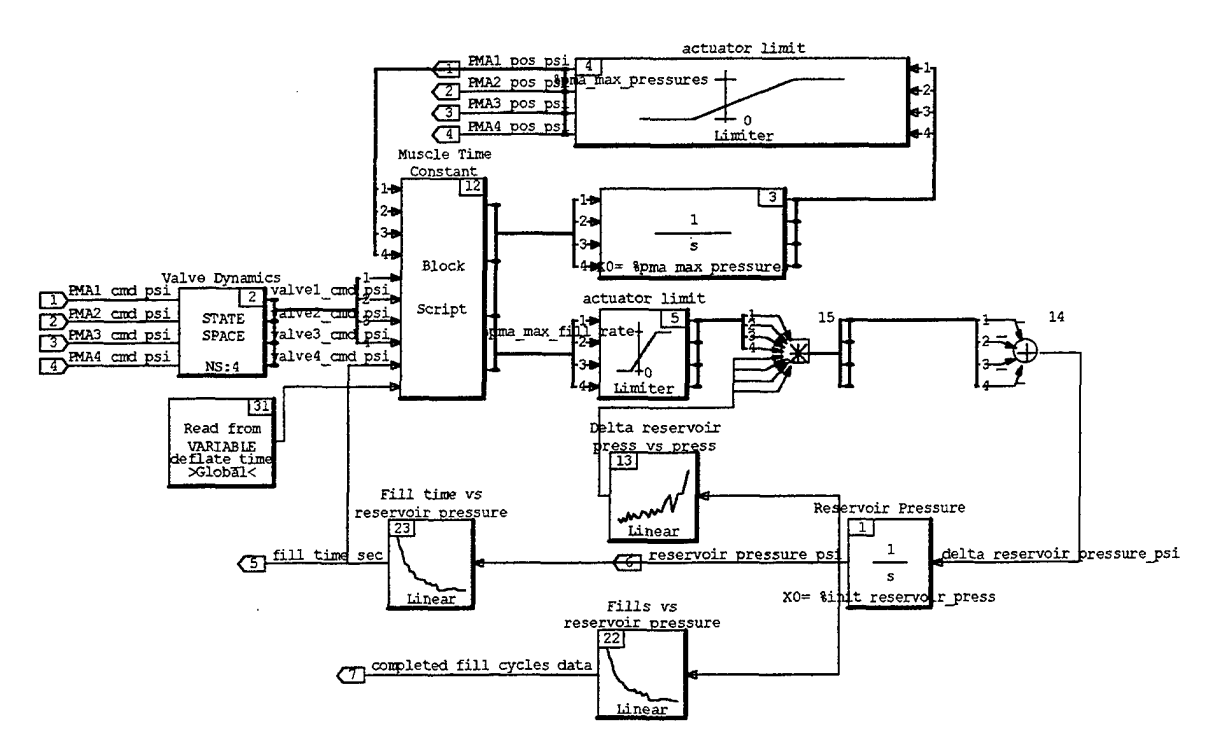

Figure 25. PMA Model

The **PMA** positions in psi become the inputs to the vehicle model described in the parachute system modeling. In that model, the PMAs provided an applied force on the parachute in a certain direction. This was accomplished in the 'Torce Rotation w/ Length" block. This model is shown in Figure 26.

The position of the PMAs is immediately transformed to a corresponding change **m** the length of the parachute risers through the linear interpolation block ''Change in Length vs. Actuator Psi", the values of which are obtained from collected data. There are two channels of PMAs going through two of these type blocks, and then going through another linear interpolation block labeled either "One or Less Control Inputs Cf" or "Two or More Control Inputs Cf". The Cf of the PMAs is assumed to be dependent on the

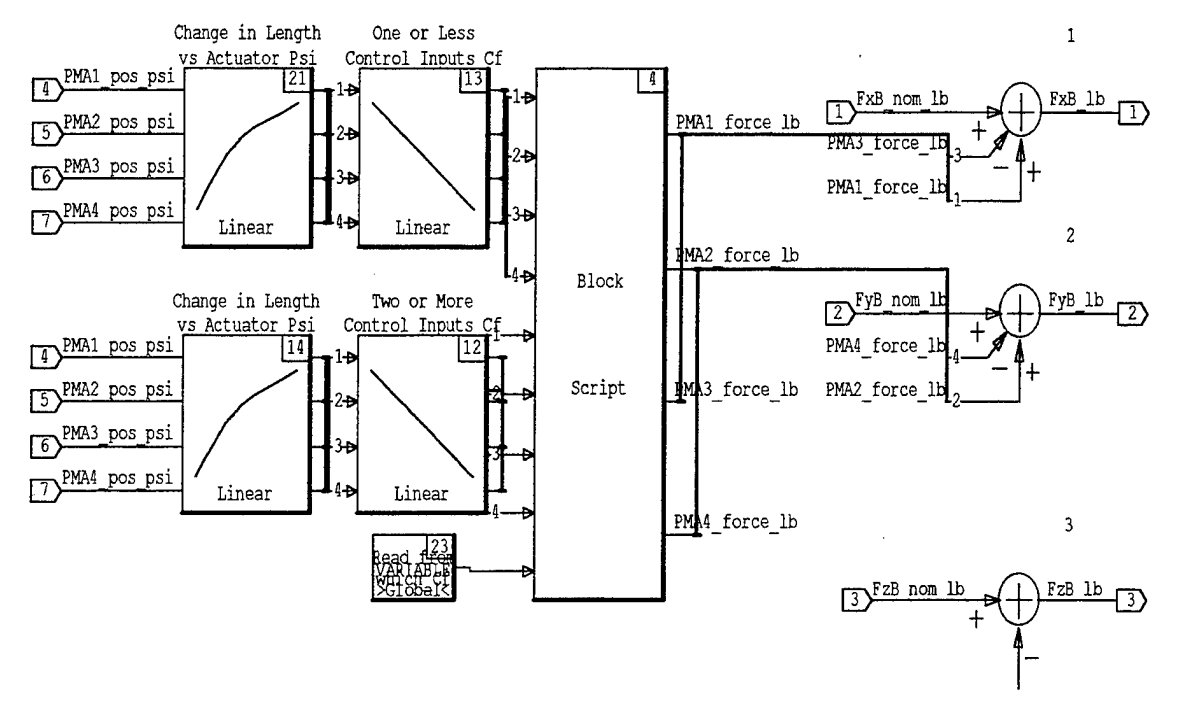

Figure *26.* Force Rotation with Length Change

number of controls activated at one time. This assumption was made fiom the flight test data in Dellicker's thesis. He gathered fiom this data that when there was only one control input the glide ratio of the parachute was approximately 0.4, and when there were 2 control inputs the glide ratio was approximately 0.2. Further flight test data could prove this assumption wrong, but for this project the assumption was used. On a full riser length change caused by one **PMA,** the glide ratio was assumed to be 0.4 and the force coefficient (or added force in pounds) was determined by trial and error to be 900 lbs. The same process was used to find the force coefficient for two full riser length changes caused by two **PMA** control inputs and was found to be **3 17** lbs. The block script block merely allows the 0.4 glide ratio force coefficient when there are one or less control inputs and the 0.2 glide ratio force coefficient when there are 2 or more control inputs (there should never be more than **2** control inputs at one time). A graph of the changing glide ratio with number of controls is shown in Figure **27.** [Ref **81** 

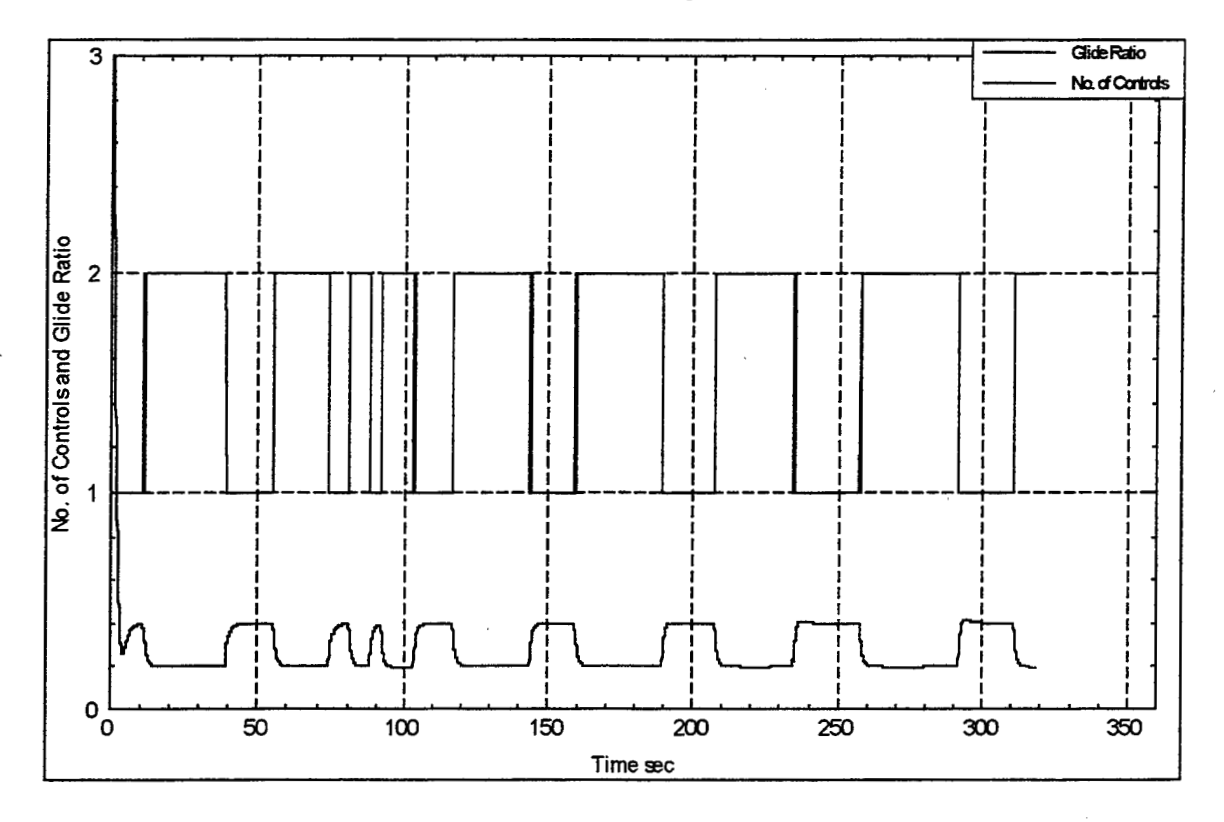

Figure **27.** Number of Controls and Corresponding Glide Ratio

The forces applied by the PMAs are then added to the nominal forces (the drag on the parachute) in the **x** and y directions to affect a movement of the parachute in the correct direction. This **is** the direction opposite the side the PMA is on. No force is added by the **PMAs** in the z direction. Further study could provide some information as to a force in this direction. Additional study could also better characterize the actual affect of the PMAs beside an applied force, possibly a rotation of the drag vector or added moments.

It was found during testing and simulation that useful information might be gathered fiom counting the number of completed fill cycles during each run. **This**  information might lead to possible design specifications on the actuators. However, counting the number of fill cycles was a complex process. One way was to use a linear interpolation table as described above. Another way was to use a state diagram to keep account of the state of the **PMAs** and only increment counting when a fill was commanded.

The state diagram "Counter" is shown in Figure 28. The input to this state diagram (Ul) is the *odoff* command **of** a **PMA** to activate or deactivate in the "Controller" super block. **A** 1 is the input if the **PMA** is commanded to be on, and a 0 is the input if the **PMA is** commanded to be off.

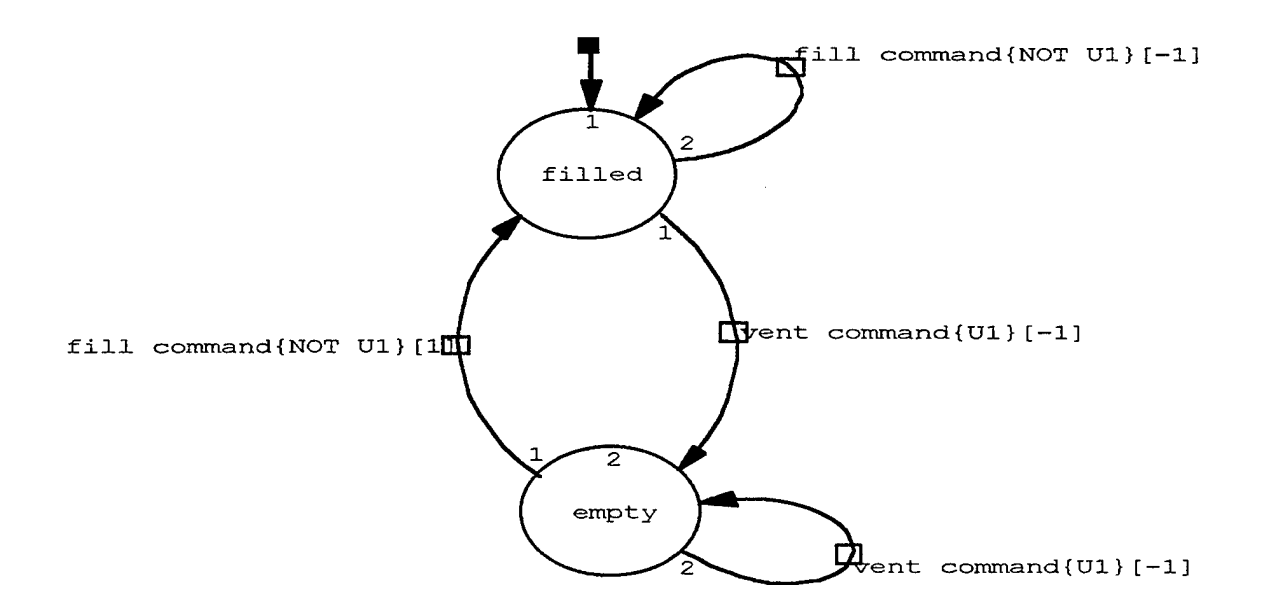

Figure **28.** Counter

The input enters the state diagram in the filled state bubble. The conditional statement for the transition fiom the filled state bubble and back to it again (a loop) is NOT U1. Any time a conditional statement is **TRUE,** the transition **is** made and the Mealy output for that transition becomes the output of the state diagram. In this example, the command to fill is a 0; NOT U1 is 1, or TRUE, *so* the transition is made back to the filled state bubble and a 0 (denoted by  $-1$ ) becomes the output of the state diagram. If a command to vent the **PMA,** a 1, is given while the state is in the filled state bubble, a transition is made to the empty state bubble and a 0 becomes the output. **A** loop is also made for the vent command while this command continues to be made. If a command is given from the empty state bubble to the filled state bubble (a fill command), then the transition is made to the filled state bubble and a 1 becomes the output of the state diagram. This is the only time at which a PMA fill is counted. The cycle then repeats. Counters for each of the PMAs were built and the outputs **of** these state diagrams were added together, with a recursive loop created by a data store block in SystemBuild<sup>®</sup>.

The state diagram encountered some problems, however. Because of fluctuations around the actuator "dead zones" and the tolerance cone caused by **GPS** and heading sensor error, the command to fill or vent a PMA often times would be unstable at these points. In this case the counting of **COMMANDS** to fill a PMA provided inaccurate data as to the number of full actuator fills completed. **To** correct this problem *a* counter with pressure thresholds and whose inputs were the PMA pressure states was utilized. This type counter is shown in Figure **29.** 

The input to this state diagram is the pressure state of one of the PMAs in psi. This diagram is basically the same as the previous one except the conditional statements compare the PMA pressure to a set threshold. In this example the threshold is 170 psi,

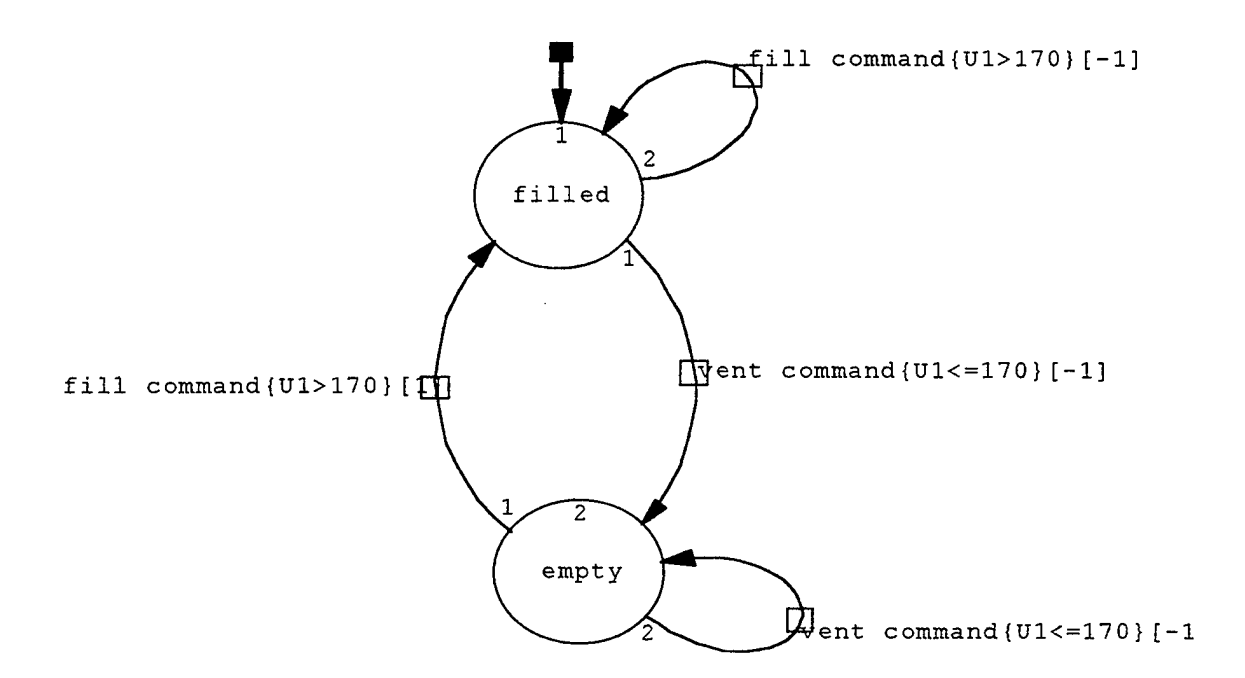

Figure **29.** Counter with Thresholds

used with actuators that have a maximum pressure of 175 psi. The assumption here is that if the pressure state of one of the PMAs is above 170 psi, the **PMA** is considered filled. If this pressure starts to drop below the 170 psi threshold, the PMA is being vented. If after being vented the pressure then begins to rise above the threshold, the PMA is being filled, and this fill is counted by the state diagram. This cycle repeats and the fills are recursively counted through a data store.

This threshold counter can have problems as shown in Figure **30.** This plot compares different methods of counting actuations. It also has plots of actuator fill time

changing with time and remaining reservoir pressure changing with time during the simulation. Figure **3 1** shows the state of the **PMAs** during this same simulation, and the control logic used.

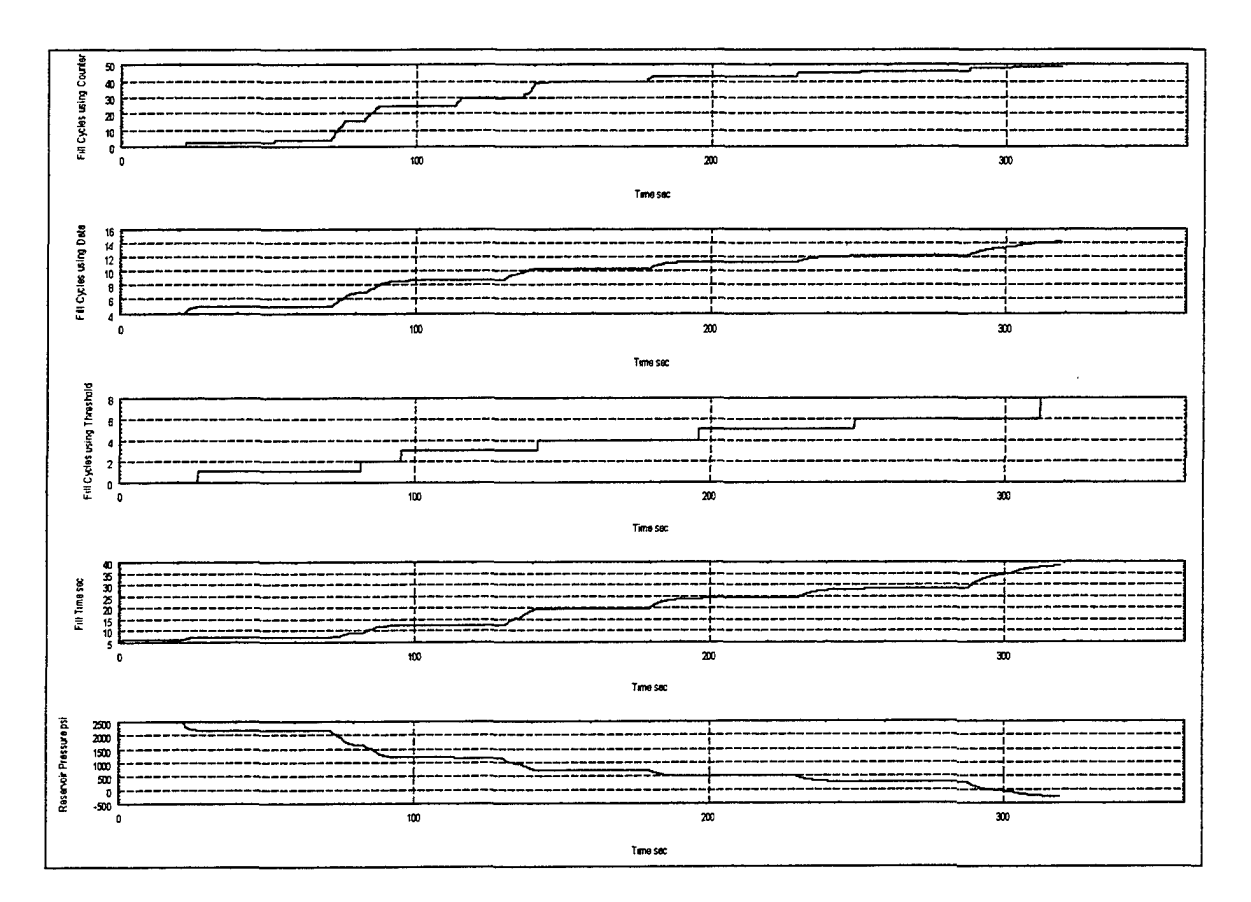

Figure 30. Actuator Data fiom Simulation

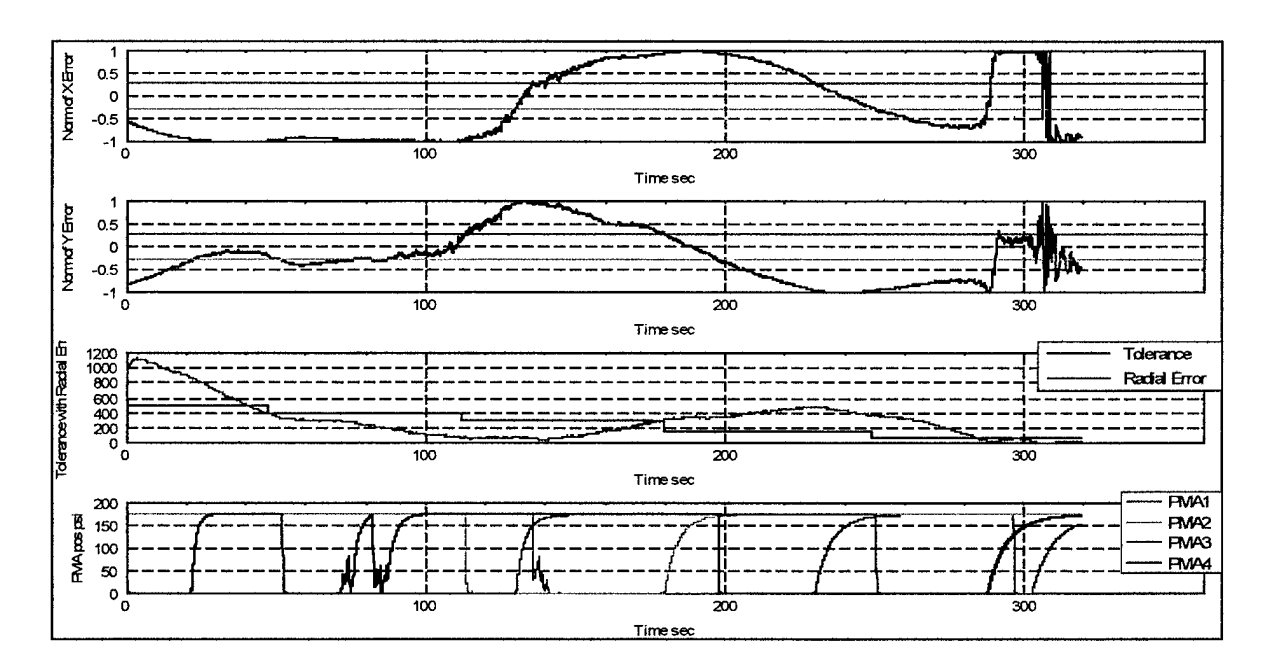

Figure **3 1.** Control Logic for Actuator Data Simulation

The first plot in Fig. **30** shows the number of fill cycles completed with time using the on/off counter. This method drastically overestimates the number of actuator fills. While there are approximately **8** fills of the actuator (not including the initial four actuator fills) seen in Fig. **3 1,** this method calculates this number to be around 50. This is because of the instability of the commands to fill or vent an actuator around the "dead zones", as seen in Fig. **31.** 

The second plot in Fig. **30** shows the calculation of actuator fills using data extrapolation. This plot INCLUDES the first four fills upon the parachute release. This method calculates the fill number at **14** (subtracting out the first 4 fills this would be **lo),**  which overestimates somewhat. This is because this data is extrapolated from remaining reservoir pressure, taking into account all the half-fills, quarter-fills, etc. as seen in Fig. **31.** 

The third plot in Fig. 30 shows calculation of actuator fills using the threshold counter, which only counts **a** fill if it reaches 170 psi. This method estimates the fill number at **8,** which is probably the most accurate number of total actuations. However, this method has some drawbacks in that it does not count the half-fills and quarter-fills that do not make it to 170 psi. Probably a better measure of PMA fuel usage is not number of actuations, but remaining reservoir pressure. In the last plot in Fig. **30,** the reservoir pressure for this simulation ran to less than 0 psi, meaning the tank ran out of gas. Future simulations should note the remaining reservoir pressure after parachute landing and use this value as a specification for actuator design. *As* a side note, the fourth plot in Fig. 30 shows the fill time of the actuators changing with simulation time.

## **ID. DATA COLLECTION**

**A** significant amount of data was collected for this project, mostly for modeling purposes, but also to assess the affect of certain behavior in actual parachute and PMA dynamics. Two aspects of the project had the greatest sense of intangibility: the wind prediction process and the effect of this process on the parachute, and the characterization of the PMAs. This section presents the collection of data for these two critical aspects of the simulation in detail.

## **A. ACTEATORS**

The PMAs are braided fiber tubes with neoprene inner sleeves that can be pressurized or vented, as discussed previously. This allows for the parachute and actuators to be packed easily. **A** pressurization of an actuator causes a decrease in **PMA**  length and a vent causes the **PMA** to return to its initial length. Figure 32 shows a picture of the PMAs.

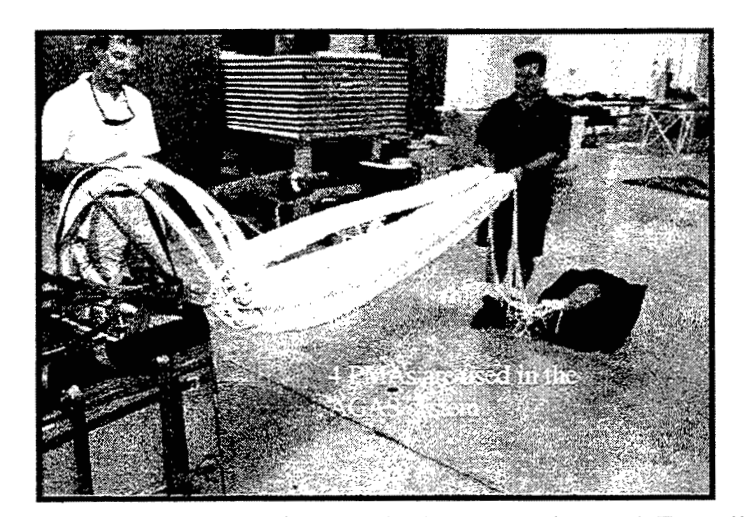

Figure 32. Four Pneumatic Muscle Actuators (PhlAs) From Ref. **[8]** 

One particularly crucial. area of study was an experiment to attempt to narrow down the exact amount of drive the control actuation of a **FMA** provided. One idea was to measure the change in length of a particular riser from its nominal length when a **PMA**  was filled to a certain pressure. Figure 33 shows a plot of the data collected from one of these experiments.

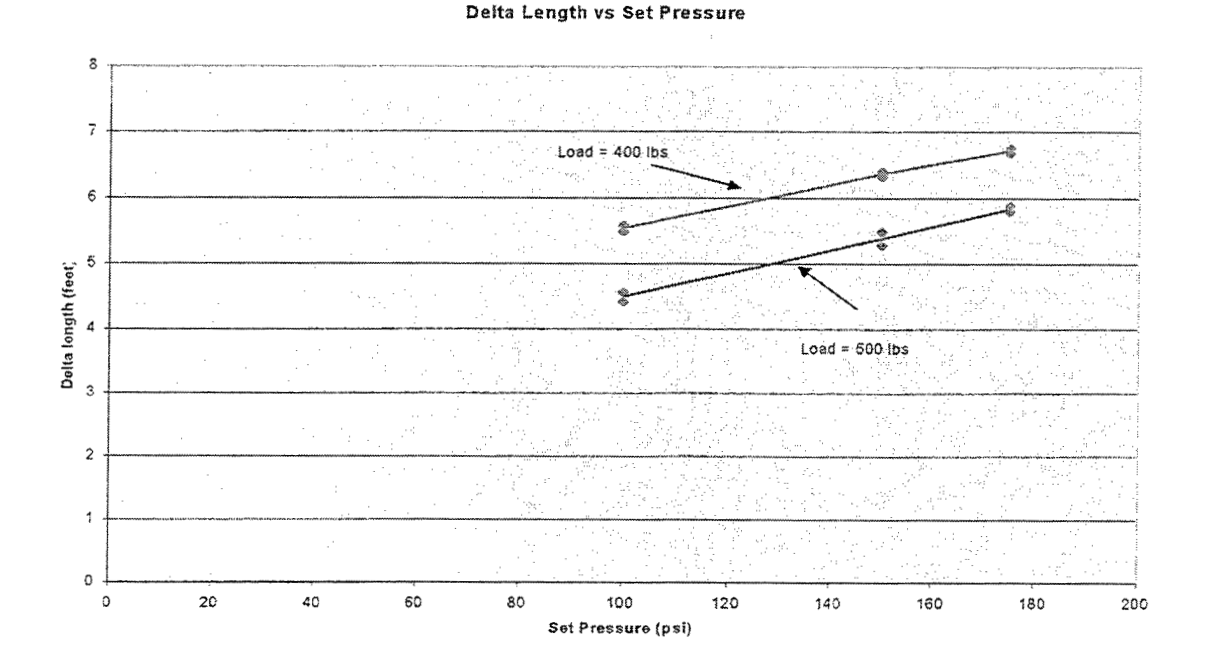

Figure 33. Change in Length of Riser vs. PMA Set Pressure

In this experiment, a certain pressure was set on an actuator and the change in length of the riser attatched to the **Ph4.4** was measured. The PMA also had either 400 or 500 pounds attached to it, as shown by the two plots. **At** *0* **psi,** the PhU is at its nominal length, so the delta length is equal to zero at that point. The remaining data was interpolated from  $100$  psi to  $0$  psi. It was also assumed that there was a linear

relationship between a change in length of the parachute riser and the force in pounds that this length change provided. In other words, at a full throw of the riser (maximum length change at the maximum actuator pressure) the force provided was zero. At the actuator nominal length (its length when vented), the force provided was either 900 or 317 pounds, depending on how many control inputs were issued at that time. The rest of the data was linearly interpolated. This force based on riser length change is implemented in the parachute model in the block 'Force Rotation with Length Change". This assumption is probably inaccurate, but until wind tunnel or actual experiments are done on parachutes with changing riser lengths the assumption stands.

Vertigo, Inc. ran several tests on its actuators *to* characterize their behavoir. They found that the opening and closing of the fill valve took approximately 100 ms, but the filling time took progressively longer with decreasing reservoir pressure. The vent valve opening and closing time also took approximately 100 ms, but the venting process took a longer time, a constant 1.8 seconds. They also ran tests and took data to characterize the

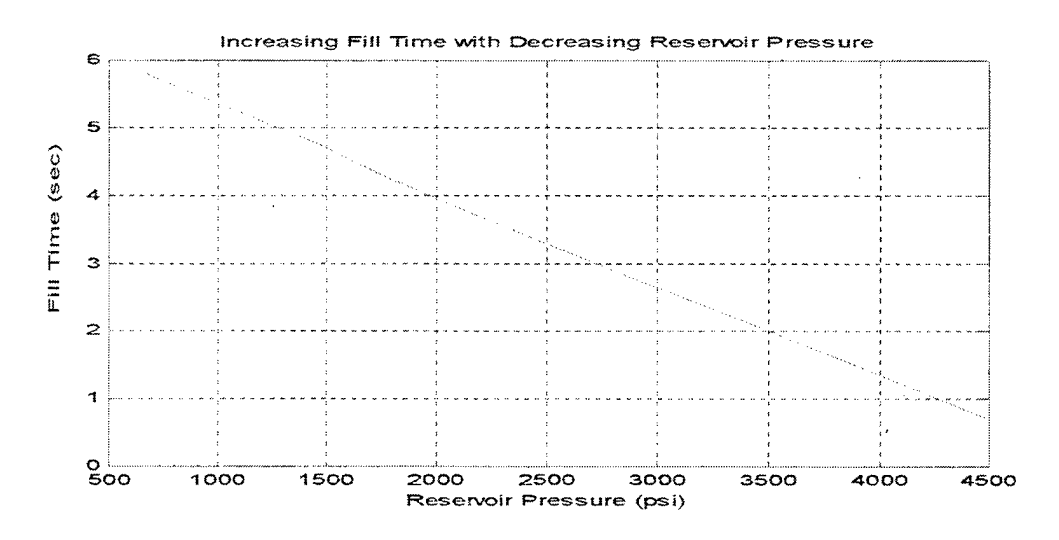

Figure 34. Increasing Fill Time vs. Reservoir Pressure (Vertigo Test) From Ref. [14]

increasing fill time of the PMAs with decreasing reservoir pressure. The maximum pressure of the actuators during these tests was 150 **psi.** They found this relationship to be largely linear, as shown in Figure **34.** 

Yuma Proving Grounds (YPG) ran these same tests with actuators acquired from Vertigo and obtained differing results. They filled the actuators to 100, 150, and 175 psi with 4500 psi tanks and a 500 lb load for as many cycles as possible and found that the fill times increased but the relationship was other than linear. Figure 35 summarizes these results.

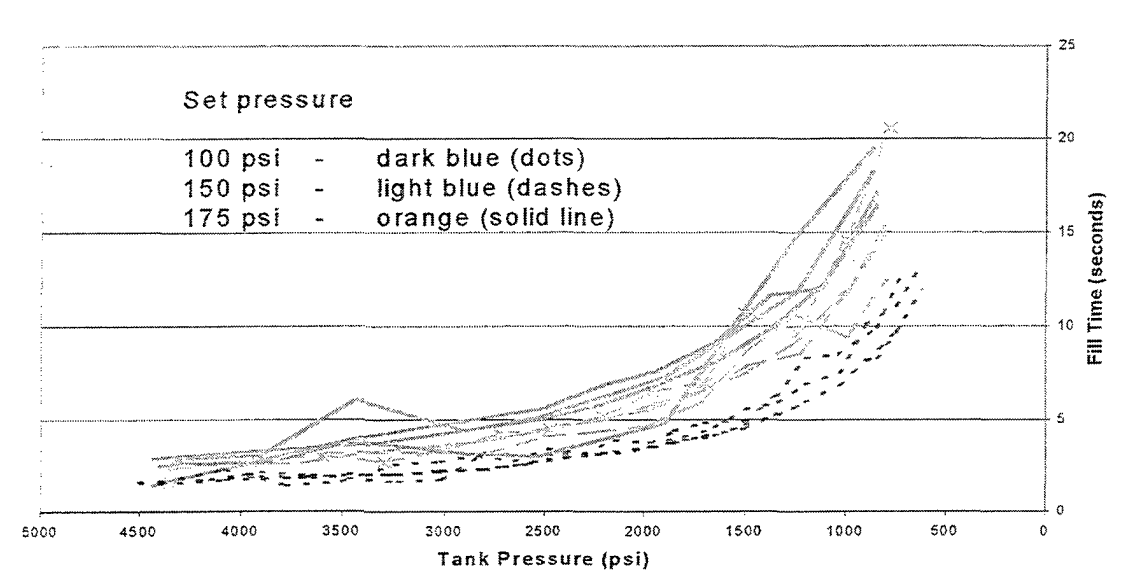

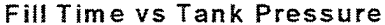

Figure 35. Fill Time vs. **Tank** Pressure (VPG Test)

Figure 36 presents the data in a different format with fill time and reservoir pressure changing as a function of fill cycle number. Two different methods were used to calculate the fill time. The first method used pressure transducer data that was digitized and recorded at a 10 *Hz* rate. This method measured the elapsed time from first detection of increased pressure to the first measurement that crossed the set pressure value. The other method used recorded video to measure the elapsed time from first motion to end of motion of the actuator. The fill times from this method are in general longer than those calculated from pressure data.

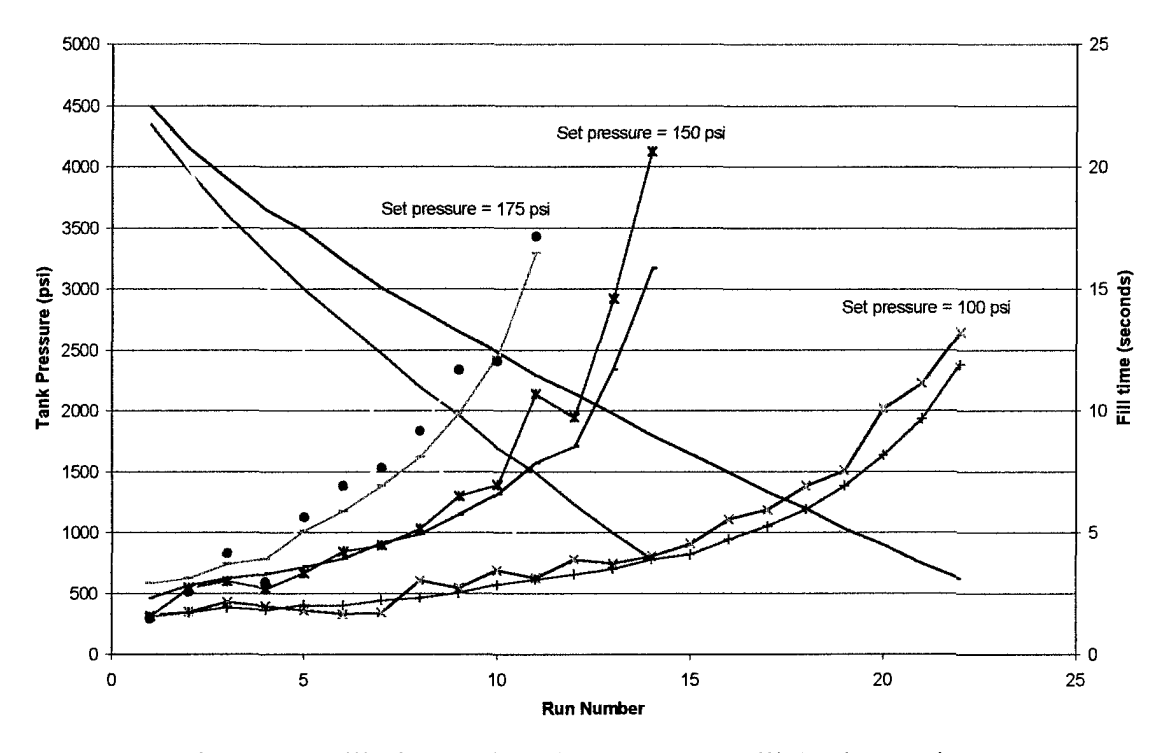

**500 Ibs Load** 

Figure **36.** Fill Time and Tank Pressure vs. Fill Cycle Number

This figure also shows that at higher actuator fill pressures a much lower number of fill cycles is allowed.

YPG also found that the time to deflate a PMA did not exactly take the 1.8 seconds tested previously. The chart in Table 1 shows that the average deflate time for each of the set pressures was approximately 0.78 seconds. The column for fill cycle number has the numbers for each actuator fill for each of the set pressures, and the column **just** to the right has the deflation times for each run number for each of the set pressures.

| <b>Fill Cycle Number</b>               | $\sqrt{100}$ psi | <b>Fill Cycle Number</b> | <b>150 psi</b> | <b>Fill Cycle Number</b> | $175$ psi |
|----------------------------------------|------------------|--------------------------|----------------|--------------------------|-----------|
|                                        |                  |                          |                |                          |           |
|                                        | 0.934            |                          | 0.801          |                          | 0.767     |
| 2                                      | 0.868            | 2                        | 0.9            | 2                        | 0.768     |
| 3                                      | 1.268            | 3                        | 1.234          | 3                        | 0.734     |
| $\vert \vert$                          | 0.701            | 4                        | 0.868          | 4                        | 0.8       |
| 5 <sub>l</sub>                         | 0.767            | 5                        | 0.867          | 5                        | 0.767     |
| 6 <sub>l</sub>                         | 0.734            | 6                        | 0.7            | 6                        | 0.734     |
|                                        | 0.7              | 7                        | 1.635          |                          | 0.801     |
| 8                                      | 0.767            | 8                        | 0.701          | 8                        | 0.768     |
| 9                                      | 0.668            | 9                        | 0.735          | 9                        | 0.801     |
| 10                                     | 0.667            | 10                       | 0.741          | 10                       | 0.834     |
| 11                                     | 0.701            | 11                       | 0.767          | 11                       | 0.768     |
| 12                                     | 0.7              | 12                       | 0.734          |                          |           |
| 13                                     | 0.734            | 13                       | 0.767          |                          |           |
| 14                                     | 0.767            | 14                       | 0.767          |                          |           |
| 15                                     | 0.7              |                          |                |                          |           |
| 16                                     | 0.768            |                          |                |                          |           |
| 17                                     | 0.801            |                          |                |                          |           |
| 18                                     | 0.801            |                          |                |                          |           |
| 19                                     | 0.735            |                          |                |                          |           |
| $\overline{20}$                        | 0.7              |                          |                |                          |           |
| $\overline{21}$<br>$\hat{\phantom{a}}$ | 0.734            |                          |                |                          |           |
| 22                                     | 0.868            |                          |                |                          |           |

Table **1.** Table of Deflation Times

From the data **on** remaining tank pressure for each fill number, the change in tank pressure for a particular reservoir pressure could be calculated by just taking the next point's reservoir pressure and subtracting the current reservoir pressure. This data is shown in plot form in Figure 37. The more straight lines are remaining reservoir pressure. The less stable lines are change in **tank** pressure. The data collected by WG on remaining reservoir pressure, fill time vs. resemoir pressure, change in tank pressure vs. reservoir pressure, and average deflation time for the **175** psi actuators was used in simulation.

Several flight tests were run with actuators installed on the parachute and controlled from the ground in an attempt to characterize the force coefticients of the actuators. **As** of this date, the data collected from these flight tests seemed to have had problems or were inconclusive. **An** idea for an experiment to determine the drive induced by the actuators is to have one actuator vented throughout the entire parachute

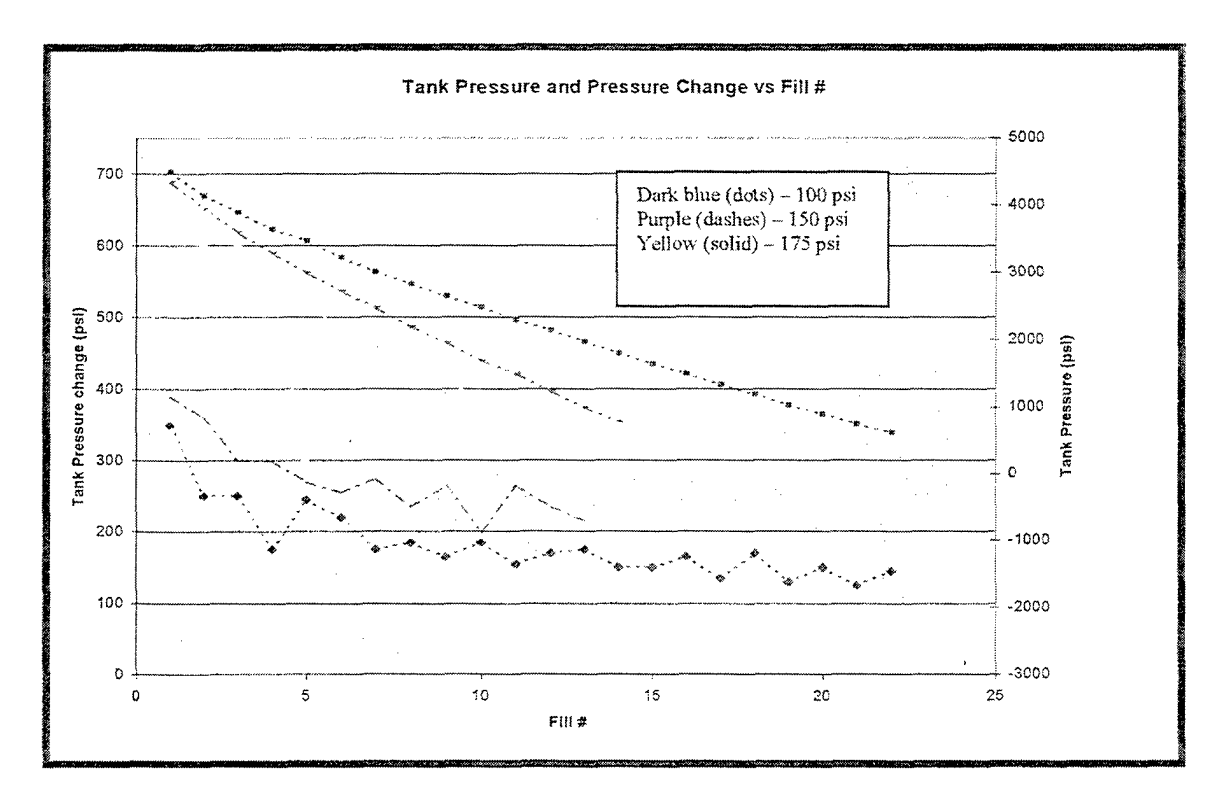

Figure 37. Change in **Tank** Pressure vs. Fill Number
fall and to measure the glide ratio of the parachute on this fall. Another experiment would be to have two actuators vented during the entire fall of the G-12 and compare the two glide ratios. Force coefficients can then be determined from this data as before.

**B. WINDS** 

Wind data profiles had been collected previously, but for studies on the effect of progressively older wind predictions new data had to be collected. Wind information was gathered from the *YPG* "Tower M" drop zone using eleven Radiosonde Wind Measuring System (RAWIN) balloons released at one-hour intervals throughout the day on 7 March 2000. The first balloon was launched at 0600 and the last balloon was launched at 1600. Wind data could not be collected at a faster rate because of the limitations of the RAWIN system. The entire process of launching the balloon and collecting and processing the data takes approximately one hour. The magnitude and direction of the wind measured by these balloons is shown in Figures **38** and **39.** 

In Figure **38,** the solid red line is the magnitude of the wind at altitudes from 25,000 **fi.** down to the ground for the balloon launched at 0600. The rest of the thinner colored lines are the magnitudes of the winds at hourly balloon launches after the first launch. For the altitude range of interest, which was zero to 10,000 ft., the horizontal wind velocity changed by up to approximately 20  $\hat{\mathbf{r}}$ /sec during the time span of this experiment.

In Figure **39,** once again the balloon launched at 0600 is shown in the red heavy line. The others are the thinner colored lines. For the altitude range of interest the wind

*58* 

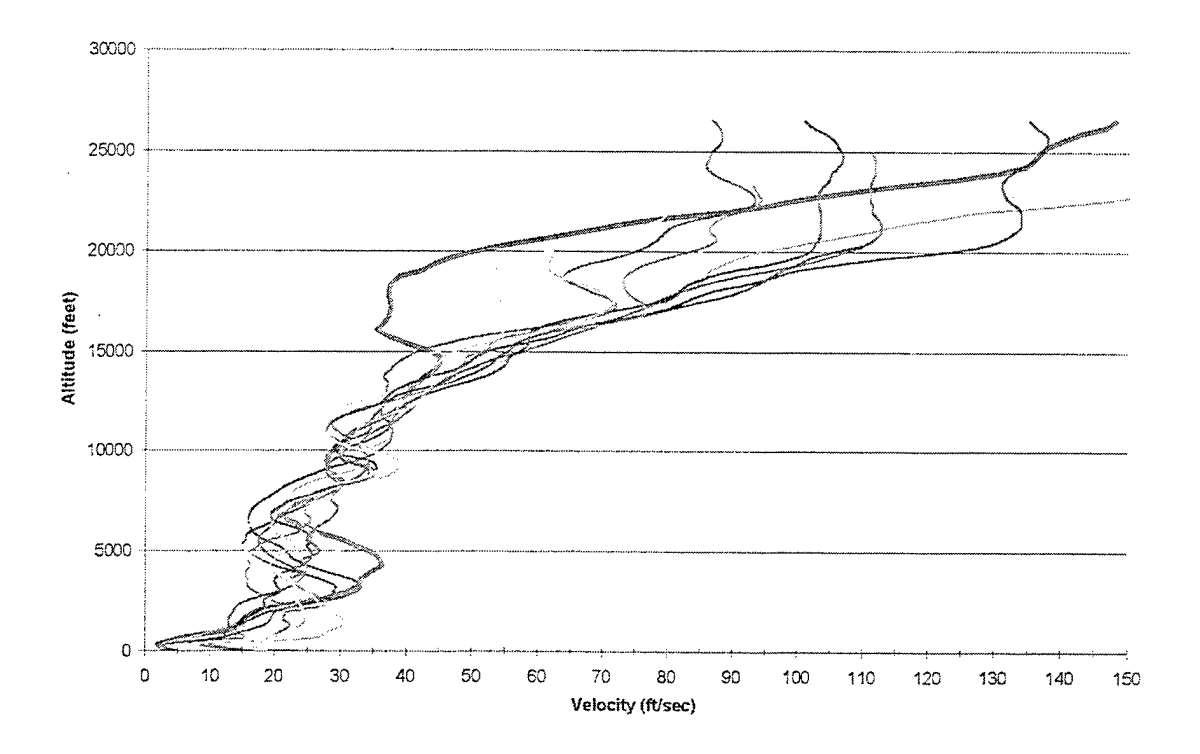

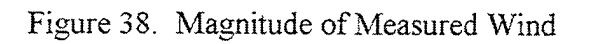

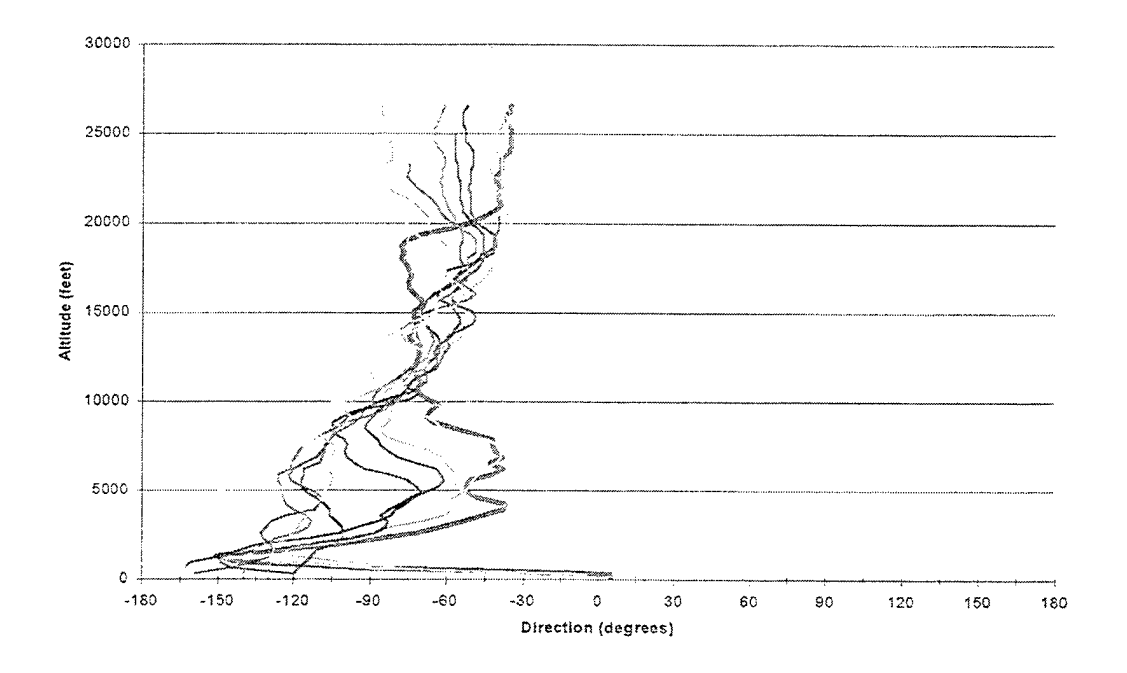

Figure 39. Measured Wind Direction

directon changed by as much as approximately 180 degrees during the time span of this experiment. The wind direction changes become especially drastic at lower altitudes. This plot also shows that as balloon launches were made during the day, the winds changed from being more southeasterly winds (meaning coming FROM the southeast or pointed 000 to  $-090$  in the plot) to being more northeasterly winds (pointed  $-090$  to  $-180$ in the plot).

**A** simulation was run in which non-controlled parachutes (CARP simulations) were dropped from the same point  $(0 \times$  position,  $0 \times$  position,  $-9500$  ft in NED coordinates) and subjected to the winds measured at each hour. Figure 40 shows a plot of these different trajectories.

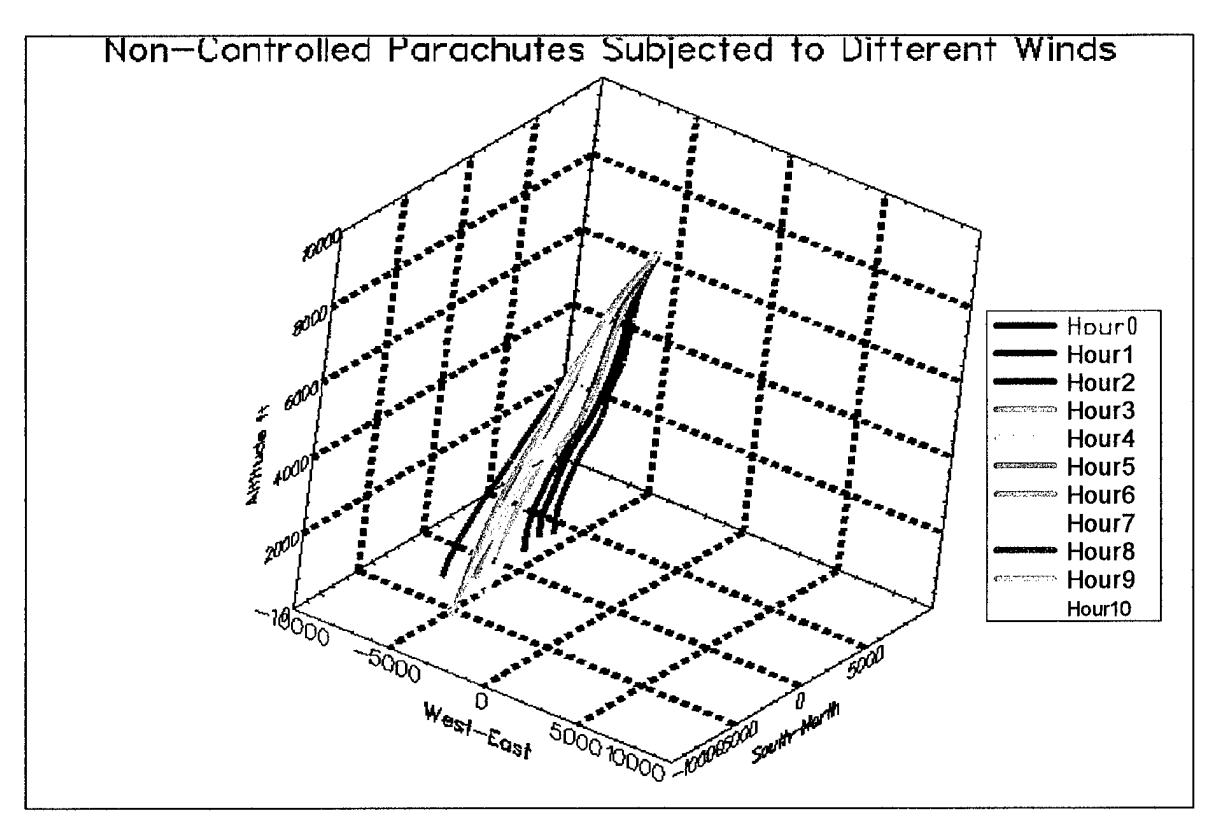

Figure 40. Non-Controlled Parachutes Subjected to Hourly Winds

The plot shows that at Hour 0 (the red line most toward the right side of the graph), the wind forced the parachute in a southwest direction. The plot of wind direction shows a huge direction change in the southwest direction toward the lower altitudes, so this is consistent. However, as the drops go on during the day, the impact points become more south of this first impact point. This **is** consistent with the wind direction data showing the winds shifting fiom pushing the parachute towards the northwest to pushing the parachute to the southwest. The plot also shows that such wind changes cause a difference in impact points of the CARPs of more than 5000 ft. at 10hour-old wind predictions.

# **THIS PAGE** INTENTIONALLY **LEFT** BLANK

 $\bar{z}$ 

### **IV. SIMULATION**

### **A. PROCESS**

Two sets of simulations were run as trade-off studies to assess the affect of two crucial aspects of the parachute control design: **(1)** a simulation comparing two control strategies at random wind predictions and offsets fiom the ideal drop point, and **(2)** a comparison of simulations using different actuator models to assess the affect of longer fill times. Programs were developed using XMATH/MathScript® computing language to run these simulations and are included in Appendix A. The SystemBuild<sup>®</sup> model described in previous chapters was utilized as a model of the parachute, sensors, actuators, and control system.

### **B. RESULTS**

A first assessment comparing the two control strategies was run in a file called "agesims". In this simulation, 175 psi actuators were used. The predicted wind file for the *CARP* trajectory was the first hour prediction from 0600 7 March 2000. Selective availability was off (a more accurate GPS) and there was no offset fiom the ideal release point for the controlled parachutes. The target point for all the simulations was the point at zero altitude and 0 **x** and 0 y position. **A** strategy that sought the predicted trajectory from *CARP* at all times (the so-called "trajectory-seeking" control strategy) was run and a strategy that sought the target position at all altitude stations ("target-seeking") was run. Figures 41 and **42** are **3-D** plots of these runs. Table **2** compares the impact errors fiom the target for each of the succeeding runs using the later wind file as an actual wind.

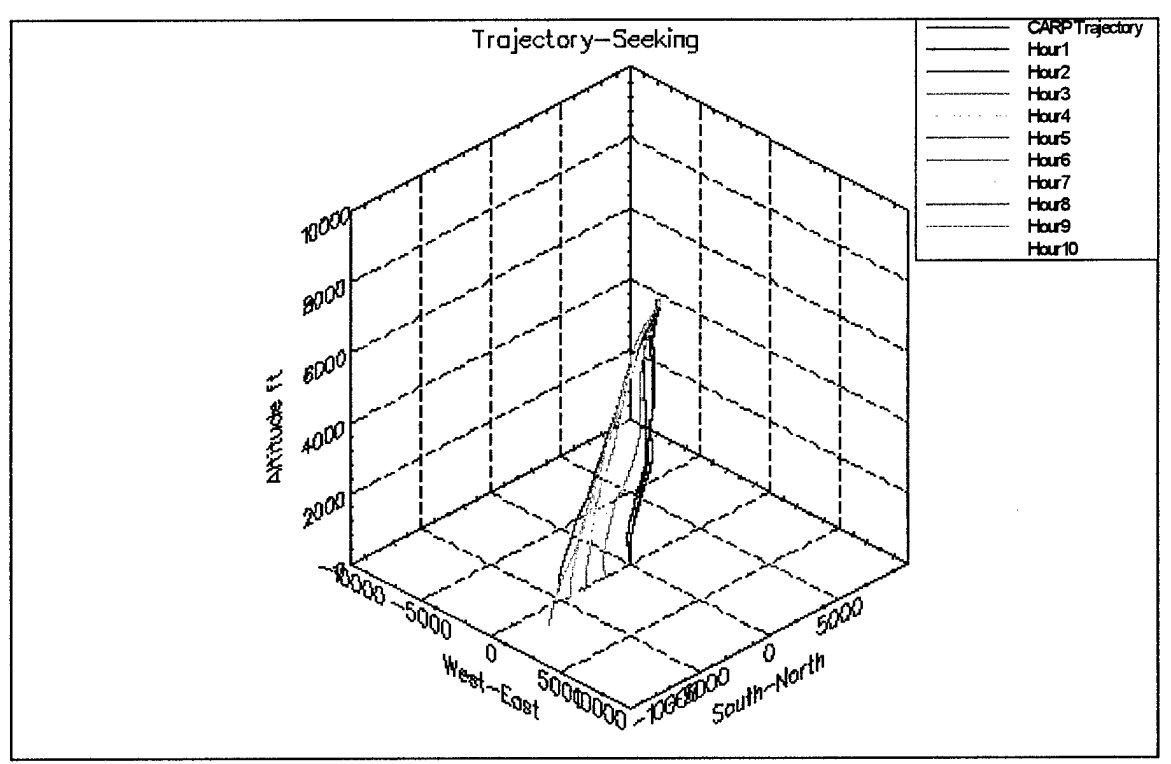

Figure 41. Trajectory-Seeking Control Strategy Age-of-Wind Comparison

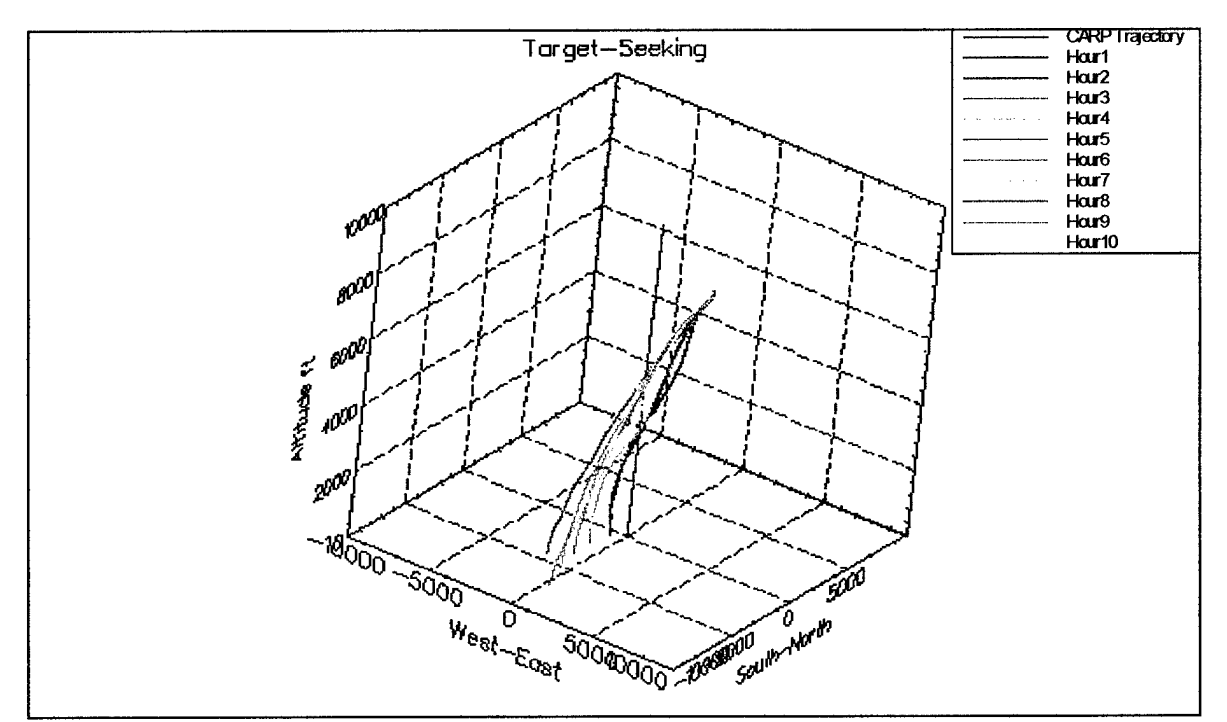

Figure 42. Target-Seeking Control Strategy Age-of-Wind Comparison

| Time of<br> Drops | <b>Trajectory-Seeking Error (ft)</b> | <b>Target-Seeking Error (ft)</b> |
|-------------------|--------------------------------------|----------------------------------|
| 7:00 AM           | 13.5058                              | 860.934                          |
| 8:00 AM           | 36.1824                              | 881.149                          |
| $9:00$ AM         | 1744.5                               | 2266.81                          |
| 10:00 AM          | 2323.83                              | 2790.61                          |
| 11:00 AM          | 3383                                 | 3674.62                          |
| 12:00 PM          | 4721.48                              | 4883.06                          |
| $1:00$ PM         | 4542.89                              | 4695.46                          |
| 2:00 PM           | 4524.03                              | 4943.23                          |
| 3:00 PM           | 7106.98                              | 7178.22                          |
| 4:00 PM           | 6604.91                              | 6528.56                          |

Table 2. Control Errors for Simulation

The predicted trajectories in Figures **41** and 42 are represented by red lines. In the target-seeking strategy, this is simply a line extending vertically upward fiom the target point. The plots show that since the early wind files did not change much fiom the predicted wind file, the errors for those drops 2 or less hours fiom the wind prediction were very good. The wind direction changed very much afterwards, however, and the parachute was not able to overcome the bad wind estimate. Since the wind changed to blow more towards the **south,** most of the impact points occurred south of the desired impact point, as shown in the **3-D** plots. The parachute was following a trajectory that did not account for this sudden wind change. Also, the wind changes were up to 20  $\text{ft/sec}$ in the opposite direction (south) the parachute control system thought the wind was going to blow (north). At a maximum 0.4 glide ratio and constant descent rate of **25** feet/sec, the greatest change in velocity the drive of the actuators can overcome is 10 ft/sec. The parachute cannot possibly overcome a wind of this magnitude with the bad wind prediction. The data in most cases supports the fact that for this simulation an older wind

prediction accounts for larger impact errors. For the comparison of the two control strategies, when the wind prediction was good (i.e. at **7:OO** *AM* and **8:OO** *AM)* the trajectory-seek strategy worked better. However, in one case where the wind prediction was bad (i.e. **4:OO** PM), the target-seek strategy was slightly better. This test merits more investigation and a greater number of simulations with different combinations of wind profiles and offsets from the desired drop point.

For the next set of simulations, this exact study was repeated but with random offsets fiom the ideal drop point and a random selection of wind profiles from the **11**  already discussed. **This** simulation was run through a script file called "runmanysimsnewwind". In this file, each of the wind files from 0700 to 1600 were used **as** actual winds for the parachute. They were set based on the number of simulations desired. For each of the actual winds, a uniform randomly distributed wind file for the predicted winds was chosen fiom the wind files **PREVIOUS** to the actual wind file. *So*  for the actual wind file at 0700 the **only** choice for a predicted wind was the one at 0600, etc. Offsets were also chosen randomly. The offsets in **x** and y position from the ideal drop point were normally distributed about **a** mean of zero. The maximum offset, determined from the "area of attraction" simulation to be approximately 2500 feet radially or **1767.8** feet in **x** and y, was set at four standard deviations. This corresponds to the pilot missing the ideal drop point by the maximum offset about **1** in 1000 times. The "trajectory-seeking" and "target-seeking" control algorithms were both run for the same offset and winds and several sources of data collected on the two through a called

script file called "runsim". Once again the target position was the  $(0,0)$  point on the ground and selective availability was off.

1000 simulations were desired for this study. Because of problems with the personal computers running the simuiations, only 437 simulations were able to be mn, and of these 437 simulations most of them were biased toward more recent (less than 2 hours old) wind information. Figure 43 is a histogram of the age of the winds used in the

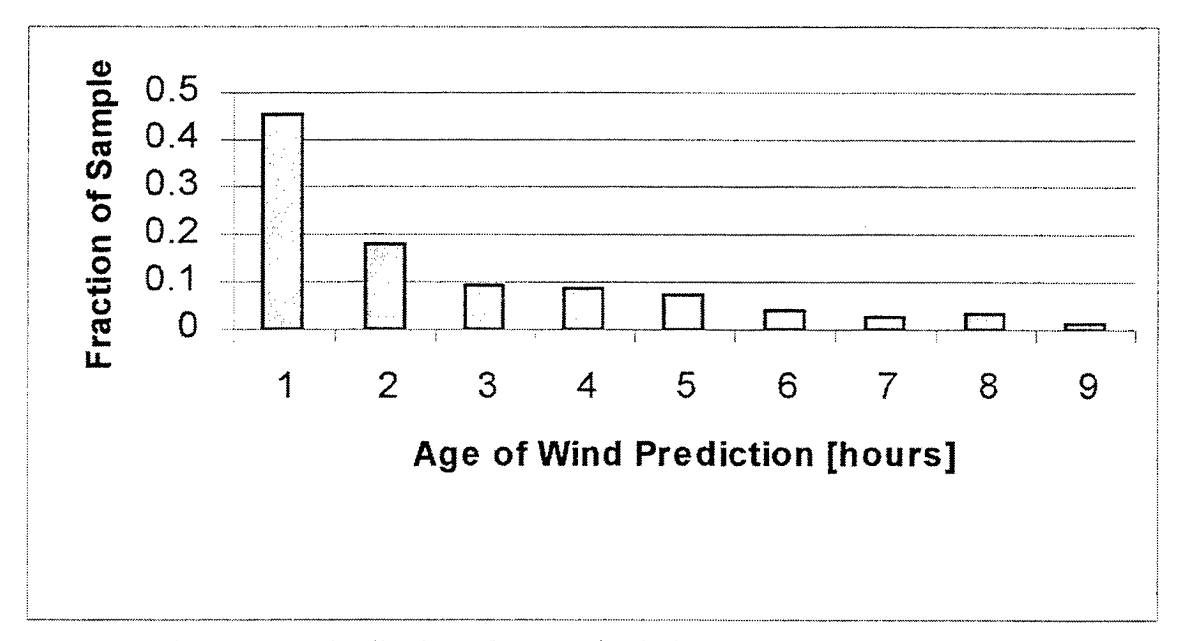

Figure 43. Distribution of Ages of Wind Predictions (437 samples)

simulations. Figures 44 and 45 are polar plots for the "trajectory-seek" and "target-seek" control strategies, respectively.

Each of the circular rings in these polar plots represents 2,000 ft. The black stars in Figures 44 and 45 are the ideal drop points. They are all east of the target point, which

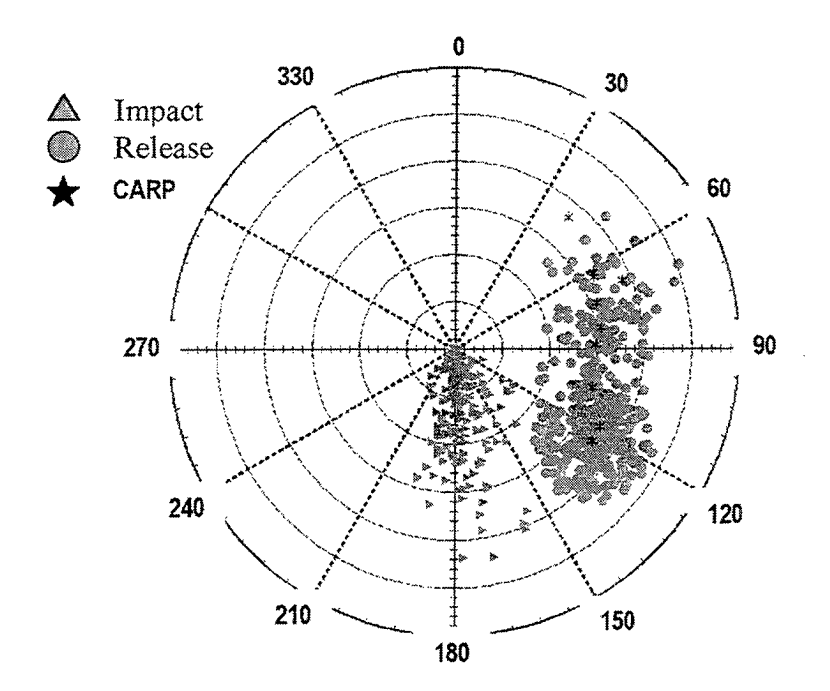

Figure 44. Trajectory-Seek Impact and Release Points

![](_page_82_Figure_2.jpeg)

Figure 45. Target-Seek Impact and Release Points

is consistent with the fact that all the winds for the most part blow toward the west. The red dots are the actual release points scattered around the ideal drop points. The blue triangles are where the controlled parachutes landed. Most of the drops landed south of the target zone, which is consistent with the wind changing from blowing toward the north to toward the south.

It may seem that many of the controlled parachutes fell outside the CEP, or ideal circular area around the target of 100 meters. However, a closer look shows surprising information. Figure 46 and 47 show the two zoomed in on the CEP, with only the impact points of the controlled parachutes plotted.

These figures show that the density of impact points within the CEP was actually high. Figure 48 shows the statistics of the control errors (as well as errors for noncontrolled parachutes subjected to the same winds). It is assumed that this accuracy is due to the majority of wind estimates being 2 or less hours old. The domain of the histogram is in meters, with 100 m CEP being the goal of the parachute drops. For this set of simulations, over 50% of the drops using "trajectory-seek" reached this goal.

![](_page_83_Figure_3.jpeg)

Figure 46. Trajectory-Seek Impact Points Zoomed In

![](_page_84_Figure_0.jpeg)

Figure 47. Target-Seek Impact Points Zoomed In

![](_page_84_Figure_2.jpeg)

Figure **48.** Distribution of Parachute Landing Miss Distances

For a worse case scenario, the same study was conducted but the wind from time 0800 was chosen as the predicted wind, and random ACTUAL winds were chosen from the wind files after this predicted wind. Thirty simulations were run and their trajectories plotted using a script file called "runmanysimsandplot0". These simulations provided worse impact errors, presumably because the wind fiom these hours had more drastic changes. Also, there were no computer problems during the simulation, so there was no bias in the results as before. Figure 49 shows plots of the trajectories zoomed in on the impact points. These plots show more drastic errors for both the "target-seeking" and "trajectory-seeking" control strategies.

![](_page_85_Figure_1.jpeg)

Figure 49. Thirty Trajectories for Trajectory-Seek and Target-Seek Strategies

Table 3 is a comparison of statistical data for the two control strategies, including data on number of actuator fills for the study in which the wind predictions were biased to the earlier winds of the day.

|                       |                                                                                                  |        | <b>Control Error [ft]</b> |                |        |              |           |      |
|-----------------------|--------------------------------------------------------------------------------------------------|--------|---------------------------|----------------|--------|--------------|-----------|------|
|                       |                                                                                                  |        | <b>Mean</b>               | Std. Dev. Max. |        | <b>Mean</b>  | Std. Dev. | Max. |
| <b>NOCONTROL</b>      |                                                                                                  | 3021.6 | 2147                      | 11246.3        |        |              |           |      |
| <b>TRAJECTORYSEEK</b> |                                                                                                  | 1264.8 | 1798.8                    | 8823.4         |        | 11.1<br>1.31 | 16        |      |
|                       | <b>TARGETSEEK</b>                                                                                |        | 1879.6                    | 1598.9         | 8870.5 | 10.3         | 1.5       | 13   |
| Notes:                |                                                                                                  |        |                           |                |        |              |           |      |
|                       | 437 trials were performed                                                                        |        |                           |                |        |              |           |      |
| <b>PMAs</b>           | - number of control actuations performed includes four actuations for the initial filling of the |        |                           |                |        |              |           |      |
| <b>Imore</b>          | - wind predictions ranged from one to ten hours old, but trials were skewed towards having       |        |                           |                |        |              |           |      |
|                       | <b>Current wind predictions</b>                                                                  |        |                           |                |        |              |           |      |
| <b>actuations</b>     | - actuators had unlimited fuel supply, but fill time increased with increasing number of         |        |                           |                |        |              |           |      |

Table **3.** Statistical Data on Control Strategy Comparison

This data only confirms what was already expected. The "trajectory-seek" strategy performed better with the more precise wind estimations. The number of fills is a design benchmark for the actuators. These fills were counted using the threshold counter described in the section on actuators. It is assumed that the "trajectory-seek" strategy completes more fills on average because it does more error correction around a moving trajectory. The "target-seek" strategy merely aims at a single target throughout its entire drop.

Figure **35** in the section on data collection showed the experimental data collected by **YPG** on the PMA fill time changing with decreasing reservoir pressure currently installed on the **AGAS** (the 175 psi actuators). For performance research related to actuator characteristics, a set of actuator models was created with the baseline model representing the system in its current form. Four additional models were created: two models with better fill time characteristics with decreasing tank pressure, and two models

with worse fill time characteristics. These models were created by simply fitting exponential lines through data points with worse and better fill time characteristics. The baseline model was named "average?" and the other four models were named "best," "better," "worse," and "worst," respectively. A plot of fill time with respect to tank pressure for these models is shown in Figure 50.

![](_page_87_Figure_1.jpeg)

Figure 50. Fill Time vs. Tank Pressure for Five Actuator Models

For this study 500 total simulations were run, 100 for each of the different actuator fill time models. A script file called "runmanyactsims2" set the wind for the predicted trajectory at the 1100 RAWIN balloon launch. The actual wind was set at the 1300 launch. These particular winds were picked because the average amount of time

given for a wind prediction before airdrop is approximately two hours. *Also,* these two winds were very similar, eliminating another random variable in this actuator study. The offsets from the ideal drop point were once again normally distributed around a mean of zero with the max offset at four standard deviations. In essence, the offset was the only variable aside fiom small errors in GPS and compass. The file set up 100 iterations, with each iteration simulating the "trajectory-seek" control strategy for each of the five actuator models. Each of the five simulations used the same offset, wind, and sensor seeds (using **SA** off **GPS).** The file called another file named "runactsim2", which ran the simulations and collected data. Table **4** is a statistical analysis of the actuator study.

|               | <b>Miss Distance</b><br>Iftl |      |       | Number of Fills |          |      | Time<br><b>PMA</b><br>Fill<br>Max. |      |       |
|---------------|------------------------------|------|-------|-----------------|----------|------|------------------------------------|------|-------|
|               | Mean                         | σ    | Max.  | Mean            | $\sigma$ | Max. | Mean                               | σ    | Max.  |
| <b>Best</b>   | 202.5                        | 20.2 | 233.8 | 12.7            | 2.1      | 18   | 8.0                                | 1.3  | 10.8  |
| <b>Better</b> | 199.2                        | 22.4 | 232.8 | 11.7            | 1.4      | 16   | 14.2                               | 2.6  | 19.4  |
| Average       | 195.4                        | 21.9 | 234.5 | 11.2            | 0.9      | 14   | 22.2                               | 4.1  | 30.5  |
| Worse         | 195.0                        | 22.7 | 234.5 | 10.5            | 1.2      | 14   | 39.2                               | 7.7  | 52.8  |
| Worst         | 203.0                        | 22.8 | 274.5 | 10.6            | 1.2      | 13   | 83.0                               | 18.4 | 112.3 |

Table **4.** Actuator Characteristic Research Simulation Results

From these results, two observations were made. First, it seems that the changing fill time characteristics among the different models seemed to have little effect on the miss distance achieved. Also, the actuator models that had a lower overall **PMA** fill time used more **PMA** fills. This observation was thought to be due to the manner in which the fills were counted. Remember, witk the threshold counter, one complete fill was counted when the PMA filled to slightly below its maximum pressure *(170 psi)*. For those actuator models where the fill times were very long, it is possible that, after a PMA is

commanded to fill, the same **PMA** was commanded to deflate again before its pressure reached the threshold for a fill to be counted. Such inconsistency in counting actuator fills probably means that a more accurate method of providing a benchmark for actuator design is measuring remaining tank pressure upon impact. Also, the fact that the winds were set to a good prediction (2 hours old) may not be a good way to assess the affect of higher or lower fill times. **A** possible new experiment would be to have the winds randomized also, and compare age of wind and actuator model used to control error.

THIS PAGE INTENTIONALLY LEFT BLANK

 $\bar{z}$ 

## **V. CONCLUSIONS** *AND* **RECOMMENDATIONS**

### **A. CONCLUSIONS**

The simplistic model of the G-12 parachute dynamics was successhlly transferred over to an XMATH/SystemBuild® environment for implementation on the AC-104 real-time controller. Actuators were also modeled on the computer, tested, and verified. More research was done to study performance of the controller and possible ways to optimize its response. Additional data collection on wind and actuator behavior provided a basis for continuing research into the characterization of both the wind prediction process and the dynamics of the actuators. Simulation results found that the wind estimation process is the crucial aspect of the entire control scheme. Without a good wind prediction, errors in the control can be great. Simulation also found that changing fill time does not affect the control of the parachute. These results could change with a more complex model and more information on the dynamics of the actuators. The Affordable Guided Airdrop System is definitely a feasible and promising program, but many questions still remain to be solved, and much research into the system remains to be done.

### **B. RECOMMENDATIONS**

The following recommendations are based on observations made during the simulation process and work needed to be done before initial flight tests of the complete system:

**77** 

**1.** Investigation into a more complex parachute model. Once a more complex model is implemented into the above simulations, comparisons and a decision as to whether or not a more complex model is necessary can be made.

**2.** Additional flight tests of the parachute are needed to characterize the parachute's motion for a more complex model analysis, characterization of the drive of the actuators, and effect of wind prognosis.

**3.** The wind estimation process needs to be refined. It is clear at least from simulation that wind prediction is a major aspect of the entire control process.

**4.** Obtain more data on the actuators and compare simulation data with actuator test data in order to refine the actuator computer model. Run more simulations with new actuator data and a more complex parachute model to assess the affect of changing fill times with the new model.

**5.** Run simulations to determine average and maximum reservoir pressure needed vice number **of** actuations. The counting **of** number of actuations is a tricky process. Reservoir pressure might be a better measure for redesign of the **PMAs.** 

*6.* Run simulations testing different control algorithms, including:

- Allowing only one control actuation at a time to take advantage of the better glide ratio; in this case the actuator turned on would be the one in which the line of sight angle to the target is largest, or the most in its operating angle (see Appendix **B** for code).
- Playing with the tolerance cone to maximize its usage; the tolerance cone would possibly be non-symmetric (non-circular) based on wind data. *0*
- Changing control strategies at a point where one strategy is not providing a closure of the radial error from the target; in this case, the derivative of the error would have to be calculated, and if it were positive then a switch from "trajectory-seeking" to "target-seeking" would be in order.
- **-4** predicted trajectory look-up table that provides as its target NOT the point in space on the predicted trajectory at the same altitude as the actual drop, but rather a point at a lower altitude the parachute could glide to.
- **A** possible control strategy in which the system uses wind trends to set **up** the control logic, so as not to be put in a position in which the parachute is controlling against the wind.

7. Test through simulation the effect of having both direction (clockwise and counterclockwise) and greater rotation rates

![](_page_93_Figure_4.jpeg)

![](_page_93_Figure_5.jpeg)

Figure 51. Actuator-in-the-Loop Testing Scheme

and terrains in order to assess the affect of these different winds.

*9. Set* **up an** actual PMA on the ground station and begin initial hardware-in-theloop-testing. *An* example of such a ground **station** is shown in Figure *5* 1.

10. Additional analysis is needed into optimal control techniques, possibly the minimization of a cost finction describing either minimzed fie1 usage **or** minimized time [Ref. 15].

### **LIST OF REFERENCES**

- 1. "Summary Report: New World Vistas, **Air** and Space Power for the 21st Century," United States Air Force Science Advisory Board, 1977.
- 2. Accorsi, M., Benney, R., Leonard, J., and Stein, K., "Structural Modeling of Parachute Dynamics,"AIAA *Journal,* Vol. 38, No. 1, January 2000.
- 3. White, **F. and** Wolf, D., "A Theory of Three-Dimensional Parachute Dynamic Stability," *Journal of Aircraft*, Vol. 5, No. 1, January-February 1968.
- 4. Ayres, R. and Tory, C., "Computer Model of a Fully Deployed Parachute," *Journal of Aircrap,* Vol. 14, No. 7, July 1977.
- *5.*  Doherr, K. and Saliaris C., "On the Influence of Stochastic and Acceleration Dependent Aerodynamic Forces on the Dynamic Stability of Parachutes," AIAA-81-1941.
- 6. Wright, **B.,** 'Wind-profile Precision *Air* Delivery System (WindPADS)," Slide Presentation, Natick, MA, May 2000.
- 7. *M l72LX-X Online Documentation,* Integrated Systems, Incorporated, Sunnyvale, CA, 1999.
- 8. Dellicker, S., *Low Cost Parachute Guidance, Navigation, and Control, Master's* Thesis, Naval Postgraduate School, Monterey, CA, 1999.
- 9. Kaminer, I. "Lecture Notes, AA4276 Avionics Systems Design," Naval Postgraduate School, Monterey, **CA,** 1998.
- 10. Kaminer, I., "Lecture Notes, AA3276 Introduction to Avionics," Naval Postgraduate School, Monterey, CA, 1997.
- 11. Kaminer, I., "Lecture Notes, AA4342 Control Systems Design," Naval Postgraduate School, Monterey, **CA,** 1998.
- 12. "Innovative Affordable Airdrop Technology," Slide Presentation, The Boeing Corporation, December 1999.
- 13. "AGAS 1999 Overview Briefing Vertigo Subcontract," Slide Presentation, Vertigo, Incorporated, Lake Elsinore, **CA,** 1999.
- 14. "AGAS PMA Fill and Vent Characteristics," Vertigo Document 1801-18-0004, Vertigo, Incorporated, Lake Elsinore, CA, April 1999.
- **15. Boltjanskiy, V., Gamkrelidze, R., Mishenko, E., and Pontjagin, L., 'Mathematical Theory of Optimal Processes," Nayka, Moscow, 1969.**

### **APPENDM A. SCRIPT FILES USED IN SIMULATION**

### **1. Math script file "attractiou.ms"**

#( **batchfile:** This **batchlile** runs **the** *CARP* **predictor with an exactly right** wind **file (one of** the **"actual"** wind files). **It** then runs **the "TOP"** simulation **hm an offset (in x and y)** *to* **narrow** down **the "area of attraction"**  I#

# **set** wind **files-should be the same to find area of atbaction**  wind.forecast alt=wind Wind0(:,1)'; wind forecast  $x=$ wind Wind $0(.3)$ . wind.forecast y=wind.Wind0(:,2)'; wind forecast z=wind WindO(:,4)';

wind.actual alt=wind. Wind $\theta$ (:,1)'; wind.actual  $x=$ wind.Wind $\theta(:,3)$ '; wind.actual v=wind.Wind0(:,2)'; wind.actual\_z=wind.Wind0(:,4)';

```
# set actuator data
pma max pressure = 175;
pma max pressures = [175, 175, 175, 175];
del p vs p=actuators.del p vs p175;
fill time vs p=actuators.fill time vs p175;
del res per PMA=actuators.del res per PMA175;
fills vs respress=actuators.fills vs respress175;
deflate time=actuators.deflate time175;
init reservoir press=actuators.init reservoir press175;
```

```
# sim CARP
q=sim("CARP", t, {ialg="VKM"});
```

```
# create predicted trajectory
pred_mat=makematrix(q, {channels});
predicted x=pred_mat(:,1)';
predicted y = pred mat(:,2);
predicted_z=pred_mat(:,3)';
```

```
delete pred mat;
```

```
# set GPS random number seeds
set distribution uniform;
saseed=round(9999*random(1,9),{up});
saseed1=saseed(1); saseed2=saseed(2); saseed3=saseed(3); saseed4=saseed(4);
saseed5=saseed(5); saseed6=saseed(6); saseed7=saseed(7); saseed8=saseed(8);
saseed9=saseed(9);
```
# **selective** *availability on* **or &(O is** *off,* **1 is on)** 

**=on+;** # *equal* **to 0 aiways now** because **of President's declaration** 

**#random wmpass bias** between -2 **and 2 degrees set distribution** uniform; compass bias= $4*(\text{random}(1, 1) - 0.5)$ ;

# *set* **OW of vehicle trajectory**   $x$  offset=2500; # area of attraction is a circle of radius approximately 2500 ft. **y-ofiet=O;**   $\lim_{x \to \infty} \frac{1}{x} \text{ positive unit} = \frac{x}{x} \text{ offset}; \text{ y offset}; \text{ drop} \text{ alt};$ 

# **sim vehicle model y=Sim(TOP", t,** {ialg="vKM"});

# **sim no control model p=Sim("NOCONTROL", t, {ialg="VKM"});** 

# calculations TOP mat=makematrix(v,{channels}); controlled  $x=TOP$  mat(:,1); controlled  $v = TOP$  mat(:.2): final con  $x$ =controlled  $x$ (length(controlled x)); final con y=controlled y(length(controlled y)); final CARP  $x=$ predicted  $x$ (length(predicted x)); final CARP y=predicted y(length(predicted y));

control error-((final con x-final CARP x)\*\*2+(final con y-final CARP y)\*\*2)\*\*0.5;  $display("control error = "); display(control error);$ 

 $#$  plots

**plots.att**  $\text{graph2D}=\text{plot}(y(1,1), y(2,1), \{x \text{ min } = -7500, x \text{ max } = 7500, y \text{ min } = ...$  $-7500$ ,  $\bar{y}$  max  $= 7500$ , title  $=$  "2D Trajectory", line\_color  $=$  "blue"})? plots.att\_graph2D=plot(p(1,1), p(2,1), {line\_color = "green", keep})? plots.att\_graph2D=plot(q(1,1), q(2,1), {line\_color = "red", keep, ... **prots.a~~UJD=plot(s(l,l), q(2,1), (line-color** = **"red", keep,** ... **legend** = **["Vehicle Trajectory", "No Control** Trajectory", *"CARP* **Trajectory"],** ... xlab="X", ylab="Y"})? plots.att\_graph3D=plot(y(1,1), y(2,1), -y(3,1), {x\_min = -7500, x\_max = 7500, y\_min = ... -7500, y max = 7500, z min = 0, z max = 10000, zlab = "Altitude ft", ... title = "3D Trajectory", line color = "blue"})? plots.att\_graph3D=plot(p(1,1), p(2,1), -p(3,1), {line\_color = "green", keep})?

plots.att\_graph3D=plot(q(1,1), q(2,1), -q(3,1), {line\_color = "red", keep, ... legend = ["Vehicle Trajectory", "No Control Trajectory", "CARP Trajectory"], ...

```
xlab="X", ylab="Y"})?
```
# **make plots of interesting data**   $\alpha$  execute file = "controls";

delete predicted\_x predicted\_y predicted\_z; delete TOP mat controlled x controlled y delete final\_con\_x final\_con\_y

### 2. **Math script file "controls.ms"**

# { **This batch** file plots the affect *ofthe* **control system** for TOP }#

```
# state of PMA's plot
```
**plots.contPMAplot=plot(y(13,1), {rows=4, columns=1, row=1, column=1, ylab="PMA1\_cmd psi", ... xlab="Time** *sec",* **xmaxl=360))?** 

plots.contPMAplot=plot(y(14,1), {row=2, column=1, yiab="PMA2\_cmd psi", xiab="Time sec", ...  $xmax=360$ })?

plots.contPMAplot=plot(y(15,1), {row=3, column=1, ylab="PMA3\_cmd psi", xlab="Time sec", ... **xmaX=360})?** 

plots.contPMAplot=plot(y(16,1), {row=4, column=1, ylab="PMA4\_cmd psi", xlab="Time sec", ... xmax=360})?

#plot x\_error norm and y\_error norm (must be  $\geq$ abs(0.3) for a control)

 $plots.controlplot=plot(y(28,1), \{rows=4, columns=1, row=1, column=1, ...\}$ 

ylab="Norm of X Error", xlab="Time sec", xmax=360})?

plots.controlplot=plot(t, 0.3\*0nes(length(t), **l),** (row=l, column=l, **keep))?** 

plots.controlplot=plot(t, -0.3\*ones(length(t),1), {row=1, column=1, keep})?

 $plots.$  controlplot=plot(y(29,1), { $row=2$ ,  $column=1$ , ylab="Norm of  $Y Error$ ", ...

xlab="Time *sec",* **ranax=360))?** 

 $plots.controlplot=plot(t, 0.3*ones(length(t), 1), {row=2, column=1, keep})$ ?

plots.controlplot=plot(t,  $-0.3$ \*ones(length(t), 1), {row=2, column=1, keep})?

*#plot* tolerance **cone with** radial error

plots.controlplot=plot(y(30,1), {row=3, column=1, ylab="Tolerance with Radial Error  $\hat{\mathfrak{n}}^*$ , ... xlab="Time sec", xmax=360})?

 $plots.$  controlplot=plot(y(31,1), { $row=3$ ,  $column=1$ , line  $color="red"red"$ , ...

legend=["Tolerance", "Radial Error"], keep, xmax=360})?

#now plot PMA positions

keep,  $xmax=360$ ?)? plots.controlplot=plot(y(17,1), {row=4, column=1, xlab="Time sec", line\_color="red", ...

- plots.controlplot=plot(y(18,1), {row=4, column=1, xlab="Time sec", line\_color="green", ... **keep,** xmax=360})?
- plots.controlplot=plot(y(19,1), {row=4, column=1, xlab="Time sec", line\_color="blue", ... **keep, xmax=360})?**

plots.controlplot=plot(y(20,1), {row=4, column=1, ylab="PMA pos psi", xlab="Time sec", ... line\_color="black", legend=["PMA1", "PMA2", "PMA3", "PMA4"], keep, xmax=360})?

#plot no. **dcomols** with **glideratio** 

plots.controlgrplot=plot(y(21,1))?<br>plots.controlgrplot=plot(y(25,1), {keep, ylab="No. of Controls and Glide Ratio", ... **plots.conlroig1piot==pl0t~(25~** l), **(keep, ylab="No. of** Controls and **Glide Ratio",** ... **xlab="Time** *sec",* xma~360, **ymax=3,legend=["GlideRatio","No. of** controls"]))?

**#plot~tordata** 

#first three plots are comparison of fill cycles with "counter" and

#fill cycles **with** the **data** extrapolator and threshold counter

#initial faur **actuations** *011* **parachute** release **are** included

#next two plots are fill time and reservoir pressure respectively

plots.actuplot=plot(y(26,1)+4, {rows=5, columns=1, row=1, column=1, ...<br>ylab="Fill Cycles using Counter", xlab="Time sec", xmax=360})?

**plots.actuplot=plot@(33,1), {mw=2,** column=l, **ylab="Fill** Cycles *using* Data", ... **ylab="FiU** Cycles **using** *Cwnter",* Xlab="Time. *sec",* xmax=360})?

 $x$ lab="Time sec",  $x$ ma $x=360$ })? plots.actuplot=plot(y(42,1)+4, {row=3, column=1, ylab="Fill Cycles using Threshold", ... xlab="Time sec", xmax=360})? plots.actuplot=plot( $y(27,1)$ , {row=4, column=1, vlab="Fill Time sec", xlab="Time sec", ...  $xmax=360$ })? plots.actuplot=plot(y(32,1), { $row=5$ , column=1, ylab="Reservoir Pressure psi", ... xlab="Time sec", xmax=360})? **#plot results of** *GPS* **and sensor** informatian  $plots.GPSplot=plot(y(1,1), \{rows=3, columns=1, row=1, column=1, ...$ **ylab="True X Position and GPS X ft",**  $x$ **lab="Time sec",**  $x$ **max=360})?** plots.GPSplot=plot(y(22,1), {row=1, column=1, keep, line\_color="blue", ... **legend=["True Position","**Sensor Position"],  $xmax=360$ })?  $plots.GPSplot=plot(y(2,1), {row=2, column=1, ylab="True Y Position and GPS Y ft", ... xlab="Time sec", xmax=360})$ ? plots.GPSplot=plot(y(23,1), {row=2, column=1, keep, line\_color="red", ... **legend=["True Position", "Sensor Position"]**, *xmax=360*})?  $\mu$ lots.GPS $\mu$ lot= $\mu$ lot(-y(3,1), { $\tau$ ow=3, column=1,  $\mu$ lab="True  $Z$  Position and GPS  $Z$  ft", ... xlab="Time sec", xmax=360})? plots.GPSplot=plot(-y(24,1), {row=3, column=1, keep, line\_color="green", ... **legend=["True Position","Sensor Position"], xmax=360})?**  $plots.GPSerplot=plot(y(34,1)+y(37,1), {rows=3, columns=1, row=1, column=1, ...}$ **ylab="GPS X Error ft", xlab="Time sec", xmax=360})?** plots.GPSerrplot-plot(y(35,1)+y(38,1), {row=2, column=1, ylab="GPS Y error ft", ... xlab="Time sec", xmax=360})?  $p$ **lots,GPSerrplot=** $p$ **lot** $(y(36,1)+y(39,1),$  { $row=3$ , column=1, ylab="GPS  $Z$  error  $\mathbf{ft}$ ", ... xlab="Time **sec", xmax=360))?**  #set up compass so it is between 000 and 360 [rtrue, mtrue]=mod( $y(6,1)$ ,  $2$ \*pi); [rsens, msens]=mod(y(40, 1),  $2*$ pi);

plots.compassplot=plot(180/pi\*rtrue, {rows=2, columns=1, row=1, column=1, ... ylab="True Heading and Compass Heading deg", xlab="Time sec", xmax=360})? plots.compassplot=plot(180/pi\*rsens, {row=1, column=1, keep, line\_color="blue", ... legend=["True Heading", "Sensor Heading"], xmax=360})? plots.compassplot=plot(180/pi\*y(41,1), {row=2, column=1, ylab="Heading Sensor Error deg", ... xlab="Time sec", xmax=360})?

**delete rtrue mtrue rsens msens** 

delete q y p delete control error delete saseed1 saseed2 saseed3 saseed4 saseed5 saseed6 saseed7 saseed8 saseed9 saseed

#### **3. Math scrip file "agesims.ms"**

#{ **batchfile:** This **batchfile** runs the CARP predictor at hour0. Then it runs TOP **and NOFORECAST for** *each* **hour wind file** *after that* **and** plots them *on* **one plot to do** *comparisons*   $\mathcal{H}$ 

# **colors for plots**  colors=["black","blue","green","orange","aquamarine","copper","melon","forest", ... "brick"."gold"];

# set actuator data for both CARP and TOP (or NOFORECAST) pma max pressure  $= 175$ ; pma max pressures =  $[175, 175, 175, 175]$ ; del p vs p=actuators.del p vs p175; fill time vs p=actuators.fill time vs p175; del res per PMA=actuators.del res per PMA175; fills vs respress=actuators.fills vs respress175; deflate time=actuators.deflate time175; init reservoir press=actuators.init reservoir press175;

*#set* **CARPwindfiles-will always be this** fin& **hour**  wind.forecast\_alt=wind.Wind0(:,1)'; wind.forecast x=wind.Wind0(:,3)'; wind.forecast  $v=$ wind Wind $0(.2)$ '; wind.forecast z=wind.Wind0(:,4)';

*#SimCARP*  **q=Sim("CARpn, t,** {ialg="VKM"));

# create predicted trajectory for TOP pred\_mat=makematrix(q {channels}); predicted  $x = pred mat(:, 1)$ . predicted  $y = pred mat(:,2)$ ; predicted  $z = pred$  mat $(:,3)$ ';

# create target position for NOFORECAST target  $x =$ [predicted x(length(predicted x)), predicted x(length(predicted x))]; target y=[predicted y(length(predicted y)), predicted y(length(predicted y))];

final CARP x=predicted x(length(predicted x)); final CARP y=predicted y(length(predicted y));

delete pred mat; ## **done** with **the** *CARP* **simuhiion** 

# initial plots of CARP, and target position moved to  $(0,0)$  on the ground plots.TOPgraph2D=plot(q(1,1)-final\_CARP\_x, q(2,1)-final\_CARP\_y, { $x\_min = -7500$ , ... x max = 7500, y min = -7500, y max = 7500, title = "FORECAST2D", line color = "red", ...  $xlab="X", ylab="Y"\})$ ?

plots.TOPgraph3D=plot(q(1,1)-final CARP x, q(2,1)-final CARP y, -q(3,1), { $x \text{ min} = -7500$ , ... x max = 7500, y min = -7500, y max = 7500, z min = 0, z max = 10000, ...

zlab= "Ahitude *a",* **title** = **"FoREcAsT3D", line-cdor** = **"red", xlab="X", ylab="Y"))?** 

plots.NOFOREgraph2D=plot(0, 0, {x\_min = -7500, x\_max = 7500, y\_min = ...<br>-7500, y\_max = 7500, title = "NOFORECAST2D", xlab="X", ylab="Y", line=0, marker=1, ... marker\_style="x", marker\_color="red"})?

plots.NOFOREgraph3D=plot(zeros(length $(q(3,1)), 1$ ), zeros(length $(q(3,1)), 1$ ), ... -q(3,1), {x min = -7500, x max = 7500, y min = -7500, y max = 7500, z min = 0, ... z max = 10000, zlab = "Altitude ft", title = "NOFORECAST3D", line color = "red", ...  $xlab="X", ylab="Y"$ 

**#now to** the actual **TOP simulation** 

 $for i=1:10$ 

# set up winds for actual simulation wind.newwind=wind.windlist(i+1); wind.actual alt=wind.newwind $(:, 1)$ . wind.actual  $x=$ wind.newwind $(:,3)$ '; wind.actual  $v=$ wind.newwind $(.2)$ . wind.actual  $z=$ wind.newwind $(:,4)$ ';

# set GPS random number seeds set distribution uniform: saseed=round(9999\*random(1,9),{up}); saseed1=saseed(1); saseed2=saseed(2); saseed3=saseed(3); saseed4=saseed(4); saseed5=saseed(5); saseed6=saseed(6); saseed7=saseed(7); saseed8=saseed(8); saseed9=saseed(9):

**#selectiveawihbdityonoroff(Oisoff, 1** ison) *saone,* # *equal* **to 0 always now** because **of President's** declaration

# **random** compass **bias** between **-2 and2** *Begtees*  compass\_bias=4\*(random(1,1)-0.5);

# **set ofkt of vehicle trajectory (zero for** these *simnlations)*   $x$  offset=0; **y\_offset=0:** linear\_position\_init =  $[x$ \_offset; **y\_offset**; drop\_alt];

# sim TOP model y=sim("TOP", t, {ialg="VKM"});

# calculations for TOP TOP mat=makematrix(y,{channels}); controlled  $x=TOP$  mat(:,1); controlled y=TOP\_mat(:,2); final\_con\_x=controlled\_x(length(controlled\_x)); final\_con\_y=controlled\_y(length(controlled\_y));

simresults7.control error(i)=((final con x-final CARP x)\*\*2+(final con y-final CARP y)\*\*2)\*\*0.5;

# sim the NOFORECAST model

**p-sim("NOFORECAST",** t, **(ialg="VKM"));** 

# cal&ons **for NOFORECAST nofore\_x=NOFORE\_mat(:, 1); nofore y=NOFORE** mat(:,2); final nofore  $x = n$ ofore  $x$ (length(nofore  $x$ )); final nofore v=nofore v(length(nofore v)); **NOFORE** mat-makematrix(p, {channels});

simresults7.nofore error(i)=((final nofore x-final CARP  $x$ )\*\*2+(final nofore yfinal CARP  $y$ \*\*2)\*\*0.5;

### $#$  plots

plots.TOPgraph2D=plot(y(1,1)-final\_CARP\_x, y(2,1)-final\_CARP\_y, {keep=plots.TOPgraph2D, ... line  $color = colors(i)$ ?

plots.TOPgraph3D=plot(y(1,1)-final\_CARP\_x, y(2,1)-final\_CARP\_y, -y(3,1), ... {line color = colors(i), keep=plots.TOPgraph3D})?

plots.NOFOREgraph2D=plot(p(1,1)-final\_CARP\_x, p(2,1)-final\_CARP\_y, ... {keep=plots.NOFOREgraph2D, line color = colors(i)})?

plots.NOFOREgraph3D=plot(p(1,1)-final\_CARP\_x, p(2,1)-final\_CARP\_y, -p(3,1), ... {line color = colors(i), keep=plots.NOFOREgraph3D})?

# **end** *the* simulation **endfor,** 

# **put** the **legends in** plots

plots.TOPgraph2D=plot({legend=["CARP Trajectory", "Hour1", "Hour2", "Hour3", "Hour4", ... "Hour5", "Hour6", "Hour7", "Hour8", "Hour9", "Hour10"], keep=plots.TOPgraph2D})?

**plots.TOPgraph3D=plot((legend=E"CARP Trajectory', "Hourl",** *"Hour2',* **"HOur3", "HOUr4",** ... "Hour5", "Hour6", "Hour7", "Hour8", "Hour9", "Hour10"], keep=plots.TOPgraph3D})?

**plots.NOFOREgraph2D=plot({legenti-["cARp Trajectory", "Hourl", "Hour2", "Hour3", "HOW4",** ...  **HOW^",** 'Hour6 ", **"Hour7", "Hour8", 'Hour9", "Hour 1 O"],lc~=plots.NOFOREgraph2D})?** 

plots.NOFOREgraph3D=plot({legend=["CARP Trajectory", "Hour1", "Hour2", "Hour3", "Hour4", ... "Hour5", "Hour7", "Hour8", "Hour9", "Hour10"], keep=plots.NOFOREgraph3D})?

delete predicted x predicted y predicted z; delete TOP mat controlled x controlled y delete final con x final con y delete final\_CARP\_x final\_CARP\_y **delete q y delete colors target\_x target\_y i** delete p NOFORE\_mat nofore\_x nofore\_y final\_nofore\_x final\_nofore\_y saseed delete saseed1 saseed2 saseed3 saseed4 saseed5 saseed6 saseed7 saseed8 saseed9 saseed

#### **4. Math script file "runsim.ms"**

#( **batchfile: nrrrSiams UPDATED 20** *Apr 00* **1430** 

**This batch file first** runs the **CARP predictor.** 

**This batch file is also designed to** create **the predicted-x,** *predictdj,*  **and prdctd-z row matrices that are plugged** into **the** predicted **x**  and predicted y linear interpolation blocks in Controller. The file then nms **TOP, NOFORECAST, and NOCONTROL and calculates data)#**  This batch file first runs the CARP predictor.<br>This batch file first runs the CARP predictor.<br>This batch file is also designed to create the predicted x, pre<br>and predicted z row matrices that are plugged into the predict<br>a

**#simCARP q=sim("CARP",** t, **(ialg="VKM"});** 

## **make** predicted trajectory **for TOP**  pred\_mat=makematrix(q, {channels}); predicted  $x = pred mat(:,1)$ ; predicted y=pred\_mat(:,2)';  $predicted$   $z = pred$   $mat(:,3)$ <sup>'</sup>;

, **delete** pred-mat;

# target position for NOFORECAST target  $x =$ [predicted\_x(length(predicted\_x)),predicted\_x(length(predicted\_x))]; target\_y=[predicted\_y(length(predicted\_y)),predicted\_y(length(predicted\_y))];

# *sim* **the** three **models**  y=sim("TW, **t,** (ialg="VKM"));

**p=sim("NOFORECAST",** t, {ialg="VKM"));

 $r = sim("NOCONTROL", t, {ialg="VKM" });$ 

execute file="fix out"  $\epsilon$ xecute file="plot\_traj2D" # run 2-D plot, not run in big simulations  $\epsilon$ xecute file="plot-traj3D" # run 3-D plot, not run in big simulations # **should run this to fix the** data **before plotting** 

TOP mat=makematrix(y,{channels}); NOCONTROL mat=makematrix $(r, {\text{channels}})$ ;

controlled  $x = TOP$  mat $(:, 1)$ ; controlled y=TOP mat(:,2);

no controlled x=NOCONTROL mat(:,1); no\_controlled\_y=NOCONTROL\_mat(:,2);

final con  $x$ =controlled  $x$ (length(controlled x)); final con  $y=$ controlled  $y$ (length(controlled  $y$ ));

final nocon  $x=no$  controlled  $x$ (length(no controlled x)); final nocon  $y=no$  controlled  $y(length(no_{1}controlled y));$ 

final CARP  $x=CAP$   $x(length(CARP_x));$ 

final CARP y=CARP y(length(CARP y));

con act=TOP mat $(\text{length}(\text{TOP mat}(:,26)),26)$ ;

NOFORE mat=makematrix(p, {channels}); nofore x=NOFORE mat(:,1); nofore  $v = NOFORE$  mat(:,2); final nofore  $x=$ nofore  $x$ (length(nofore x)); final nofore y=nofore y(length(nofore y)); **nofore** act=NOFORE mat(length(NOFORE mat(:,26)),26);

no control error=((final nocon x-final CARP x)\*\*2+(final nocon y-final CARP y)\*\*2)\*\*0.5; control error=((final con x-final CARP x)\*\*2+(final con y-final CARP y)\*\*2)\*\*0.5; nofore error=((final\_nofore\_x-target\_x(1,1))\*\*2+(final\_nofore\_y-target\_y(1,1))\*\*2)\*\*0.5;

#### **5. Math script file "fix-outms"** <sup>1</sup>

#( batchfile: fix\_out.ms **UPDATED** 20 *Apr 00* 1430 **This** batch **file** is desigued to fix the **output of** the 3-dof **rigid-bdy** parachute model. **This** batch file **assumes** that **simulation** results bave been written to **pdm** y with **x,** y, **and z-components** *of* position being the **Ist, 2n4** and 3rd rows of each **sub-matrix** of the **pdm.** This batch file **also** assumes that the output of **the** CARP trajectory predictor **has** been written to workspace variables predicted x, predicted y, predicted z. Another assumption is that the output of the model with controller **has been** written to **PDM** y, the **output** of NOFORECAST **has been** written to **PDM** p, and output of NOCONTROL **has** been written to PDM r)#

IF  $y(3,1,1) < 0$  THEN ENDIF  $y(3,1) = -y(3,1)$ ; # change sign of altitude variable for plotting actual trajectory

**IF p(3,1,1)** < 0 THEN # change *sign of* altitude variable for **plotting** NOFORECAST trajectory **ENDIF**  $p(3,1) = -p(3,1);$ 

IF r(3,171) < **0** THEN # change *sign* of altitude variable for plotting NOCONTROL trajectory ENDIF  $r(3,1) = -r(3,1);$ 

**IF predicted**  $z(1,1) < 0$  **THEN** CARP-z = **-predicted-z';**  $\#$  change sign of altitude variable for plotting # *CARP* trajectory # **need to** use **a** new name for **this** variable *so* not # to screw up values of predicted x, etc. ELSE *CARP-2* = **predicted-z';**  ENDIF CARP  $x =$  predicted  $x'$ ; CARP  $y =$  predicted  $y'$ ;

#### **6. Math script file "runmanysimsnewwind.ms"**

# **This** batch **file** nms **the** control **strategy comparison** simulations with **the 11 Merent**  # **wind** files collected **hourly from YPG** 

set **seed** 128; # **random number** *seed* (use **same number for** same results)

# set actuator data  $\mu$  max pressure = 175: pma max pressures =  $[175, 175, 175, 175]$ ; del p vs p=actuators.del p vs p $175$ ; fill time vs p=actuators.fill time vs p175; del res per PMA=actuators.del res per PMA175; fills\_vs\_respress=actuators.fills\_vs\_respress175; deflate time=actuators.deflate time175; init reservoir press=actuators.init reservoir press175;

# *star&* **the iterations** 

**for i=1:1OOO** 

# *must* **drsnge** initial position **for TOP model, for NO CONTROL model, and for**  # **NOFORECAST model** (they should **be the same initial position ded** "linear- # **positim-init") for** each **iteration** 

# set max offset max\_offset=2500/sqrt(2);

 $#$  set **x** offset and **v** offset **set distribution normal; # normal distribution for offsets** 

```
x \text{ offset} = \text{max}} \text{ offset} * (\text{random}(1,1))/4;IF x \text{ offset} == 0 \text{ THEN}x offset = 0.1;
ENDIF
```

```
y offset = max offset * (random(1,1))/4;
IF y offset = 0 THEN
 y offset = 0.1;
ENDIF
```
linear position init =  $[x \text{ offset}; y \text{ offset}; \text{drop}_1]$ ;

# must **change the wind** hies **for actual wind for each iteration**  # the **forecasted** wind is chosen **from wind** fites earlier **than the actual wind**  set distribution uniform; # a uniform distribution for forecast wind choices

```
IFi \leq 100 THEN
 windnewwind = windwindlist(2);
 windactual alt = windnewwind(:,1)<sup>"</sup>;
 wind.actual x = wind.newwind(:,3)<sup>'</sup>;
 windactual y = wind.newwind(:,2)';
```

```
wind.actual z = wind.newwind(:,4)';
  forecast-wind-choice = round(1<sup>*</sup>random(1, 1), \{up\});
  wind.forecastwind = wind.windlist(forecast-wind-choice);
  wind forecast-x = wind forecastwind(:.3)';
  wind forecast-z = wind forecastwind(:.4)';
  wind.newwind = wind.windlist(3);
  wind.actual alt = wind.newwind(.1)';
  wind actual x = wind newwind(:,3)';
  wind.actual y = wind.newwind(:,2)';
  wind.actual z = wind.newwind(:,4)';
  forecast wind choice = round(2*random(1,1),{up});
  wind.forecastwind = wind.windlist(forecast_wind_choice);
                                                               # choose a random number 1-1 
  wind forecast-alt = wind forecastwind(:,l)<sup>*</sup>;
  wind forecast y = wind forecastwind(:,2)'.
ELSEIF i <= 200 THEN 
                                                               # choose a random number 1-2 
  wind forecast-alt = wind forecastwind(:,1).
  wind.forecast_x = wind.forecastwind(:,3)';<br>wind.forecast y = wind.forecastwind(:.2)';
  wind.forecast z = wind.forecastwind(:,4)';
  wind.newwind = wind.windlist(4);
  wind.actual alt = windnewwind(:,1)';
  wind.actual x = wind.newwind(:,3)';
  wind.actual y = windnewwind(.2)<sup>*</sup>
  wind actual-z = wind newwind(.4)';
  forecast wind choice = round(3*random(1, 1),\{up\});
  wind.forecastwind = wind.windlist(forecast-wind-choice);
ELSEIF i <= 300 THEN 
                                                               # choose a random number 1-3 
  wind forecast-alt = wind forecastwind(:,1)';
  wind forecast-x = wind forecastwind(:,3)';
 wind forecast y = wind forecastwind(:.2)'.
  wind forecast-z = wind forecastwind(:.4)':
ELSEIF i <= 400 THEN 
  wind.newwind = wind.windlist(5);
  wind.actual alt = windnewwind(:,1)';
 wind.actual x = wind.newwind(:,3)';
 wind.actual y = wind.newwind(:,2)';
 wind.actual z = wind.newwind(:,4)';
 forecast wind choice = round(4*random(1, 1),\{up\});
 wind forecastwind = wind windlist(forecast_wind_choice);
 wind forecast-alt = wind forecastwind(.1).
 wind forecast y = wind forecastwind(:,2)';
 wind forecast-z = wind forecastwind(:,4)';
 windnewwind = wind.windlist(6);
 wind.actual-alt = wind.newwind(:,1)';
 wind.actual x = wind.newwind(:,3)';
 wind.actual y = windnewwind(:,2)';
 wind.actual_z = wind.newwind(:,4)';
 forecast-wind-choice = round(5*random(1, 1), {up});
 wind forecastwind = wind windlist(forecast_wind_choice);
                                                               # choose a random number 1-4 
 wind forecast x = wind forecastwind(:,3)';
ELSEIF i <= 500 THEN 
                                                              # choose a random number 1-5 
 wind forecast-alt = wind forecastwind(:,1).
 wind forecast-x = wind forecast wind(.3)';
```
```
wind forecast y = wind forecastwind(:,2)';
  wind forecast-z = wind forecastwind(.4).
 ELSEIF i \le 600 THEN
  wind newwind = wind windlist(7);
   wind actual alt = wind newwind(.1).
  wind.actual x = wind.newwind(:,3)<sup>'</sup>;
  wind.actual y = wind.newwind(:,2)';
  wind actual z = wind newwind(:,4)';
  forecast wind choice = round(6*random(1,1),{up});
  wind forecastwind = wind windlist(forecast_wind_choice); wind forecast_alt = wind forecastwind(:.1)':
  wind forecast v = wind forecastwind(:,2)';
  wind forecast-z = wind forecastwind(:,4)';
  wind.newwind = wind.windlist(8);
  wind actual alt = wind newwind(.1).
  wind.actual x = windnewwind(:,3)';
  wind.actual y = wind.newwind(:,2)';
  wind actual z = wind newwind(:.4)<sup>*</sup>;
  forecast-wind-choice = round(7*random(1,1),{up});
  wind forecastwind = wind windlist(forecast-wind-choice);
  wind forecast alt = wind forecastwind(:,1)';
  wind forecast-x = wind forecastwind(:,3)';
  wind forecast y = wind forecastwind(:,2)';
  wind forecast-z = wind forecastwind(:,4)';
  wind newwind = wind windlist(9);
  wind.2ctual alt = wind.newwind(:,1)';
  wind.actual x = wind.newwind(:,3)';
  wind.actual y = wind.newwind(:,2)';
  wind actual z = wind newwind(:,4)';
  forecast-wind-choice = round(8*random(1, 1), {up});
  wind forecastwind = wind windlist(forecast_wind_choice);
  wind forecast alt = wind forecastwind(:,1).
  wind forecast-x = wind forecastwind(:,3)';
  wind forecast y = wind forecastwind(:,2)<sup>\cdot</sup>,
wind forecast_z = wind forecastwind(:,4)';<br>ELSEIF i <= 900 THEN
  windnewwind = wind.windlist(10);
  wind actual alt = wind newwind(:,1)';
  wind actual x = wind newwind(:,3)';
  wind.actual y = wind.newwind(:,2)';
  wind.actual z = wind.newwind(:,4)';
  forecast-wind-choice = round(9*random(1, 1), {up});
  wind forecastwind = wind windlist(forecast-wind-choice);
  wind forecast-alt = wind forecastwind(:,1)';
                                                                    # choose a random number 1-6 
  wind forecast-x = wind forecastwind (:,3)<sup>"</sup>;
ELSEIF i <= 700 THEN 
                                                                    # choose a raudom number 1-7 
ELSEIF i <= 800 THEN 
                                                                   # choose a landom number 1-8 
wind forecast_x = wind.forecast_x = wind.forecast_x = wind.forecast_z = wind.forecast_z = wind.forecast_z = wind.wind.forecast_y = wind.wind.journal.com
                                                                   # choose a random number 1-9 
  wind forecast-x = wind forecastwind(:,3)<sup>"</sup>;
  wind forecast y = wind forecastwind(:,2)<sup>t</sup>;
  wind forecast-z = wind forecastwind(:,4);
  windnewwind = wind.windlist(11);
  wind.actual alt = wind.newwind(:,1)';
ELSEIF i C= lo00 THEN
```

```
wind.actual x = wind.newwind(:,3)';
  wind.actual y = wind.newwind(:,2)';
  wind.actual z = wind.newwind(:,4)';
  forecast-wind-choice = round(10*random(1,1),\{up\});
  wind forecastwind = wind windlist(forecast-wind-choice);
  wind forecast-alt = wind forecastwind(:,1)';
  wind forecast-x = wind forecast wind(.3)';
  wind forecast y = wind forecastwind(:,2)';
  wind forecast z = wind forecastwind(:,4)';
                                                             # choose a random number 1-10 
ENDF 
# set GPS randomnumber seeds 
set distribution dorm; # uniform distribution for GPS seeds and compass biases 
saseed=round(9999*random(1,9), {up});
saseedl=saseed(i); saseed2=saseed(2); saseed3=saseed(3); saseed4=saseed(4); 
saseed5=saseed(5); saseed6=saseed(6); Saseedir=saseed('l); saseedS=saseed(8); 
saseed9=saseed(9);
# random compass bias between -2 and 2 degrees 
compass bias=4*(\text{random}(1, 1) - 0.5);
# now you can run a simulation 
execute file = "runsim";
# calculate more needed data for polar plots 
control-error x = \text{final} con x - \text{final} CARP-x;
control-error y = final con y - final CARP y;
nofore-error-x = final-nofore-x - final-CARP_x;
nofore-error y = final nofore y - final CARP y.
control-error-angle = atan2(control-error y, control-error x)*(180/pi);
nofore-error-angle = atan2(nofore-error-y, nofore-error-x)*(180/pi);
releasept x = x offset - final-CARP-x;
releasept y = y offset - final-CARP y;
releasept_angle = atan2(releasept_y, releasept_x)*(180/pi);
releasept radius = (releasept y**2+releasept x**2)**0.5;CARP release x = 0 - final CARP x;
CARPrelease y = 0 - final CARP y;
CARPrelease angle = atan2(CARPrelease y, CARPrelease x)*(180/pi);
CARPrelease radius = (CARPrelease y^{**}2+CARPrelease x^{**}2)**0.5;
# form huge ix22 data matrix
```
 $\text{sim}$ results8.data(i,:) = [x\_offset, y\_offset, forecast\_wind\_choice, no\_control\_error, ...<br>control-error, nofore-error, con-act, nofore-act, control-error y, control-error x, ... control\_error\_angle, nofore\_error\_y, nofore\_error\_x,nofore\_error\_angle, releasept\_y, ...<br>releasept\_x, releasept\_angle, releasept\_radius, CARPrelease\_y, CARPrelease\_x, ...<br>CARPrelease angle, CARPrelease radius];

# WHAT ITERATION *ARE* **WE ON???**   $display("Run No. = "); display (i)$ 

delete CARP x CARP y CARP z predicted x predicted v predicted z; delete **TOP** mat controlled x controlled y no controlled x no-controlled y

delete final con x final-con  $x$  final-normal-normal-normal-nofore  $x$  final-nofore  $y$ delete final-CARP  $x$  final-CARP  $y$ delete p q y r target x target y nofore x nofore y NOFORE mat delete no-control-error control-error nofore-error **con-act** nofore-act delete NOCONTROL-mat forecast-wind-choice x-offset y-offset i delete saseed saseed1 saseed2 saseed3 saseed4 saseed5 saseed6 saseed7 saseed8 saseed9 delete control-error-x control-error-y nofore-error-x nofore-error-y control-error-angledelete releasept x releasept v releasept angle releasept radius CARPrelease x delete CARPrelease y nofore-error-angle CARPrelease-angle CARPrelease-radius

# repeat the **process** for the *specified* number of iterations

endfor:

## **7. Math script** *fiIe* **%nmanysimsandpld.ms"**

# **This** batch file runs the simulation where the **predicted** wind chosen **was** the wind file # **from** the 0800 balloon launch. The actual winds **are** chosen at random **from** later wind # **files. Both TOP** and NOFORECAST are **nm** and **plotted** for each iteration.

set *seed* **128;** # random number **seed (use** same number for same **results)** 

# set actuator data pma max pressure  $= 175$ ; pma max pressures =  $[175, 175, 175, 175]$ ; del p vs p=actuators.del p vs p175; fill time vs p=actuators.fill time vs p175; del res per PMA=actuators.del res per PMA175; fills vs respress=actuators.fills vs respress175; deflate time=actuators.deflate time175; init reservoir press=actuators.init reservoir press175;

# **choose a** forecasted wind to follow **j=3;** # choose fiom wind **files Wind0** to **Wind9** (Wind0 is **j=1, Wind9** is **j=lO)**  wind.forecastwind=wind.windlist(j); wind.forecast\_alt = wind.forecastwind(:,1)'; wind forecast-x = wind forecastwind(:,3)'; wind forecast  $y = wind$  forecastwind $(:,2)$ '; wind forecast-z = wind forecastwind(:,4)';

# set up **the predicted trajectory** 

**q=sim("CARP", t,** (idg="VKM"});

# create **PreQcted trajectory** for TOP pred\_mat=makematrix $(q, {\text{channels}})$ ; predicted  $x=pred$  mat $(:, 1)$ <sup>t</sup>; predicted\_x-pred\_mat(.,1),<br>predicted\_z=pred\_mat(:,2)';<br>predicted\_z=pred\_mat(:,3)';

delete pred-mat;

final CARP x=predicted x(length(predicted x)); final CARP y=predicted  $y$ (length(predicted y)); # create target position for NOFORECAST target\_x=[predicted\_x(length(predicted\_x)),predicted\_x(length(predicted\_x))]; target\_y=[predicted\_y(length(predicted\_y)),predicted\_y(length(predicted\_y))]; # initial plots of CARP, target position at  $(0,0)$  on the ground  $q(1,1) = q(1,1)$  - final CARP x;  $q(2,1) = q(2,1)$  - final\_CARP\_y;  $p$ lots.TOPgraph2D= $p$ lot( $q(1,1)$ ,  $q(2,1)$ ,  $\{x\_min = -10000, x\_max = 10000, ...$  $y_{\text{min}} = -10000$ ,  $y_{\text{max}} = 10000$ , title = "TRAJECTORYSEEK2D", line\_color = "red", ... xIab="South-North", ylab="West-East", line\_width=4}); **plots.TOPgraph3D=plot(q(1,1), q(2,1), ...**  $-q(3,1)$ ,  $\{x\_min = 10000, x\_max = -10000, y\_min = ...$  $-10000$ ,  $y_{max} = 10000$ ,  $z_{min} = 0$ ,  $z_{max} = 10000$ ,  $zlab = "Altitude ft", ...$ title = "TRAJECTORYSEEK3D", line\_color = "red", line\_width=4,  $xlab="South-North", ...$ <br>
vlab="West-East" **}**); plots.NOFOREgraph2D=plot(0, 0,  $\{x\_min = -10000, x\_max = 10000, y\_min = ...$  $-10000$ , y-max = 10000, title = "TARGETSEEK2D", line=0, marker=1, marker-style = "x", ... marker-color = "red", xlab="South-North", ylab="West-East" }); plots.NOFOREgraph3D=plot(zeros(length(q(3,1)), 1), zeros(length(q(3,1)), 1), ...  $-q(3, 1)$ ,  $\{x \text{ min} = 10000, x \text{ max} = -10000, y \text{ min} = -10000, y \text{ max} = 10000, z \text{ min} = 0, ...$  $z$ -max = 10000, zlab = "Altitude ft", title = "TARGETSEEK3D", line-color = "red", ... line\_width=4, xlab="South-North", ylab="West-East"}); # *start* the iterations for i=1:30

# **must** change initial position for TOP model, for NO CONTROL model, and for # NOFORECAST model (they should be the same initial position called "linear\_ # position init") for each iteration.

# set max offset

 $max$  offset=2500/sqrt(2);

# set **x** offset and y offset set distribution normal; # normal distribution for offsets

```
x offset = max offset * random(1,1)/4;
IF x offset == 0 THEN
ENDIF 
 x offset = 0.1;
```
y offset = max offset \* random $(1,1)/4$ ;

IF y offset  $= 0$  THEN **ENDIF**   $y$  offset = 0.1;

linear position init  $= [x \text{ offset}; y \text{ offset}; \text{drop} \text{alt}]$ ;

# must change the wind files for actual wind for each iteration

set distribution uniform: # a uniform distribution for actual wind choices

```
actual-wind-choice = round((11-j)*random(1,1)+j, \{up\}); # choose an actual wind file of a later
wind.actualwind = wind.windlist(actual-wind-choice); # hour than the forecasted file
wind.actual-alt = wind.actualwind(:,1)';
wind.actual-x = wind.actualwind(:,3)';
wind.actual y = wind.actualwind(.2)';
wind.actual z = wind.actualwind(:,4)';
```

```
## set GPS mdom number seeds
```

```
set distribution uniform; # uniform distribution for GPS seeds and compass biases
saseed=round(9999*random(1,9),\{up\});
```

```
sased1=sased(1); sased2=sased(2); sased3=sased(3); sased4=sased(4);saseed5=saseed(5); saseed6=saseed(6); saseed7=saseed(7); saseed8=saseed(8);
saseed9=saseed(9);
```
# random **compass** bias between -2 and 2 **degrees**  set distribution **uniform;**  compass\_bias=4\*(random(1,1)-0.5);

# now you *can* **run** a simulation y=sim("TOP", t, {ialg="VKM"});

p=sim("NOFORECAST", t, {ialg="VKM"});

#change frame of reference so that desired target position is at the origin

 $y(1,1) = y(1,1)$  - final CARP x;  $y(2,1) = y(2,1)$  - final CARP y,  $p(1,1) = p(1,1)$  - final CARP\_x;  $p(2,1) = p(2,1)$  - final\_CARP\_y;

plots.TOPgraph2D=plot( $y(1, 1)$ ,  $y(2, 1)$ , {keep=plots.TOPgraph2D, line\_color="blue", ... line width=4});

plots.TOPgraph3D=plot(y(1,1), y(2,1), -y(3,1), {keep=plots.TOPgraph3D, line\_color="blue", ... line\_width=4});

**plots.NOFOREgraph2D=plot(p(1,1), p(2,1), {keep=plots.NOFOREgraph2D, line\_color="black", ... line width=4});** 

plots.NOFOREgraph3D=plot(p(1,1), p(2,1), -p(3,1), {keep=plots.NOFOREgraph3D, ... line\_color="black", line\_width=4});

# repeat the **process** for the specified number of iterations

# WHAT ITERATION *ARE* WE ON??? display("Run No.  $=$  "); display(i)

endfor,

# circle theta =  $[0:0.1:2*$ pi]; x  $\text{circ} = 328.08* \text{cos}(\text{theta})$ ; v circ =  $328.08*sin(theta)$ ;  $plot(x~circ,y~circ,zeros(1,63),\{keep=plots.TOPgraph3D, line=1, line~color="green", ...$ plot(x-circ,y-circ,zeros(1,63),{keep=plots.NOFOREgraph3D, line=1, line-color="green", ... plot(x\_circ,y\_circ, { $keep=plots. TOPgraph2D, line=1, line-color='green', line width=3})$ ?  $plot(x\ circ, y\ circ, \{keep=plots.NOFOREgraph2D, line=1, line\ color="green", line\ width=3 \})$ ? line width= $3$ })? line width= $3$ })? # delete **unneeded** variables delete x-circ y-circ theta delete predicted x predicted y predicted z; delete final-CARP x final-CARP y

delete  $p q v$  target x target  $v$ 

delete i *j* actual-wind-choice wind forecastwind wind actualwind

delete *saseed* saseedl *saseed2 saseed3* **saseed4** *saseed5* sad6 saseed7 *saseed8* saseed9

## 8. Math script file "runactsim2.ms"

#{ batchfile:

**This** batch file first assumes the *CARP* predictor with your wind file **has** been **rn**  It also assumes that the "fix-out" file has been run to transform the data from the CARP model into predicted x, y, and z matrices to be plugged into the Controller. The batch file then runs the TOP **sin** Relevant information is then calculated For actuator *study* >#

y=sim("TOP", t, {ialg="VKM"});

TOP-mat=makematrix $(y, \{channels\})$ ;

controlled\_ $x=TOP\_mat(:, 1);$ controlled  $y = TOP$  mat(:,2);

final con  $x$ =controlled  $x$ (length(controlled x)); final\_con\_y=controlled\_y(length(controlled\_y));

final\_CARP\_x=CARP\_x(length(CARP\_x)); final\_CARP\_y=CARP\_y(length(CARP\_y));

 $conact = TOP$  mat(length(TOP mat(:,26)),26); max pma fill time=TOP\_mat(length(TOP\_mat(:,27)),27); control error=((final con-x-final CARP  $x$ )<sup>\*\*</sup>2+(final con-y-final-CARP  $y$ )\*\*2)\*\*0.5; delete TOP-mat controlled-x controlled-y final\_con\_x final\_con\_y y;

## **9. Math script file "runmanyactsims2.ms"**

# This batch file **runs** the actuator *study* with the "worst", **"worse",** "average", "better" # and *"best"* actuator models. 100 iterations are **run with** each and **data** is collected. # Every **simulation** used the TOP model

set *seed* 32; # random **number seed** (use same number for same **results)** 

# **must** NOT change the wind files for **actual** wind for each iteration # for **this** file *the* **winds** were **just set** 

actual wind choice  $= 8$ ; wind newwind = wind.windlist(actual\_wind\_choice); wind.actual  $alt = wind$ newwind $(:,1)$ '; wind.actual  $x =$  wind.newwind(:,3)'; wind.actual  $y = wind$ .newwind(:,2)'; wind.actual  $z =$  wind.newwind(:,4)';

# choose the forecasted winds for ALL iterations # for **this** file the winds were just set

forecast wind choice  $= 6$ ; wind forecastwind = wind windlist(forecast-wind-choice); wind forecast-alt = wind forecastwind $(:,1)$ '; wind forecast-x = wind forecastwind(:,3)'; wind forecast  $y = wind$  forecastwind(:,2)'; wind forecast  $z =$  wind forecastwind(:,4)'; # DO NOT choose **a** random number 1-1

 $#$  run CARP one time first

 $q=sim("CARP", t, {ialg="VKM"});$ 

# create the predicted trajectory pred mat=makematrix(q,{channels}); predicted  $x = pred mat(:,1)$ ; predicted\_y=pred\_mat(:,2)'; predicted\_z=pred\_mat(:,3)';

delete pred-mat **q;** 

CARP  $x =$  predicted  $x'$ ;  $CARP_y = predicted_y';$ 

# *start* the iterations

for **i=1:100** 

# must change initial position for TOP model, # initial position *called* **"linear-**  # position\_init") for each iteration.

set distribution normal; # normal distribution for release point offset

 $max_{\text{offset}} = 2500/\text{sqrt}(2)$ ;

 $x_{\text{offset}} = \text{max\_offset} * (\text{random}(1,1))/4;$ IF  $x$  offset  $== 0$  THEN **ENDIF**   $x \text{ offset} = 0.1$ ;

y\_offset = max\_offset \* (random $(1,1)/4$ ; IF y-offset == 0 **THEN ENDIF**   $y_{\text{o}}$ offset = 0.1;

 $linear\_position\_init = [x\_offset; y\_offset; drop\_alt];$ 

# set GPS random number **seeds**  set distribution **uniform;** # **uniform** distribution for GPS *seeds* and compass biases saseed=round(9999\*random(1,9), {up}); saseedl=saseed(l); saseed2=saseed(2); **saseed3=saseed(3);** saseed4=saseed(4); saseed5=saseed(5); *saseed6=saseed(6);* saseed7=saseed(7); **saseedS=saseed(S);**  *saseed9=saseed(9);* 

# random compass bias between -2 and 2 degrees compass bias= $4*(\text{random}(1,1)-0.5);$ 

# now, test different actuator **sets**  # **thi5** will not change fiom iteration to iteration

pma\_max pressure =  $175$ ; pma\_max pressures =  $[175,175,175]$ ; del  $p$  vs  $p$  = actuators.del  $p$  vs  $p175$ ; **fills-vs-respress=actuators.fills-vs-respress** 175; deflate time=actuators. deflate time 175; init\_reservoir\_press=actuators.init\_reservoir\_press175; del res per\_PMA = actuators.del\_res\_per\_PMA175;

# this will be changed for the different controllers fill\_time\_vs  $p =$  actuators.worst;

# now you **can** run a simulation # we **will** use *runactsim2*  execute file  $=$  "runactsim2";

# this is the data we collect on each run control\_error\_worst = control\_error;  $con\_act\_worst = con\_act;$  $max_{\text{pma}}$ -fill-time-worst = max pma-fill-time; # do it for each of the four remaining actuator models

 $\overline{\phantom{a}}$ 

fill time vs  $p =$  actuators.worse; execute file  $=$  "runactsim2";  $control error worse = control error;$  $conact_$  worse = con-act; $max$  pma fill time worse = max pma fill time;

fill-time-vs  $p =$  actuators. average; execute file  $=$  "runactsim2";  $control$  error average = control-error; con-act average  $=$  con-act; max pma fill time average = max pma fill time;

fill time vs  $p =$  actuators.better, execute file = *"runactsim2";*   $control$  error-better = control-error, con-act-better = con-act;  $max$  pma fill time better = max pma fill time;

fill time vs  $p =$  actuators best; execute file = *"nmactsim2";*  control-error-best = control-error, con-act best = con-act;  $max$  pma fill time best = max pma fill time;

##### five runs of TOP for each iteration-

# **this** is the data.output  $s$ imresults9.data $(i, )$  =  $[x \text{ offset}, y \text{ offset}, \text{control} \text{ error} \text{ worst}, \text{con} \text{act} \text{ worst}, \dots]$ max pma-fill-time-worst, control-error-worse, con-act-worse, max pma-fill-time-worse, ...

control\_error\_average, con\_act\_average, max\_pma\_fill\_time\_average, ...<br>control\_error\_better, con\_act\_better, max\_pma\_fill\_time\_better, ...

control\_error\_best, con\_act\_best, max\_pma\_fill\_time\_best, actual\_wind\_choice, ... forecast-wind-choice] ;

delete x offset y offset control-error-worst con-act worst max pma fill time worst; delete control-error-worse con-act\_worse max pma fill time worse; delete control\_error\_average con\_act\_average max\_pma\_fill\_time\_average; delete control-error-better con-act-better max pma-fill time better, delete control\_error\_best con\_act\_best max\_pma\_fill\_time\_best; delete weed **saseedl** weed2 meed3 **saseed4 saseed5** saseed6 *saseed7* **weed8** *saseed9*  delete control-error con-act max-pma\_fill\_time

# repeat the process for the specified number of iterations

# WHAT ITERATION ARE WE ON??? display("Run No.  $=$  "); display(i)

**endfor;** 

l,

**delete CARP\_x CARP\_y predicted\_x predicted\_y predicted\_z; delete fhal-CAR€-x** *final-CARPj* **i actual-wind-choice forecast-wind-choice** 

 $\sim$ 

**THIS PAGE** INTENTIONALLY **LEFT** BLANK

**APPENDIX B. ADDITIONAL FIGURE AND CODE** 

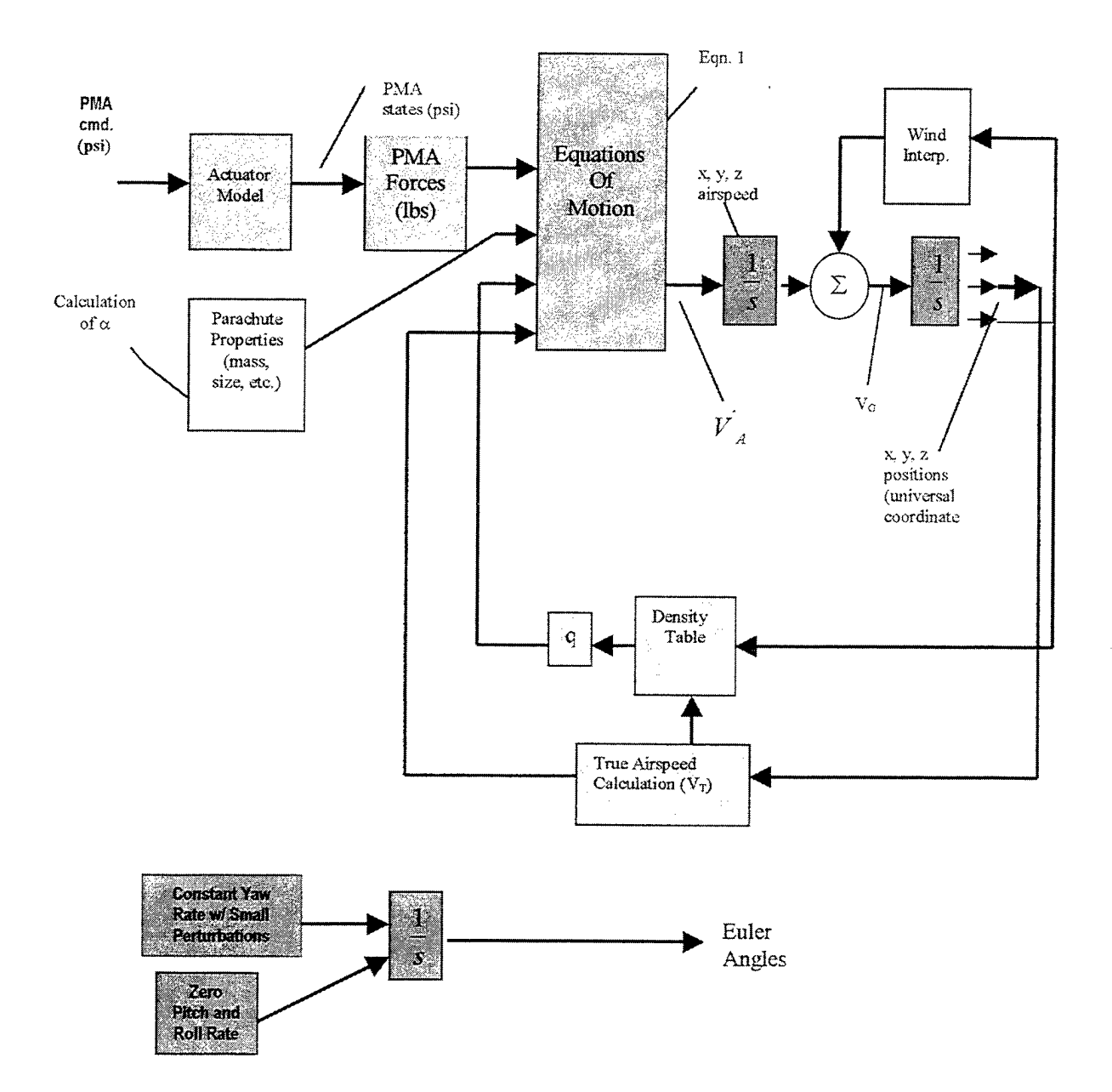

Simple Diagram of Parachute Point-mass Modeling Process

 $\bar{\epsilon}$  $\ddot{\phantom{a}}$ 

 $\bar{z}$ 

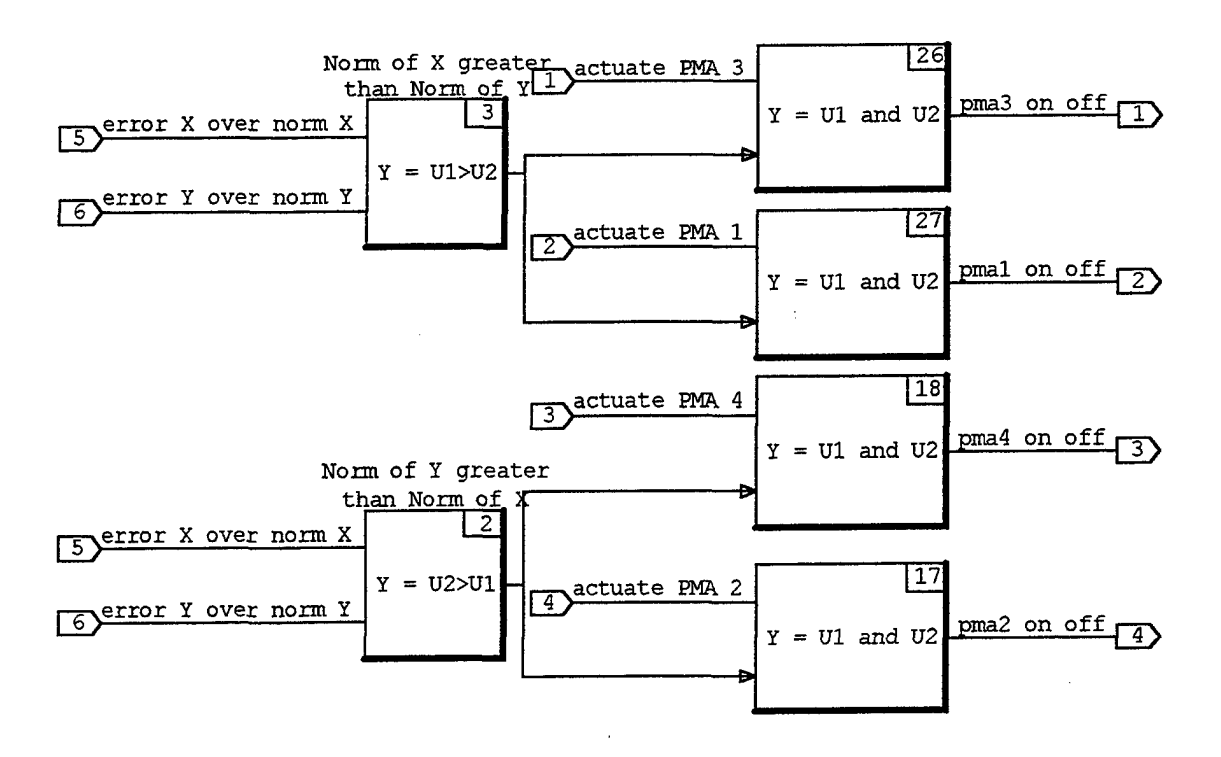

SystemBuild® Code for Allowing Only One Actuator at a Time

 $\mathcal{L}^{\pm}$ 

## INITIAL **DISTRIBUTION LIST**

 $\ddot{\phantom{a}}$ 

 $\bar{\beta}$ 

 $\hat{\mathcal{A}}$ 

 $\ddot{\phantom{a}}$ 

 $\cdot$ 

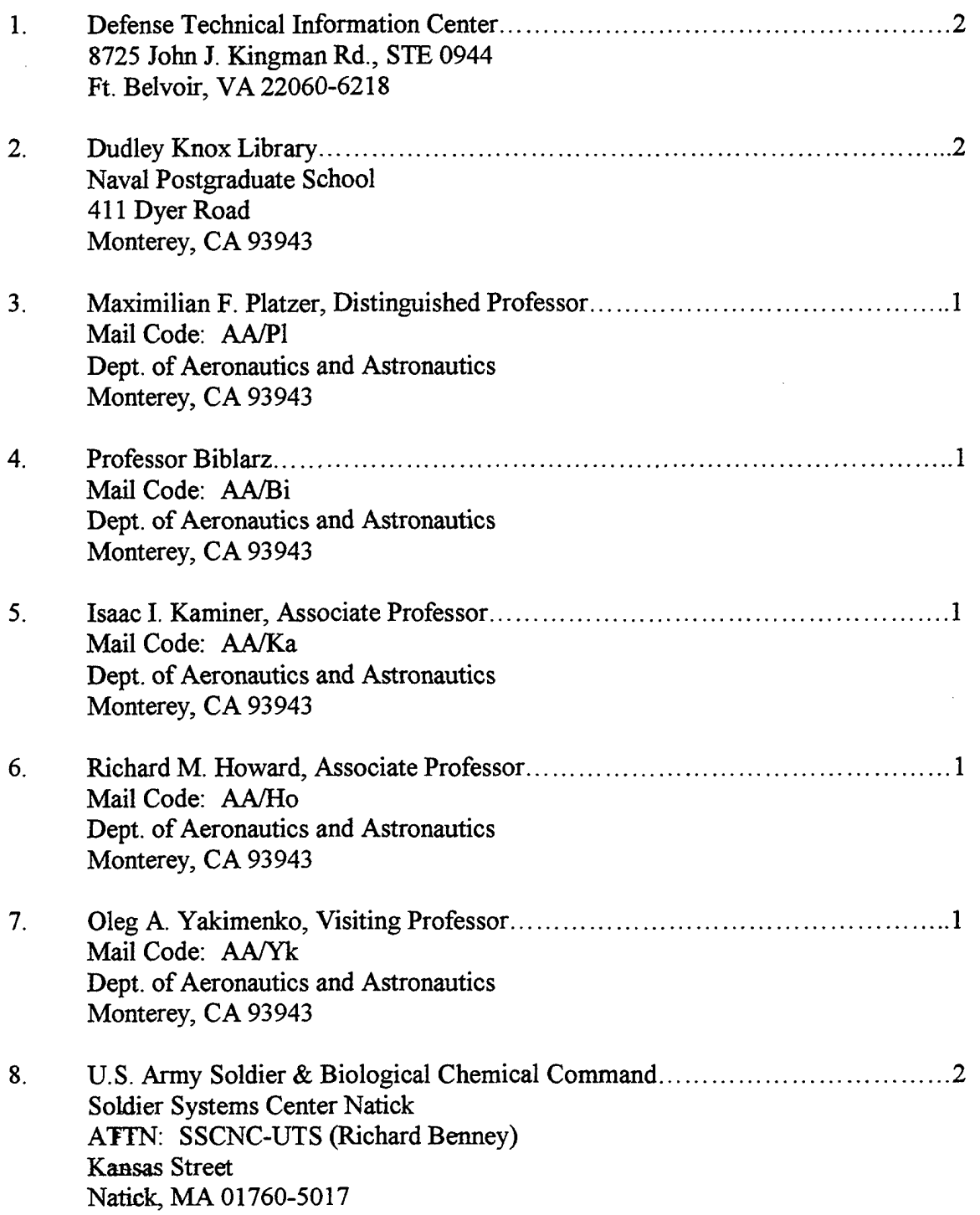

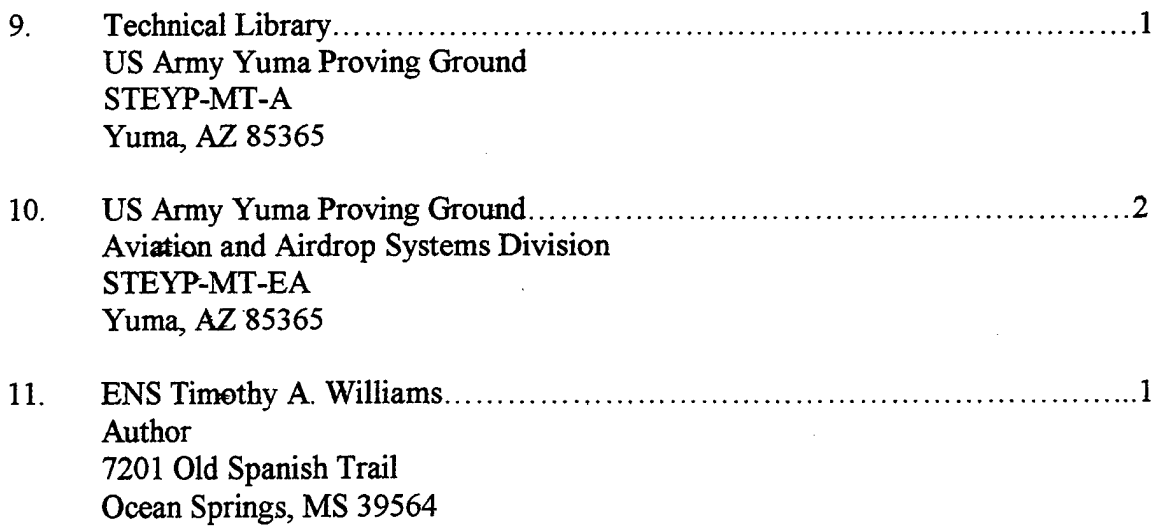

í